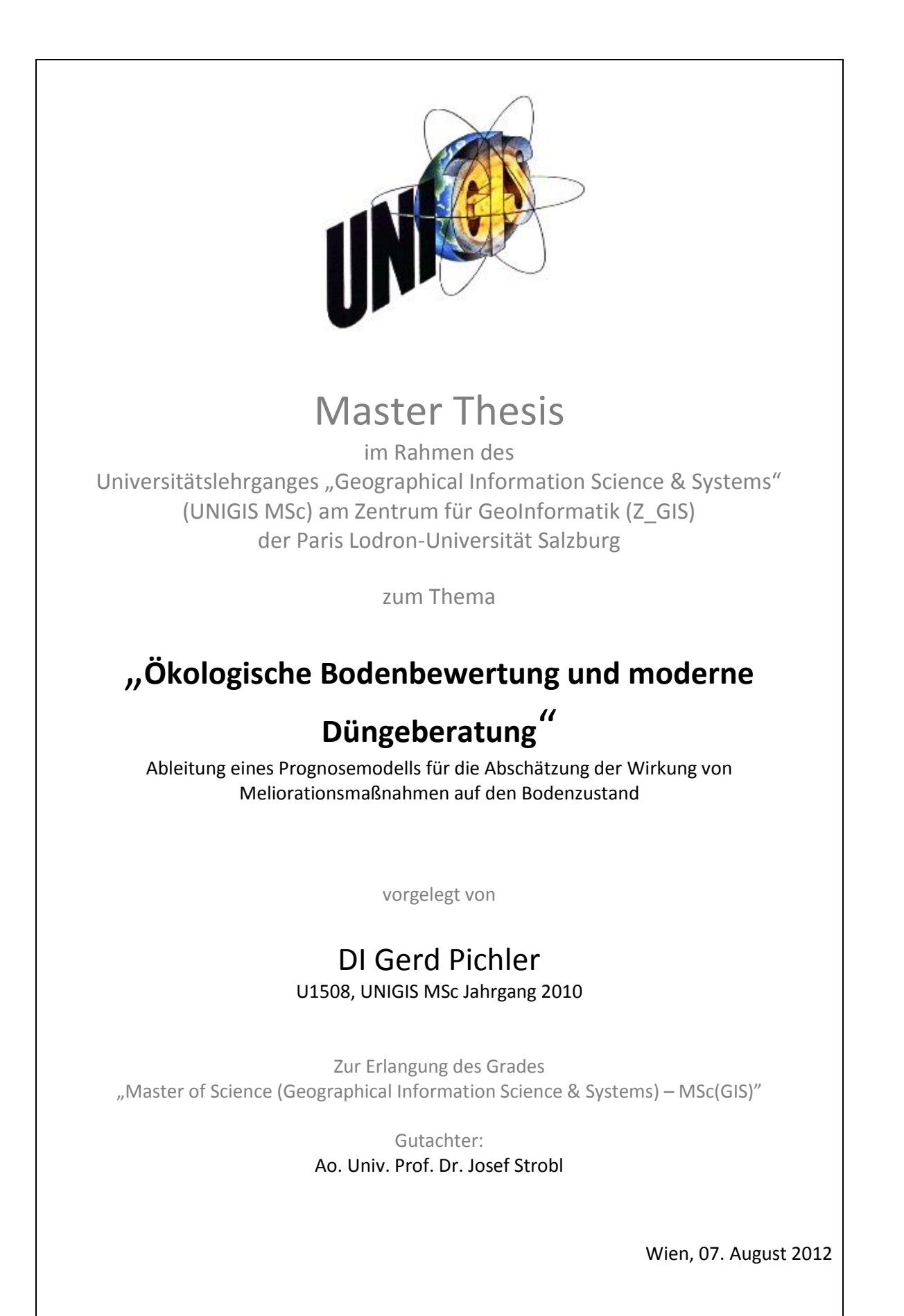

# <span id="page-1-0"></span>**Vorwort**

An dieser Stelle möchte ich mich ganz besonders bei jenen Personen bedanken, die mir während meines gesamten UNIGIS-Studiums zur Seite gestanden sind:

An erster Stelle sind meine Familie und insbesondere Hedi Ziernhöld zu erwähnen, die mich in dieser Zeit unterstützt und zudem ein außerordentlich hohes Ausmaß an Verständnis und Geduld aufgebracht haben.

Weiters ist Hans Unterfrauner zu nennen, der wesentlich zur Themenfindung für die Master Arbeit beigetragen hat, und der in der Realisierungsphase stets mit fachlichem und praktischem Input zur Stelle war.

Abschließend gilt mein Dank dem gesamten UNIGIS-Team für die hervorragende, kompetente und stets sehr freundliche Betreuung während des Studiums.

# <span id="page-2-0"></span>**Erklärung der eigenständigen Abfassung der Arbeit**

Ich versichere, diese Master Thesis ohne fremde Hilfe und ohne Verwendung anderer als der angeführten Quellen angefertigt zu haben, und dass die Arbeit in gleicher oder ähnlicher Form noch keiner anderen Prüfungsbehörde vorgelegen hat. Alle Ausführungen der Arbeit die wörtlich oder sinngemäß übernommen wurden sind entsprechend gekennzeichnet.

Wien, am 7. August 2012 **Gerd Pichler** 

# <span id="page-3-0"></span>**Kurzfassung/Abstract**

# <span id="page-3-1"></span>**Kurzfassung**

Unter Bodenmanagement wird in der Landwirtschaft eine standortbezogene und auf die Bodenbeschaffenheit und die Ansprüche der Pflanzenkulturen ausgerichtete Bewirtschaftung verstanden, die sowohl zur kurzfristigen Ertragsoptimierung als auch zur mittel- bis langfristigen Sicherung bzw. Verbesserung der Bodenfruchtbarkeit beiträgt. Ein wesentlicher Aufgabenbereich desselben befasst sich mit der (Nähr-)Stoffversorgung: Auf Basis von Bodenbewertungen werden über Meliorations- und Düngeempfehlungen Aussagen zur auszubringenden (Nähr-)Stoffmenge getroffen. Die im Fokus dieser Arbeit stehende ökologische Bodenbewertung betrachtet dabei nicht nur das tatsächliche Angebot an relevanten Elementen. Sie berücksichtigt darüber hinausgehend einerseits die Verhältnisse einzelner Stoffe zueinander, da diese sich im ungünstigen Fall gegenseitig blockieren und in diesem Fall den Pflanzen nicht zur Verfügung stehen können. Andererseits wird in einem deutlich höheren Ausmaß als bei der traditionellen Bodenbearbeitung die Löslichkeit bzw. die Stärke der Bindung der Stoffe und somit auch deren Verfügbarkeit bzw. Mobilität in Betracht gezogen.

Derzeit stellen GIS-gestützte Auswertungs-, Analyse- und Darstellungsmethoden im Zusammenhang mit Bodenbewertung noch nicht den Stand der Technik dar. Trotz steigender Zahl und Qualität der angebotenen digitalen Grundlagen mit räumlichem Bezug, werden die Ergebnisse von Bodenanalysen und insbesondere -bewertungen zumeist nur in tabellarischer Form präsentiert, was erfahrungsgemäß bei der Vermittlung der Ergebnisse und der Empfehlungen Nachteile mit sich bringt.

Ziel der ggst. Arbeit ist die Ableitung eines Prognosemodells, wie sich Meliorationsmaßnahmen auf Bodeneigenschaften und -zustand auswirken, und darüber hinaus die technische Entwicklung einer Applikation, die die Anwendung des Modells in benutzerfreundlicher Art und Weise ermöglicht. Die Veränderung einzelner Parameter soll räumlich durch die Ableitung von Indikatoren auf Teilschlagebene visualisiert werden.

Ausgangspunkt bilden aus Bodenanalysen gewonnene Analsyewerte, die den Istzustand des betrachteten Bodenabschnitts widerspiegeln. Mittels Prognosemodell sollen die durch die nutzerseitig definierte Menge an zuzuführenden Stoffen verursachten Veränderungen des Bodenzustands abgebildet werden. Der räumliche Fokus der Modellierung liegt auf der Teilschlagebene.

Im Zuge der technischen Implementierung wurde eine eigenständige Anwendung auf Python-Basis entwickelt, die sowohl die Vorbereitung / Aufbereitung der Geodaten als auch die Berechnung und Visualisierung der Prognose abdeckt. Auf Python wurde zurückgegriffen, da es sich um eine einfach zu handhabende und leistungsfähige Programmiersprache handelt, die benötigten Module, Bibliotheken und Bindings zur Verfügung stehen und darüber hinaus auch die sonstigen im Projekt definierten Anforderungen erfüllt werden.

Die Resultate der Bodenanalyse liefern Informationen zum aktuellen Bodenzustand und werden über eine MS Access Datenbank bereitgestellt, welche eine unveränderliche Rahmenbedingung darstellt und auf die in der technischen Implementierung durch entsprechend ausgestaltete Schnittstellen eingegangen werden muss. Die Speicherung und Bearbeitung der Geodaten erfolgt mit einer PostGis-Datenbank.

In jedem Teilschlag werden über die Visualisierung der Abweichung des gegebenen (Ist-) bzw. prognostizierten Bodenzustands von der angestrebten Idealsituation die Ergebnisse räumlich dargestellt. Dies erfolgt über Farbindikatoren (von "grün" (keine Abweichung) bis "rot" (starke Abweichung)). Die Ergebnisse der Visualisierung werden als KML-Datei bereitgestellt, da dieses Datenformat ein Standard des Open Geospatial Consortium (OGC) darstellt und systemübergreifend eingesetzt werden kann.

Mit der Entwicklung einer praktikablen und anwenderfreundlichen Applikation, die sowohl der Vor- / Aufbereitung der Geo- und Sachdaten als auch der Modellierung der Veränderung des Bodenzustands dient, konnten die gesteckten Ziele unter den gegebenen Rahmenbedingungen jedenfalls erreicht werden. Die räumliche Visualisierung stellt darüber hinaus einen deutlichen Mehrwert bei der Vermittlung der Ergebnisse der Bodenanalyse bzw. der Meliorationsempfehlungen dar.

**Schlagworte:** Bodenmanagement, ökologische Bodenbewertung, Bodenanalyse, Prognosemodell, Meliorationsempfehlung, moderne Düngeberatung, Visualisierung, Python, PostGis, KML

## <span id="page-5-0"></span>**Abstract**

Soil management means the cultivation of farmland, that is location based and focuses on the condition of the soil as well as the demands of the crop. In the short term it improves the yield, in the long term it contributes to the protection and the improvement of the productiveness of the soil. A major part of soil management deals with the nutrient supply: Based on soil evaluation ameliorations and fertilisation recommendations can be made. They contain statements according to the amount of fertilizer that should be applied. Ecological soil management focuses not only on the actual supply of relevant elements, but also takes the interaction of these substances into consideration, because in the worst case they can mutually block each other with respect to their availability for plants. Furthermore, ecological soil management considers the solubility and the intensity of the chemical bonding of the elements, thus, their availability and mobility.

At present, in context with soil management and evaluation GIS-based analysis and representation methods are not state of the art. Despite increasing number and quality of digital spatial data, in most cases results of soil analyses and evaluations are still displayed via tables. From experience there are drawbacks according to procurement of the results.

Aim of this assignment is the deduction of a prognosis model, how ameliorations affect soil property and state. In addition, the technical development and implementation of an application, that allows the user friendly operation of the model had to be done. Via indicators changes of single parameters should be spatially displayed on the level of fields or subareas of fields.

Starting point are results from soil analyses, which show the actual state of the observed field. With a prognosis model change of soil condition, which is induced by application of nutrients, should be calculated.

In the course of technical implementation an autonomous application was developed on Python-basis that covers preparation / processing of geodata as well as calculation and visualisation of the results. Python was chosen, because it is an easy to use and powerful coding language, which offers a lot of required modules, bindings and libraries. Furthermore, Python met all other requirements of the task.

The results of the soil analyses provide information on the current soil state and property and are provided through an MS Access database. This database is an unchangeable framework condition that had to be dealt with while realising the application. Thus, appropriate interfaces had to be implemented. Storage and processing of geodata is done with a PostGis-database.

Results were displayed spatially on part field level through the visualisation of the divergence of the given actual / predicted soil state from the optimal soil state. This is done via colour indicator (from "green" (no divergence) to "red" (strong divergence)). Results of the visualisation are provided as KML-file, as this data-format is an OGC (Open Geospatial Consortium) standard and can be applied cross-system.

Under the given circumstances the designated aim to develop a feasible and user friendly application, which covers preparation / processing of geo- and attribute data as well as modelling the changes of soil state, definitely could be reached. The spatial visualisation clearly creates an added value for the procurement of the results.

**Key words:** soil managenent, ecological soil evaluation, soil analysis, prognosis model, ameliorations recommendation, visualisation, Python, PostGis, KML

# <span id="page-7-0"></span>**Verzeichnisse**

# <span id="page-7-1"></span>**Inhaltsverzeichnis**

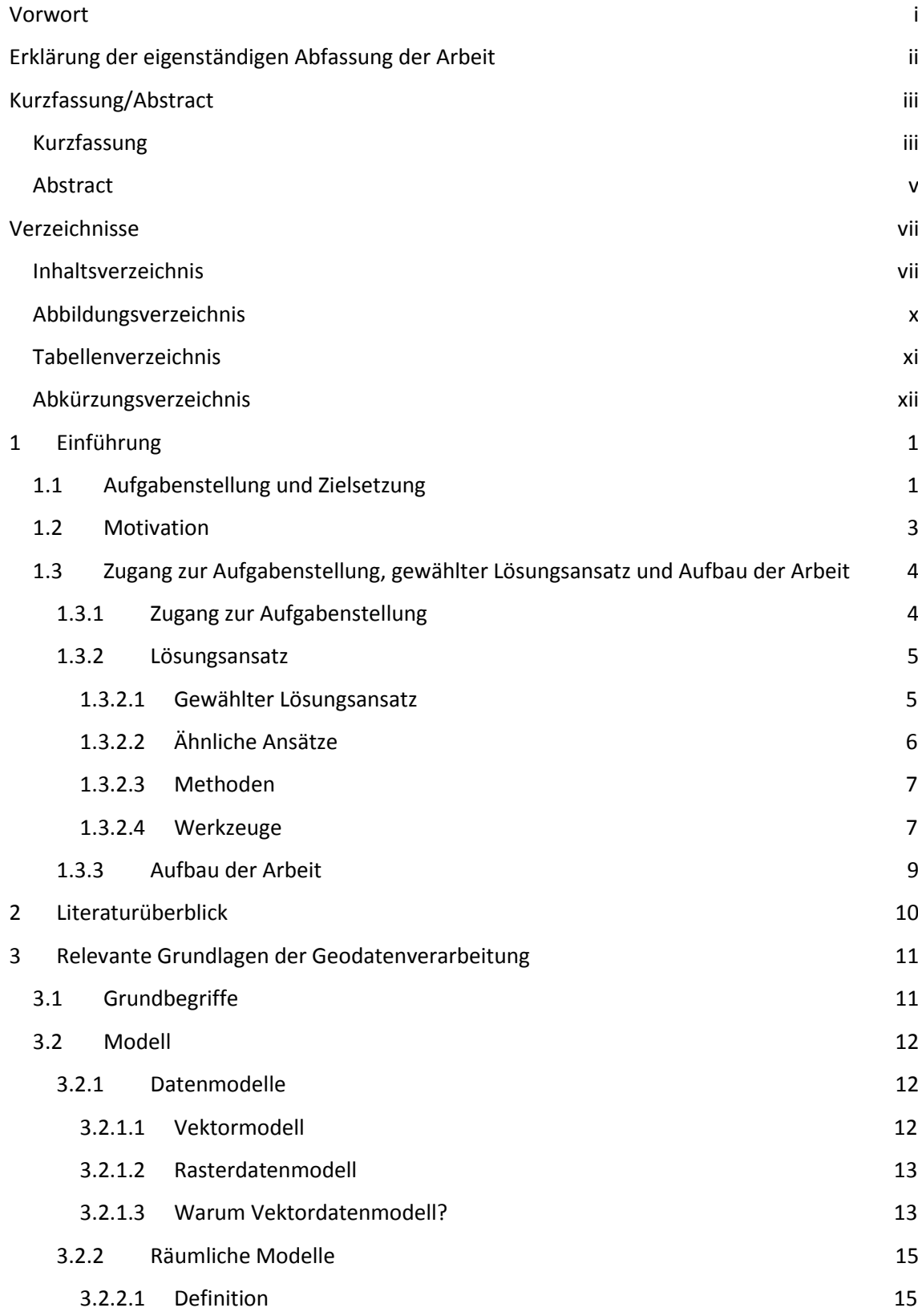

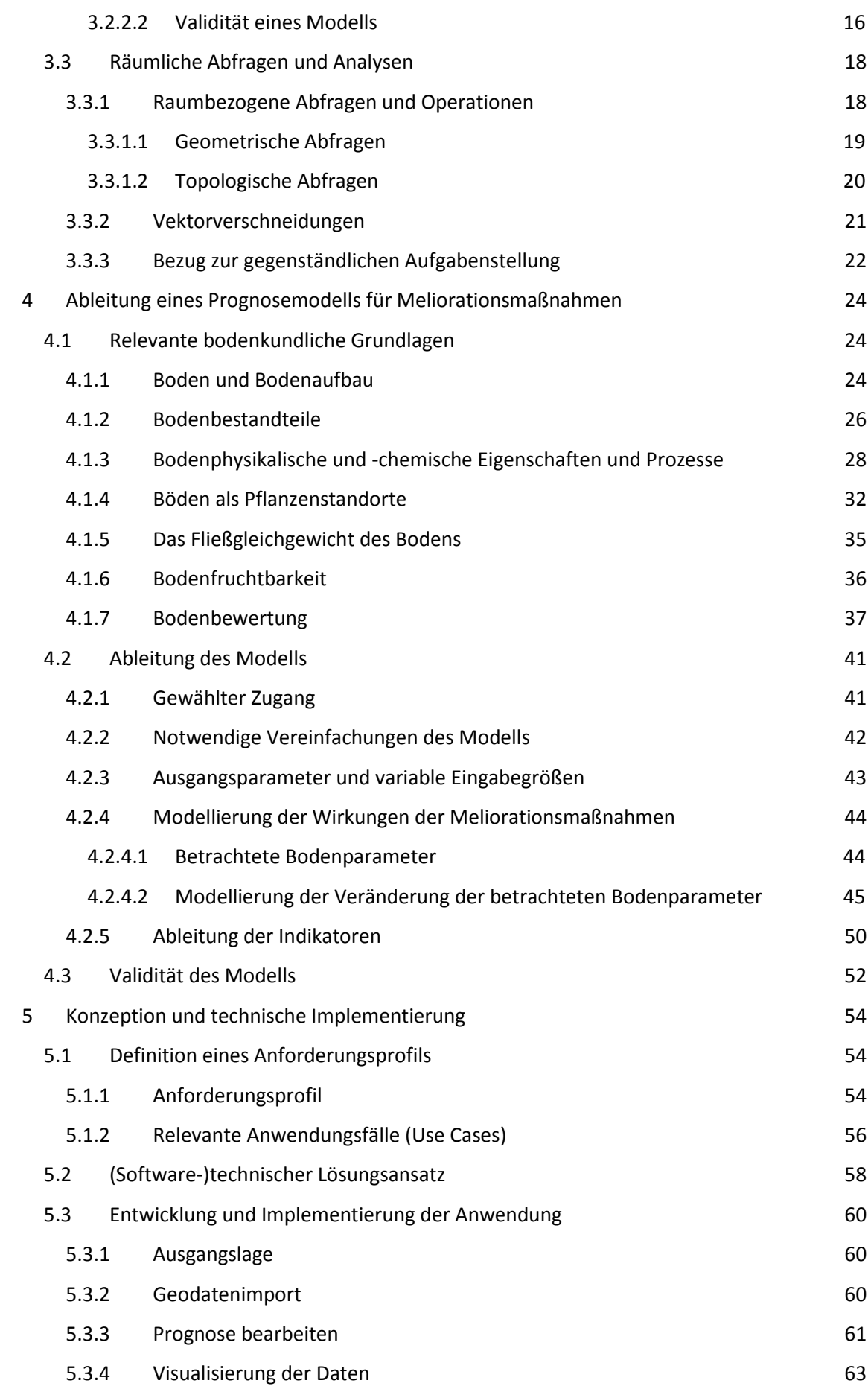

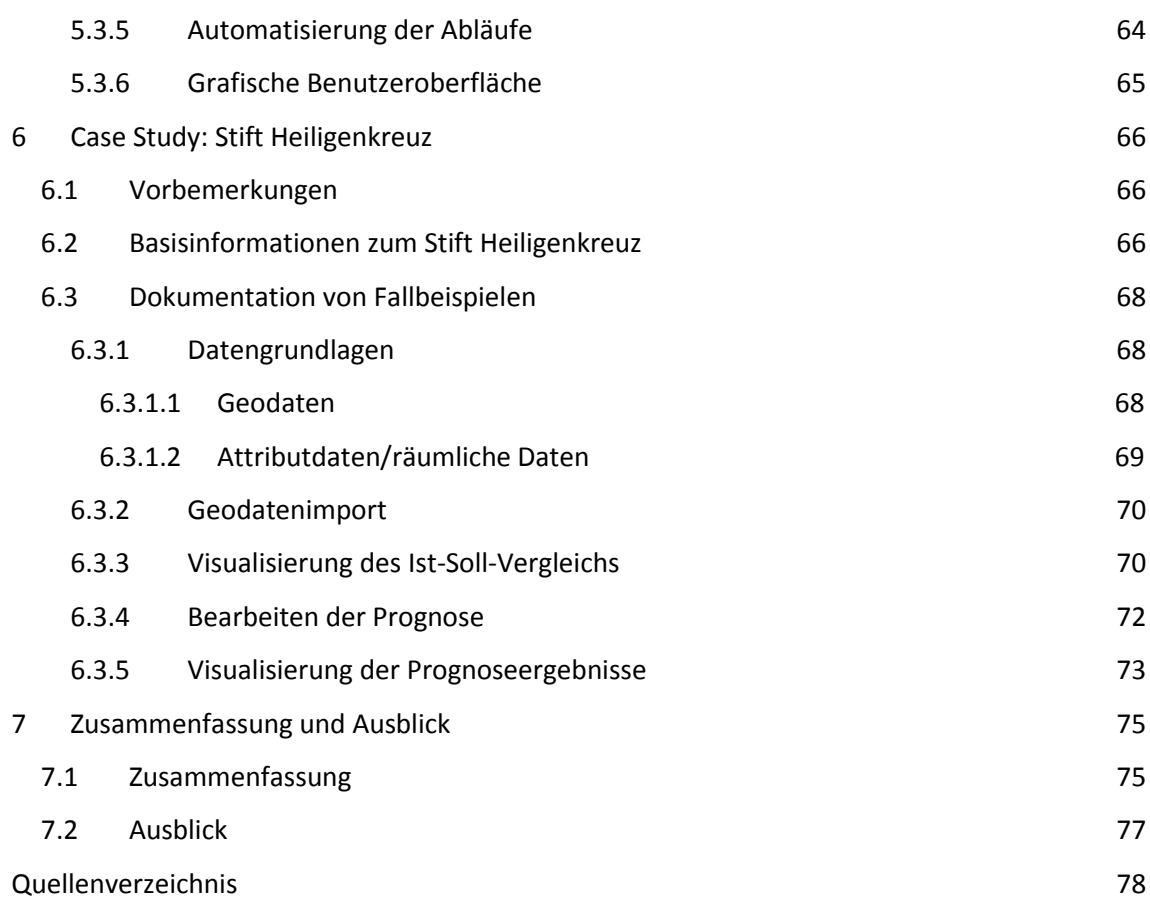

# <span id="page-10-0"></span>**Abbildungsverzeichnis**

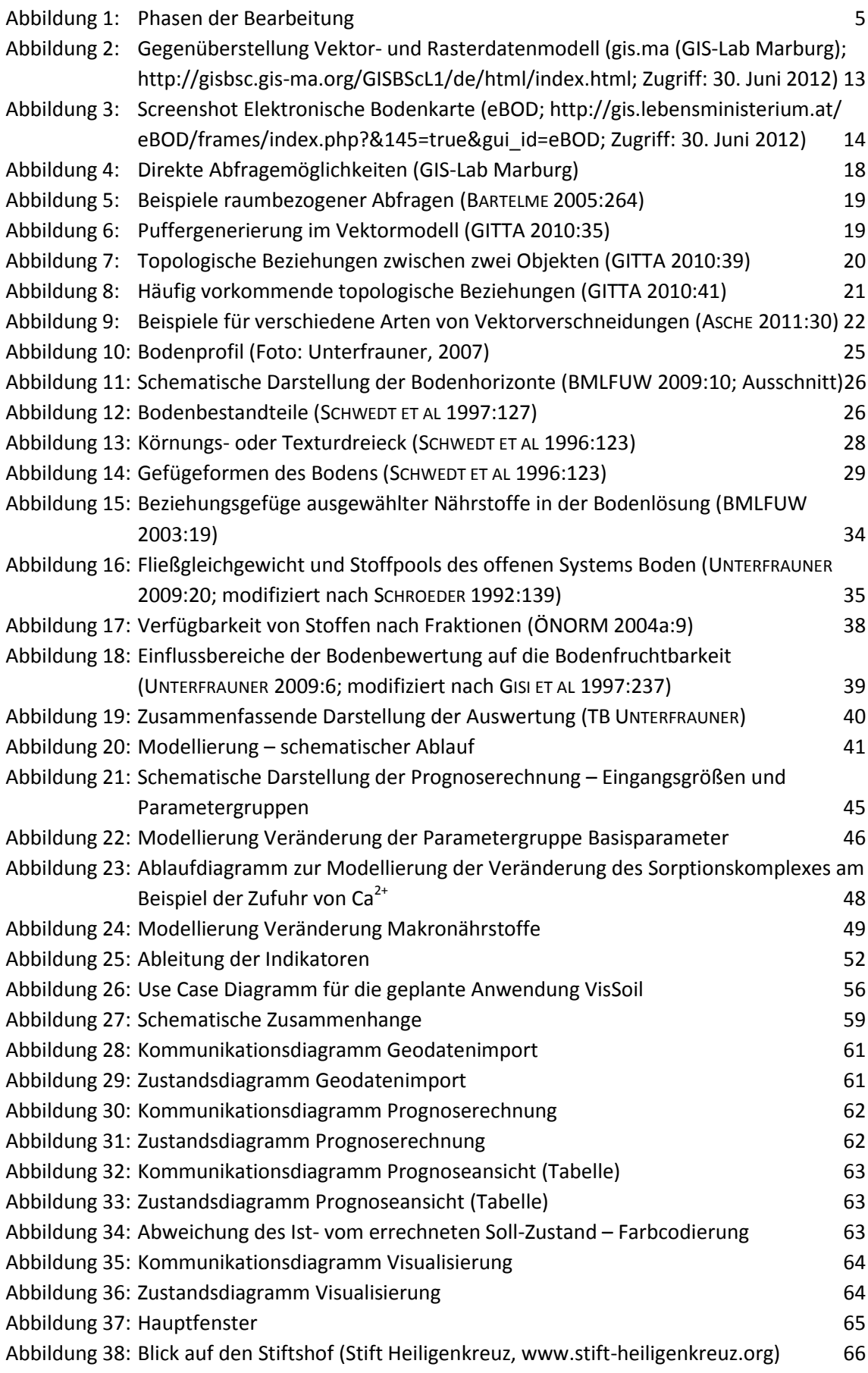

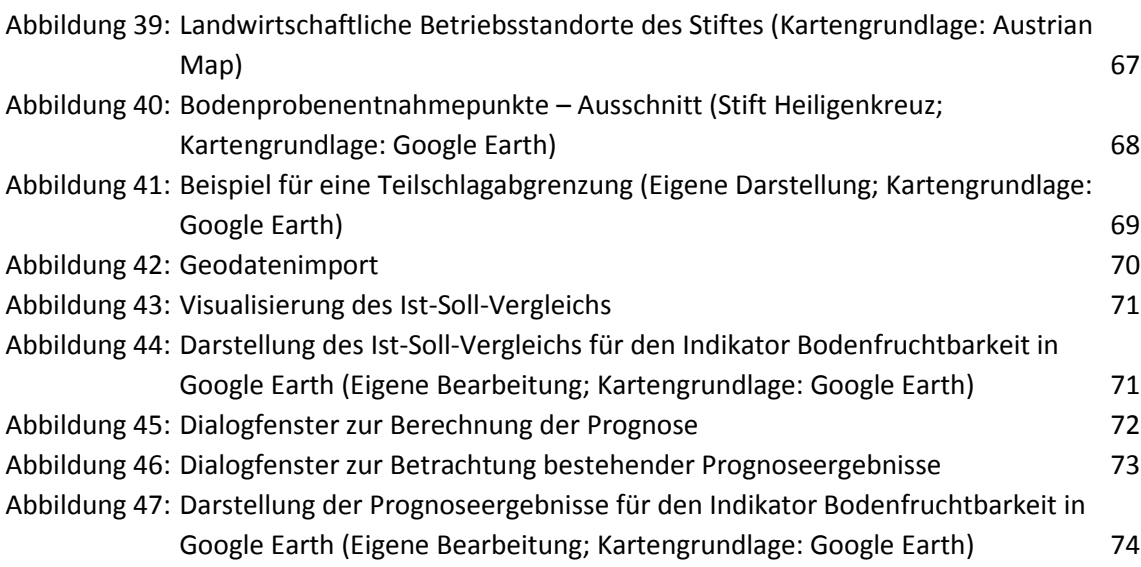

# <span id="page-11-0"></span>**Tabellenverzeichnis**

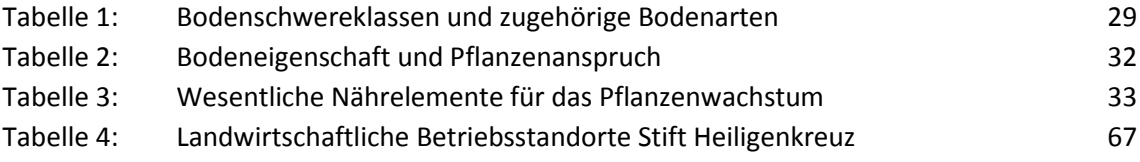

# <span id="page-12-0"></span>**Abkürzungsverzeichnis**

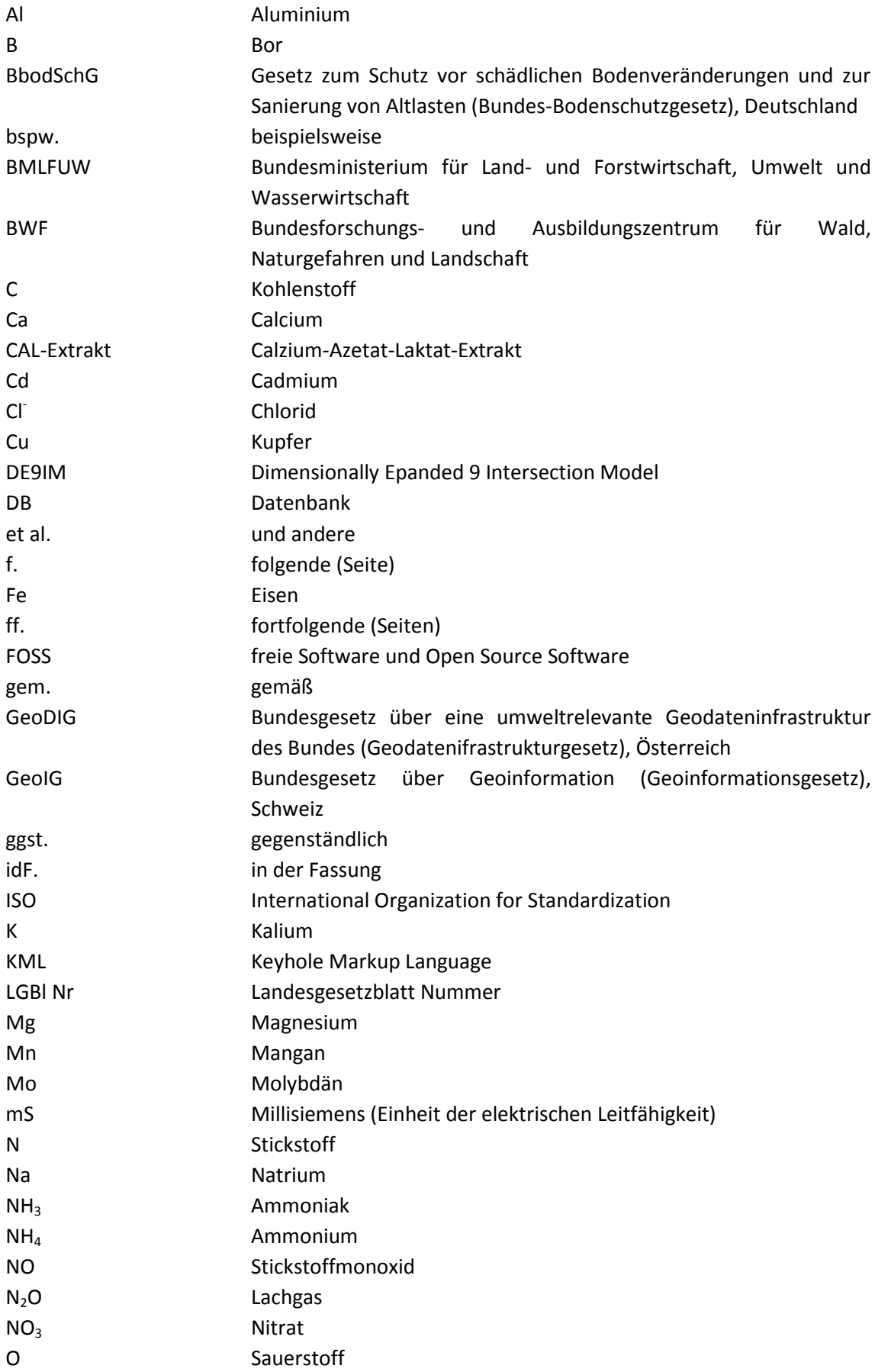

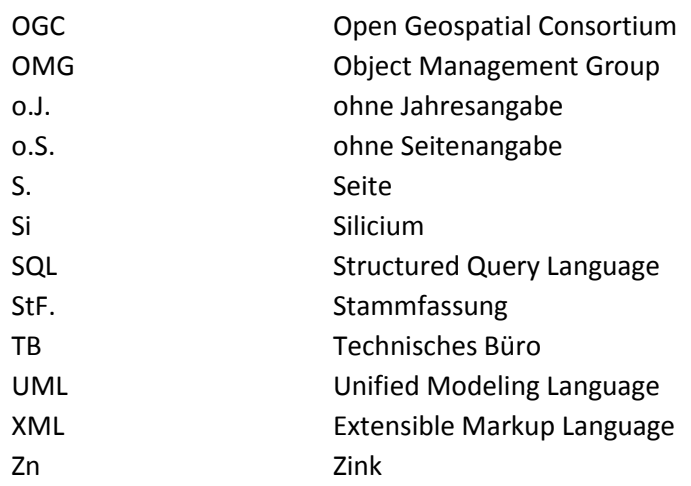

# <span id="page-14-0"></span>**1 Einführung**

# <span id="page-14-1"></span>**1.1 Aufgabenstellung und Zielsetzung**

**Bodenmanagement** befasst sich mit der nachhaltigen Bewirtschaftung des landwirtschaftlichen Kulturbodens und verfolgt das Ziel eines optimalen Ertrags bei gleichzeitiger Erhaltung bzw. Verbesserung der Bodenfruchtbarkeit bzw. des Bodendauerzustands. Wesentlich dabei ist die zielgerichtete und auf umfassenden Bodenanalysen aufbauende standortbezogene Zufuhr von (Nähr-)Stoffen. Über Bodenbewertungen ist es möglich, unter Berücksichtigung der Bodenbeschaffenheit (Stoffhaushalt des Bodens, Verfügbarkeit der Stoffe etc.) und der Anforderungen der Pflanzenkulturen maßgeschneiderte **Meliorations- und Düngeempfehlungen** abzugeben. Über die Wiederholung der Untersuchungen kann Veränderung des Bodenzustands bzw. der Bodenfruchtbarkeit erfasst und evaluiert werden.

Obwohl durch die Definition von Bodenmanagement per se ein räumlicher Aspekt bzw. ein Bezug zum Raum gegeben ist, stellen GIS-gestützte Analyse- und Darstellungsmethoden in diesem Anwendungsfeld noch nicht den Stand der Technik dar.

Gleichzeitig stehen den potenziellen Nutzern (das sind im vorliegenden Fall sowohl die Landwirte als Auftraggeber als auch die technischen Büros als Anbieter der Expertise) aber immer umfangreichere digitale Grundlagen mit Raumbezug zur Verfügung. Das Angebot reicht dabei von allgemein / kostenlos verfügbaren Quellen und Angeboten bis hin zu kostenpflichtigen und / oder einer eingeschränkten Nutzerschicht zugänglichen Daten bzw. Anwendungen. Bei ersterem handelt es sich beispielsweise häufig um Onlineapplikationen, die zumeist nur der Darstellung von Kartenmaterial oder Orthophotos dienen und sehr stark eingeschränkte Funktionalitäten aufweisen. Beispiele für frei zugängliche Anwendungen sind Google Maps<sup>1</sup> / Google Earth<sup>2</sup>, Bing Maps<sup>3</sup> oder – bereits etwas themenspezifischer – digitale Bodenkarten (bspw. elektronische Bodenkarte<sup>4</sup> (eBOD) des Bundesforschungs- und Ausbildungszentrum für Wald, Naturgefahren und Landschaft (BWF) in Österreich und in einzelnen deutschen Bundesländern<sup>5</sup>). Beispiele für zugangsbeschränkte und / oder kostenpflichtige Angebote sind etwa die digitale Katastermappe (DKM) oder die digitale Hofkarte<sup>6</sup> in Österreich, mit der bestimmte Services für die Grundstückseigentümer angeboten werden.

 $\overline{a}$ 

<sup>1</sup> Google Inc.: Google Maps:<http://maps.google.at/maps?hl=de&tab=wl>

 $2^{\circ}$ Google Inc.: Google Earth:<http://www.google.de/intl/de/earth/index.html>

<sup>3</sup> Microsoft Inc.: Bing Maps[: http://www.bing.com/maps/](http://www.bing.com/maps/)

<sup>4</sup> Bundesforschungs- und Ausbildungszentrum für Wald, Naturgefahren und Landschaft (BWF): Elektronische Bodenkarte (eBod),<http://bfw.ac.at/rz/bfwcms.web?dok=7066>

<sup>5</sup> Beispiele für digitale Bodenkarten in Deutschland: Digitale Bodenkarte Hessen[, http://bodenviewer.hessen.de/viewer.htm](http://bodenviewer.hessen.de/viewer.htm) Digitale Bodenkarte Rheinland-Pfalz[, http://www.lgb-rlp.de/bodenkarten.html](http://www.lgb-rlp.de/bodenkarten.html) Digitale Bodenkarte Saarland, [http://gdzims.lkvk.saarland.de/website/boden/IC\\_topViewer.htm](http://gdzims.lkvk.saarland.de/website/boden/IC_topViewer.htm)

<sup>6</sup> Agrarmarkt Austria (AMA): INVEKOS GIS[; https://services.ama.at/](https://services.ama.at/)

Trotz steigender Zahl und Qualität der angebotenen digitalen Grundlagen, die räumlichen Bezug aufweisen, werden die Ergebnisse von Bodenanalysen und insbesondere -auswertungen zumeist nur in tabellarischer, aräumlicher Form präsentiert, was erfahrungsgemäß bei der Vermittlung der Ergebnisse und der Empfehlungen Nachteile mit sich bringt.

**Ziel** der ggst. Arbeit ist es daher, aufbauend auf einem klassischen Bewertungstool ein Prognosemodell zur Abbildung der Wirkungen von Meliorationsmaßnahmen auf die Bodeneigenschaften abzuleiten und zu implementieren, wobei vor allem der räumlichen Visualisierung der Ergebnisse große Bedeutung zukommt. Im Zuge dessen soll auch betrachtet werden, wie weit für das Anwendungsgebiet "Bodenmanagement und Düngeempfehlungen" mit aus den Geoinformationswissenschaften bekannten Bearbeitungs- und vor allem – im Hinblick auf die Vermittlung der Ergebnisse – Darstellungsmethoden ein Mehrwert erzielt werden kann.

Ausgangspunkt bilden aus Bodenanalysen gewonnene Analysewerte, die den Istzustand des betrachteten Bodenabschnitts widerspiegeln und in einer MS Access Datenbank bereitgestellt werden. Mit dem zu entwickelnden Prognosemodell sollen die durch die zugeführten (Nähr-) Stoffmengen verursachten Veränderungen des Bodenzustands und die Abweichung vom angestrebten Sollzustand abgebildet werden. Der räumliche Fokus der Modellierung liegt auf der Teilschlagebene<sup>7</sup>. Die Bearbeitung der Aufgabenstellung erfolgte mit Unterstützung des Technischen Büros (TB) für Landschaftsökologie, -planung und -pflege Unterfrauner<sup>8</sup>.

Zur Erreichung der oben definierten Ziele sind daher die nachfolgend beschriebenen Aufgaben zu erfüllen:

- 1. Konzeption und Implementierung eines Modells zur Prognose der Veränderung der Bodeneigenschaften durch Meliorationsmaßnahmen auf Teilschlagebene
- 2. Überführen der aräumlichen Analyse- und Prognoseergebnisse auf die räumliche Teilschlagebene
- 3. Ableitung von nachvollziehbaren Indikatoren zur Abbildung des Bodenzustands sowohl für den Istzustand als auch den prognostizierten Zustand
- 4. Visualisierung der Indikatoren auf Teilschlagebene

 $\overline{\phantom{a}}$ 

Wesentlicher Bestandteil der Arbeit ist die technische Umsetzung des Prognosemodells in benutzerfreundlicher Art und Weise. Dabei ist auf bestimmte gegebene Rahmenbedingungen Rücksicht zu nehmen; unter anderem muss für die Abfrage der Analysedaten sowie die Auswertung derselben auf eine bestehende MS Access-Datenbank zugegriffen werden.

Die thematische Zielsetzung weist einen sehr hohen Bezug zur praktischen Bodenbewertung auf. Dieses Tätigkeitsfeld ist sehr stark durch unterschiedliche Denkansätze und tw. sogar konfligierende ideologische Zugänge geprägt. Der Fokus dieser Arbeit liegt dabei auf der

<sup>7</sup> Als Schlag wird in der Landwirtschaft ein bewirtschaftetes Flurstück mit in der Natur erkennbaren Außengrenzen bezeichnet. Ein Teilschlag ist im ggst. Kontext die Teilfläche eines Schlags, die gleiche Bodeneigenschaften aufweist.

<sup>8</sup> Technisches Büro für Landschaftsökologie, -planung, -pflege Unterfrauner[: http://www.landschaftsoekologie.at/](http://www.landschaftsoekologie.at/)

sogenannten **ökologischen Bodenbewertung** und der darauf aufbauenden Düngeberatung. Der im Gegensatz dazu als traditionelle Bodenbewertung bezeichnete Ansatz wird dabei nur insofern behandelt, als es für die begriffliche Abgrenzung notwendig ist (siehe Kapitel [4.1.7\)](#page-50-0). Ebenso können konkrete Bewirtschaftungsverfahren (bspw. precision agriculture) nicht im Rahmen dieser Arbeit abgehandelt werden.

Die übergeordnete Zielsetzung der Konzeption und Implementierung eines räumlichen Prognosemodells und das damit in Zusammenhang stehende Erfordernis der technischen Umsetzung, werden aufgrund der gegebenen Rahmenbedingungen und der praktischen Anforderungen durch folgende umsetzungsbezogene Fragen flankiert:

- 1. Kann ein anwenderfreundliches Prognosetool mit Hilfe von freier Software und Open Source Software (FOSS) umgesetzt werden?
- 2. Ist die Ausarbeitung und prototypische Implementierung eines einfachen Modells zur mittel- bis langfristigen Bodenzustandsprognose unter den gegebenen Rahmenbedingungen umsetzbar?

# <span id="page-16-0"></span>**1.2 Motivation**

Die Motivation zur Auseinandersetzung mit diesem Thema ist vielschichtig begründet: Ein wesentlicher Grund lag in der Möglichkeit eine Aufgabe mit hoher Relevanz für die tatsächlichen NutzerInnen (hohem **Praxisbezug**) zu bearbeiten.

Durch die fachliche Begleitung des TB Unterfrauner war es möglich auf **reale Analysedaten** zurückzugreifen. Darüber hinaus ist das laufende Feedback immer wieder direkt in den Bearbeitungsprozess eingeflossen und somit konnte eine "reale" Arbeitssituation geschaffen werden, wobei auch die Notwendigkeit bestand, gängige Methoden des Projekt- und Prozessmanagements anzuwenden.

Die tatsächliche **Entwicklung und Implementierung** eines prototypischen Prognosemodells bot die Möglichkeit den bisher nicht gekannten Bereich der Anwendungsprogrammierung ausführlich kennenzulernen. Durch das Erfordernis an bestehende Strukturen anzudocken konnte einerseits das Ausmaß dieser Aufgabe etwas reduziert werden, andererseits mussten auch bestimmte "reale" Gegebenheiten als unabänderlich in Kauf genommen und entsprechend darauf reagiert werden.

Zu guter Letzt ist noch die herkunftsbedingte Nähe zur Landwirtschaft und zu den damit in Zusammenhang stehenden Themen zu nennen, welche zwar im beruflichen Alltag keine Rolle mehr spielen, aber beim Autor immer noch auf großes **Interesse** stoßen.

# <span id="page-17-0"></span>**1.3 Zugang zur Aufgabenstellung, gewählter Lösungsansatz und Aufbau der Arbeit**

### <span id="page-17-1"></span>**1.3.1 Zugang zur Aufgabenstellung**

Der Zugang zur Aufgabenstellung kann grob in vier Phasen gegliedert werden:

### **Phase 0: Orientierungs- und Entscheidungsphase**

In einer ersten Phase der Grobrecherche wurde die Aufgabenstellung ausformuliert und mit dem Kooperationspartner abgestimmt sowie mögliche Zugänge skizziert. In diese Phase fielen auch die Ausformulierung des Themenvorschlags sowie die Diskussion im Rahmen des Master Thesis-Workshops.

### **Phase 1: Recherchephase**

Daran anschließend erfolgte die vertiefende Recherchearbeit, die sowohl die naturwissenschaftlichen als auch die technischen Aspekte dieser Arbeit umfasst hat. Gerade in technischer Hinsicht haben sich im Zuge dessen massive – später näher beschriebene – methodische Veränderungen ergeben.

In dieser Phase wurde sowohl klassische Literaturrecherche betrieben, als auch – insbesondere im Zusammenhang mit der technischen Konzeption und Umsetzung – auf Onlinequellen (Web Sites, Blogs, Tutorien etc.) zurückgegriffen (siehe Kapite[l 2\)](#page-23-0).

### **Phase 2: Entwicklungsphase:**

Im Anschluss daran wurde einerseits mit Unterstützung des TB Unterfrauner die Entwicklung des Prognosemodells vorangetrieben und parallel dazu an der Konzeption und der Programmierung des Prototyps (Arbeitstitel **VisSoil**) gearbeitet.

### **Phase 3: Implementierungs- und Testphase:**

Nach den erfolgten Vorarbeiten wurde das Prognosemodell im Prototyp implementiert, auf seine Anwendbarkeit getestet und bis zum derzeit vorliegenden Ergebnis überarbeitet und verbessert.

Nachfolgende Abbildung stellt den zeitlichen Ablauf der Bearbeitung der ggst. Aufgabenstellung dar. Dabei wird ersichtlich, dass sich die einzelnen Bearbeitungsphasen zeitlich überschnitten haben.

Weiters ist darauf hinzuweisen, dass die dargestellte Dauer einzelner Phasen nicht mit der Bearbeitungsintensität gleichzusetzen ist. Diese hat bis zur Phase 2 sukzessive zugenommen und hat dann auf dem erreichten hohem Niveau angehalten.

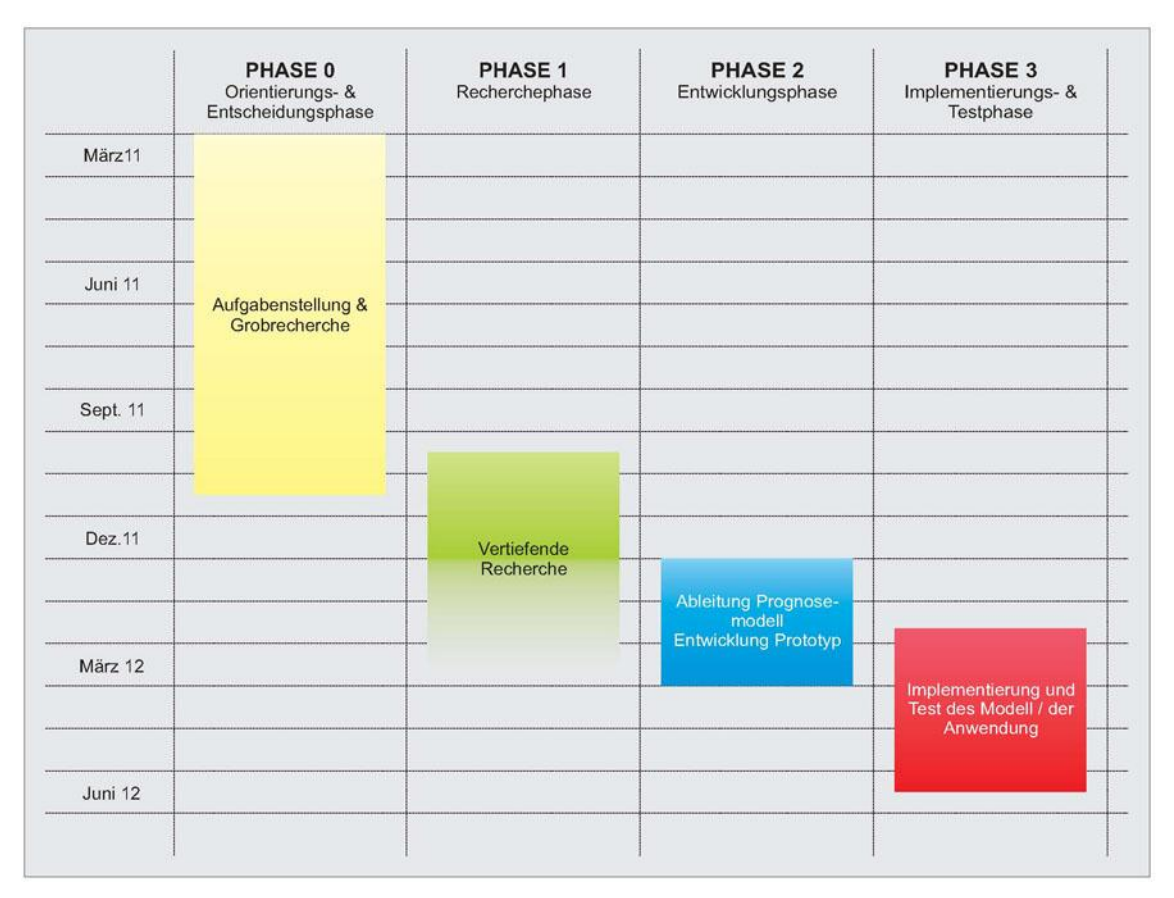

<span id="page-18-2"></span>**Abbildung 1: Phasen der Bearbeitung**

### <span id="page-18-0"></span>**1.3.2 Lösungsansatz**

Die ggst. Arbeit war in jeglicher Hinsicht sehr stark durch "work in progress" gekennzeichnet. Durch ständige Abstimmungs- und Feedbackrunden mit dem Kooperationspartner TB Unterfrauner konnte eine laufende Optimierung bzw. Feinjustierung des Prognosemodells erreicht werden konnte. Weiters haben sich im Zuge der Recherchearbeit neue Perspektiven und Zugänge eröffnet, die zu einer Neuausrichtung des Lösungsansatzes geführt haben, obwohl durch die gegebenen unveränderlichen Rahmenbedingungen bestimmte Fixpunkte vordefiniert waren.

### <span id="page-18-1"></span>**1.3.2.1 Gewählter Lösungsansatz**

Das gewählte Prognosemodell stellt die durch Meliorationsmaßnahmen bewirkten Veränderungen des Bodenzustands und der Bodeneigenschaften dar, die wiederum mittels diverser Bodenparameter bzw. Gruppen derselben beschrieben werden. Dabei werden bodenphysikalische und bodenchemische Prozesse und dynamische Zusammenhänge berechnet (siehe Kapitel [4\)](#page-37-0), der Ist- und Sollsituation gegenübergestellt und aggregiert zu Indikatoren räumlich visualisiert.

Die technische Umsetzung erfolgte durch die Entwicklung eines Prototyps einer eigenständigen Python-Applikation. Über die Programmierung konnte – dort wo notwendig und sinnvoll – eine weitgehende Automatisierung der Arbeitsschritte erreicht werden. Durch die verfügbaren Bindings, Module und Bibliotheken können sämtliche Schnittstellen bedient und sowohl die vorgegebene MS Access-Datenbank als auch die zusätzlich erforderliche PostGis-Geodatenbank angesteuert werden. Dies ist einerseits für den Zugriff auf die Analysedaten und andererseits für die Speicherung und Abfrage der Geodaten und der Prognoseergebnisse notwendig. Darüber hinaus war die Erstellung einer maßgeschneiderten grafischen Benutzeroberfläche mit vertretbarem Aufwand möglich. Eine detailliertere Beschreibung des gewählten technischen Lösungsansatzes und auch der verworfenen Zugänge erfolgt in Kapitel [5.](#page-67-0)

Durch die landwirtschaftliche Gutsverwaltung des Stifts Heiligenkreuz wurden für rd. 50 Teilschläge die GPS-Koordinaten der Bodenprobenentnahmepunkte bereitgestellt. Weiters konnte auf die zugehörigen Informationen und Analysedaten sowie den Ist-Soll-Vergleich (MS Access-Datenbank) des TB Unterfrauner zugegriffen werden. Dadurch war es möglich in der Konzeptions- und Implementierungsphase bereits auf eine ausreichende Anzahl an Datensätzen und Informationen zurückzugreifen.

#### <span id="page-19-0"></span>**1.3.2.2 Ähnliche Ansätze**

Die Ableitung von Prognosen zur Abbildung der Wirkungen von Meliorationsmaßnahmen auf die Bodeneigenschaften und deren räumliche Darstellung sind bislang im Kontext der Geoinformationswissenschaften nicht umfassend behandelt worden. Im Zuge der Recherche konnte kein Ansatz gefunden werden, der direkt mit dem ggst. Zugang vergleichbar ist. Dies ist auch auf die verfügbaren Daten und die gegebenen Rahmenbedingungen, unter denen diese Arbeit umgesetzt werden sollte / musste, zurückzuführen. Darüber hinaus wird hier nicht versucht, aus den verfügbaren Daten flächendeckende Informationen abzuleiten, sondern es können und sollen ausschließlich Aussagen zum jeweils betroffenen Teilschlag getroffen werden. Es wurden jedoch diverse nachfolgend kurz beschriebene Zugänge identifiziert, die zumindest in Teilbereichen eine thematische Nähe zum ggst. Projekt aufweisen.

GIS-gestützte Ansätze wurden vor allem im Bereich der Modellierung der stofflichen Belastungen von Boden und Wasser identifiziert (bspw. Stoffbilanz). Im Rahmen des Projekts "GIS gestützte Modellierung der Nährstoffbilanzen österreichischer Grünlandbetriebe" an der Höheren Bundeslehr- und Forschungsanstalt für Landwirtschaft Raumberg-Gumpenstein (HBLFA RAUMBERG-GUMPENSTEIN 2005) wurde das Ziel verfolgt, Nährstoffbilanzen (beschränkt auf N, P und K) aller österreichischen Grünlandbetriebe zu erstellen und zu visualisieren und auf diese Weise eine *"verbesserte Dokumentation über die Produktion der österreichischen Grünlandwirtschaft"* zu erhalten (HBLFA RAUMBERG-GUMPENSTEIN 2005:1). Auf diesen Zugang baut auch Schaumberger in seiner Diplomarbeit (SCHAUMBERGER 2005) auf: Ziel dieser Arbeit ist die Modellierung eines Ertragsmodells für Grünland unter Berücksichtigung des Einflusses verschiedener Standortfaktoren (Lage, Niederschlag etc.). In diesem Kontext sind aber auch Boden-Vegetationsmodelle, die im Bereich der Klimaforschung und der Meteorologie zum Einsatz kommen zu erwähnen (vgl. FISCHER 2010, BRAUN 2002). Die Bearbeitung und Visualisierung ist bei allen identifizierten Ansätzen auf Rasterdatenbasis erfolgt.

Im Hinblick auf den bodenkundlichen Zugang ist die vom Bundesministerium für Land- und Forstwirtschaft, Umwelt und Wasserwirtschaft (BMLFUW) empfohlene "traditionelle Bodenbewertung" zu erwähnen. Diese baut aber auf einem anderen methodischen

(eindimensionalen, statischen) Zugang auf und hat die Ableitung von Düngeempfehlungen zum Ziel, die in erster Linie darauf ausgerichtet sind, *"der Pflanze die notwendigen Nährstoffe in jenem Maße zur Verfügung zu stellen, die erforderlich sind, um die angestrebten Erträge und Qualitäten zu erzielen"* (BMLFUW 2003:3). Im Gegensatz dazu wird mit der ökologischen Bodenbewertung bez. den darauf aufbauenden Meliorations- und Düngeempfehlungen auf eine dauerhafte Verbesserung des Bodenzustands hingearbeitet (siehe Kapite[l 4.1.7\)](#page-50-0).

Abgesehen von der "traditionellen Bodenbewertung" konnten keine existierenden Ansätze mit ähnlicher Zielsetzung identifiziert werden. Ggf. sind an dieser Stelle noch Bodendauerbeobachtungen (bspw. UBA 1996) zu erwähnen. Dabei werden einzelne Dauerbeobachtungsflächen laufend beprobt und analysiert. Dadurch kann an diesen Positionen über einen längeren Zeitraum hin der Bodenzustand bzw. dessen Veränderung erfasst werden. In weiterer Folge soll von diesen repräsentativen Standorten auf Zustand bzw. Veränderung bei ähnlichen Flächen geschlossen werden.

#### <span id="page-20-0"></span>**1.3.2.3 Methoden**

#### **Räumliche Analysen und Abfragen**

Räumliche Analyse- und Abfragefunktionen werden im Zuge der technischen Implementierung für den Import bzw. die Aufbereitung der Geodaten benötigt. Die für diese Arbeit relevanten Aspekte werden im Anschluss aufbereitet.

#### **Prognosemodellierung**

Dabei wird die Veränderung des Bodenzustands aufgrund der Zufuhr von nutzerdefinierten Mengen an (Nähr-)Stoffen simuliert. Dies erfolgt über die mehrstufige Modellierung von bodenchemischen und -physikalischen Prozessen und ist im Detail in Kapitel [4](#page-37-0) dargestellt.

### <span id="page-20-1"></span>**1.3.2.4 Werkzeuge**

Die Wahl der Werkzeuge ist sehr stark durch die gegebenen Rahmenbedingungen, insbesondere durch die vorgegebene Nutzung von FOSS, beeinflusst worden (siehe dazu auch [5\)](#page-67-0).

### **Modellierung**

l

Die einzelnen Komponenten des Prognosemodells werden mittels Unified Modeling Language<sup>9</sup> (UML) grafisch aufbereitet. UML ist ein Standard sowohl der Object Management Group<sup>10</sup> (OMG) als auch der International Organization for Standardization<sup>11</sup> (ISO: ISO/IEC 19501:2005).

UML definiert zur Modellierung von Systemen und Softwarekomponenten verschiedene Objekte, Strukturen, Beziehungen und Aktionen und verfügt zur Darstellung derselben über verschiedene Diagramme, welche sich in Struktur- und Verhaltensdiagramme unterteilen lassen.

<sup>9</sup> Unified Modeling Language[: http://www.omg.org/spec/UML/2.4.1/](http://www.omg.org/spec/UML/2.4.1/)

<sup>10</sup> Object Management Group Inc.[: http://www.omg.org/](http://www.omg.org/)

International Organization for Standardization:<http://www.iso.org/iso/home.html>

Die bekanntesten davon sind Klassendiagramme bei den Strukturdiagrammen bzw. Aktivitäts-, Anwendungsfall- (Use Case -) oder Kommunikationsdiagramme bei den Verhaltensdiagrammen.

Die UML-Modellierung ist mit dem UML Design Tool "Visual Paradigm for UML Community Edition (Version 9.0)" erfolgt.<sup>12</sup>

#### **Programmierung/Schnittstellen**

Die technische Umsetzung erfolgt mittels der Programmiersprache Python**<sup>13</sup>**. Die Wahl der Programmiersprache bzw. der Schnittstellen ergibt sich aus den gegebenen Rahmenbedingungen und ist in Kapite[l 5](#page-67-0) dargelegt.

#### **Datenbanken**

Aufgrund der bestehenden Ausgangslage ist es erforderlich die Analysedaten aus einer MS Access Datenbank abzufragen.

Da im Zuge der Prognoserechnung aber auch auf räumliche Daten zugegriffen werden muss, ist die Einbindung einer Geodatenbank erforderlich. Dabei ist die Wahl auf eine PostGis-Datenbank<sup>14</sup>, einer Erweiterung der PostgreSQL- Datenbank<sup>15</sup>, gefallen.

Diese objektrelationale Open Source Datenbank umfasst den Großteil der Funktionalität der Datenbanksprache SQL ("Structured Query Language") und stellt darüber hinaus noch weitere Funktionen zur Verfügung.

Mit der PostGis-Erweiterung werden räumliche/geografische Objekte und Funktionen bereitgestellt. Dadurch werden sämtliche benötigten räumlichen Analysen und Abfragen ermöglicht. Topologische Beziehungen werden in der der PostGis-Datenbank im DE9IM abgebildet.

### **Visualisierung**

Für jeden einzelnen Teilschlag können die als Ergebnisse der Prognoserechnung abgeleiteten Indikatoren räumlich dargestellt werden. Da die systemunabhängige Nutzung bzw. der systemunabhängige Austausch der Daten als Rahmenbedingung definiert wurde, werden die Resultate als KML-Datei gespeichert/bereitgestellt (siehe Kapitel [5\)](#page-67-0).

Die Keyhole Markup Language<sup>16</sup> (KML) ist eine Auszeichnungssprache, die weitgehend der XML-Syntax (Extensible Markup Language) folgt. KML dient der Beschreibung von Geodaten und ist ein Standard des OGC.

 $12$ <sup>12</sup> Visual Paradigm for UML[: http://www.visual-paradigm.com/product/vpuml/?src=google&kw=visual%](http://www.visual-paradigm.com/product/vpuml/?src=google&kw=visual%20paradigm%20for%20uml&mt=b&net=g&plc=&gclid=CPrI9o3C5rACFUrP3wod9CRszQ) [20paradigm%20for%20uml&mt=b&net=g&plc=&gclid=CPrI9o3C5rACFUrP3wod9CRszQ](http://www.visual-paradigm.com/product/vpuml/?src=google&kw=visual%20paradigm%20for%20uml&mt=b&net=g&plc=&gclid=CPrI9o3C5rACFUrP3wod9CRszQ)

 $13$  Python:  $\frac{http://www.python.org/}{http://www.python.org/})$ 

<sup>&</sup>lt;sup>14</sup> PostGis:  $\frac{http://postgis.org/}{http://postgis.org/}$ 

<sup>&</sup>lt;sup>15</sup> PostgreSQL:  $\frac{http://www.postgresql.org/}{http://www.postgresql.org/}$ 

Open Geospatial Consortium Inc.: OGC KML;<http://www.opengeospatial.org/standards/kml>

### <span id="page-22-0"></span>**1.3.3 Aufbau der Arbeit**

Die ggst. Arbeit ist folgendermaßen aufgebaut:

Kapitel [1](#page-14-0) enthält eine kurze Beschreibung der Zielsetzung, der Bearbeitungsphasen und des gewählten Lösungsansatzes einschließlich der Methodik und der verwendeten Werkzeuge. Daran schließt in Kapitel [2](#page-23-0) ein kurzer Aufriss der verwendeten Quellen an.

Der darauf folgende Abschnitt (Kapitel [3\)](#page-24-0) enthält einen kurzen Abriss über jene Aspekte der Geodatenverarbeitung, die für die ggst. Aufgabenstellung von Relevanz sind, und beleuchtet die im Zusammenhang mit der Verarbeitung der Geodaten stehenden Aspekte.

Die Auseinandersetzung mit der Erstellung des Prognosemodells folgt in Kapitel [4.](#page-37-0) Dabei werden zuerst wesentliche Basisbegriffe und Prozesse aus der Bodenkunde sowie die ökologische Bodenbewertung vorgestellt (Kapitel [4.1\)](#page-37-1). Im Unterkapitel [4.2](#page-54-0) erfolgt dann die Ableitung des Prognosemodells.

Daran anschließend wird die Konzeption und Implementierung der prototypischen Anwendung (VisSoil) beleuchtet (Kapitel [5\)](#page-67-0).

Im Rahmen einer Case Study werden sowohl die Resultate der Arbeit mittels Screenshots dokumentiert als auch die Anwendbarkeit des Endergebnisses getestet (Kapite[l 6\)](#page-79-0).

In Kapitel [7](#page-88-0) folgen ein Resumee und ein Ausblick.

# <span id="page-23-0"></span>**2 Literaturüberblick**

Im Zusammenhang mit den kurz angerissenen allgemeinen Aspekten der Grundlagen der Geoinformation und Geodatenverarbeitung, den Modellbegriffen sowie den räumlichen Analysen und Abfragen ist im Wesentlichen auf drei Standardwerke zu verweisen. Neben "Geoinformatik: Modelle, Strukturen, Funktionen" von BARTELME sind die englischer Sprache verfassten Publikationen "Geographic Information Systems & Science" von LONGLEY ET AL, und "Geospatial Analysis. A Comprehensive Guide to Principles, Techniques and Software Tools" von DE SMITH ET AL zu nennen. Darüber hinaus sind diverse Vorlesungsunterlagen sowie Onlinequellen zu nennen, welche zur Aufarbeitung einzelner Aspekte herangezogen wurden (bspw. GITTA usw.).

Die dargestellten bodenkundlichen Grundlagen stammen im Wesentlichen aus dem "Lehrbuch der Bodenkunde" von SCHEFFER ET AL, das jedenfalls ein Standardwerk im deutschen Sprachraum darstellt und auch in vielen weiteren Werken, auf die in dieser Arbeit zurückgegriffen wurde, zitiert wird. Weiters bildeten "Bodenökologie" von GISI ET AL, der "Taschenatlas der Umweltchemie" von Schwedt et al sowie das Werk "Böden und Bodenfunktionen in Ökosystemen, Landschaften und Ballungsräumen" von FIEDLER wichtige Grundlagen für diese Arbeit, die durch weitere im Literaturverzeichnis angeführte Werke punktuell ergänzt wurden. Im Zusammenhang mit der Thematik der Pflanzenernährung ist "Pflanzenernährung und Düngung" von Schilling anzuführen. In der Publikation "Der Boden als Reaktor. Modelle für Prozesse im Boden" von RICHTER werden die wissenschaftlichen Grundlagen und Zusammenhänge, auf die das Bewertungs- und Prognosemodell aufbaut, aufbereitet. Bei der Auseinandersetzung mit der ökologischen Bodenbewertung ist insbesondere auf die Veröffentlichungen sowie die Vortragsunterlagen von UNTERFRAUNER zu verweisen.

Für die technische Umsetzung ist weniger auf Literatur, sondern vielmehr auf die in großer Zahl zur Verfügung stehenden Websites, Blogs und Tutorials zu verweisen. Dennoch sind folgende Werke, die in der vorliegenden Arbeit zwar nicht zitiert werden, aber eine wichtige Grundlage bzw. Unterstützung geboten haben, zu nennen:

- HAJJI, F. (2008): Das Python Praxis Buch. Der große Profi Leitfaden für Programmierer; München u.a.: Addison-Wesley
- KAISER, P., ERNESTI, J. (2008): Python. Das umfassende Handbuch; Bonn: Galileo Computing
- OBE, R.O., HSU, L.S (2011): PostGIS in Action; Stamford: Manning Publications Co.
- SUMMERFIELD, M. (2008): Rapid GUI Programming with Python and Qt. The definitive Guide to PyQt Programming; Upper Saddle River (NJ) u.a.: Prentice Hall
- WESTRA, E (2010): Python Geospatial Development. Build a complete and sophisticated mapping application from scratch using Python tools for GIS development; Birmingham u.a.: Packt Publishing

# <span id="page-24-0"></span>**3 Relevante Grundlagen der Geodatenverarbeitung**

# <span id="page-24-1"></span>**3.1 Grundbegriffe**

An dieser Stelle werden einzelne im Zusammenhang mit Geodaten und Geoinformation stehende wichtige Grundbegriffe, welche für die nachfolgenden Abschnitte von Bedeutung sind, kurz erläutert:

## **Geodaten**

Das österreichische Bundesgesetz über eine umweltrelevante Geodateninfrastruktur des Bundes (Geodatenifrastrukturgesetz (GeoDIG)) beschreibt Geodaten als *"alle Daten mit direktem oder indirektem Bezug zu einem bestimmten Standort oder geographischen Gebiet"* (§3 Abs.1 Z.1 GEODIG).

BARTELME (2005) definiert Geodaten als Daten, die *"orts-, lage-, raum- und zeitbezogenen Charakter"* haben (BARTELME 2005:15). Er weist weiters darauf hin, dass (Geo-)Daten erst durch den Kontext und die anwenderbezogene Interpretation zu (Geo-)Information transformiert werden können. Der Austausch von Geoinformation erfolgt aber immer über (Geo-)Daten.

Die wesentliche Eigenschaft von Geodaten ist, dass sie sich auf eine Position im geographischen Raum beziehen, also einen Raumbezug aufweisen.

### **Attribut- oder Sachdaten**

Attribut- oder Sachdaten sind semantische (thematische) Informationen, die zur Beschreibung von Eigenschaften geografischer Phänomene herangezogen werden.

### **Geoobjekt**

Geoobjekte (features) sind "*die abstrakte Darstellung eines Phänomens der Realwelt in Bezug auf einen bestimmten Standort oder ein geographisches Gebiet*" (§3 Abs.1 Z.5 GeoDIG). Geoobjekte werden durch Geoinformationen hinsichtlich ihrer räumlichen Lage, Topologie (siehe [3.3.1.1\)](#page-32-0), zeitlichen Dynamik sowie hinsichtlich fachlich relevanter Eigenschaften beschrieben.

### **Diskrete Objekte und kontinuierliche Phänomene**

Die Repräsentation von (Geo-)Objekten kann aufgrund der Komplexität der realen Welt nur durch Vereinfachungen und Abstraktionen erfolgen (siehe auch Kapitel [3.2\)](#page-25-0). Im Wesentlichen können dafür zwei unterschiedliche Konzepte herangezogen werden: Diskrete Objekte verfügen über klar abgegrenzte, scharfe Grenzen, innerhalb derer sie eine homogene Einheit bilden und eindeutig durch Attribute beschreibbar sind. Dem sind kontinuierliche Phänomene gegenüberzustellen, deren Eigenschaften (Attribute) sich laufend verändern. Somit sind kontinuierliche Phänomene nicht eindeutig abgrenzbar.

Während diskrete Objekte überwiegend künstlich (vom Menschen geschaffen) sind, wie bspw. Gemeindegrenzen, Straßen udgl., handelt es sich bei letzteren um natürliche Phänomenen, wie bspw. Geländehöhe oder Luftdruck (vgl. KALASEK ET AL 2004:5).

KALASEK ET AL (2004:6) weisen darauf hin, dass auf den ersten Blick diskrete Objekte bei genauerer Betrachtung häufig Übergangsbereiche aufweisen, und somit als kontinuierliche Phänomene anzusehen sind. Dementsprechend handelt es sich oft um ein Abgrenzungs- bzw. Maßstabsproblem. Die Wahl des richtigen Konzepts muss daher im Hinblick auf die inhaltliche Fragestellung getroffen werden.

# <span id="page-25-0"></span>**3.2 Modell**

Ein Modell stellt im allgemeinen Sprachgebrauch eine vereinfachte Abbildung der Wirklichkeit dar. Das bedeutet, dass nicht alle Eigenschaften des Originals, sondern nur die für die jeweilige Betrachtung relevanten Merkmale dargestellt bzw. berücksichtigt werden (vgl. BATTY 2009:53)).

Nach LONGLEY ET AL (2011:404) ist der Begriff Modell einer der am meisten (über-)strapazierten Begriffe in der GIS Sprache mit einer Vielzahl von unterschiedlichen Bedeutungen. Eine erste, im Folgenden genauer ausgeführte Unterscheidung ist zwischen einem Datenmodell *("data model"*, siehe Kapitel [3.2.1\)](#page-25-1) und einem räumlichen Modell (*"spatial model"*, siehe Kapitel [3.2.2\)](#page-28-0) zu treffen.

# <span id="page-25-1"></span>**3.2.1 Datenmodelle**

Im Bundesgesetz über Geoinformation der Schweiz (Geoinformationsgesetz (GeoIG)) werden Geodatenmodelle als *"Abbildungen der Wirklichkeit, welche Struktur und Inhalt von Geodaten systemunabhängig festlegen"* definiert (Kap.1, Art.3, Lit.h GEOIG).

Je nach Ausgangslage und Bedarf der Nutzer gibt es unterschiedliche Datenmodelle, um dieses oben genannte *"Abbild der Wirklichkeit"* bereitzustellen. Die beiden wichtigsten Konzepte sind das Vektor- und das Rastermodell.

# <span id="page-25-2"></span>**3.2.1.1 Vektormodell**

BARTELME definiert in Vektormodellen den Punkt als "Träger der geometrischen Information. *Alle höheren Strukturen (Linien, Flächen usw.) bauen auf Punkten auf"* (BARTELME 2005:73). Sämtliche geometrischen Aussagen (bspw. Fläche, Entfernung) können über die Koordinaten der Punkte abgeleitet werden. Vektormodelle bauen auf diskreten Objekten auf, daher handelt es sich beim Vektormodell um ein objektbasiertes Konzept (vgl. BARTELME 2005:61ff.).

Attributdaten werden dabei den einzelnen geometrischen Elementen explizit über Relationen zugeordnet, daher wird dieses Modell auch georelationales Modell genannt (vgl. BARTELME 2005:65).

Die im Rahmen der ggst. Arbeit implementierte Anwendung basiert auf dem Vektordatenmodell (siehe dazu Kapitel [3.2.1.3](#page-26-1) und [5\)](#page-67-0).

### <span id="page-26-0"></span>**3.2.1.2 Rasterdatenmodell**

Das Rasterdatenmodell stellt im Gegensatz zum Vektormodell ein feldbasiertes Konzept dar. Dabei wird der Raum in Zellen gleicher Größe unterteilt, und jeder Zelle des Rasters wird ein thematischer Wert zuwiesen (vgl. BARTELME 2005:62ff.).

Rasterdaten eignen sich sehr gut für die Darstellung von kontinuierlichen Phänomenen, da die Werte für jene Zellbereiche, die zwischen Zellen mit bekannten Wertausprägungen liegen, über diverse Näherungsverfahren (Interpolationen) ermittelt werden können.

Nachfolgende Abbildung stellt die beiden Datenmodelle noch einmal gegenüber.

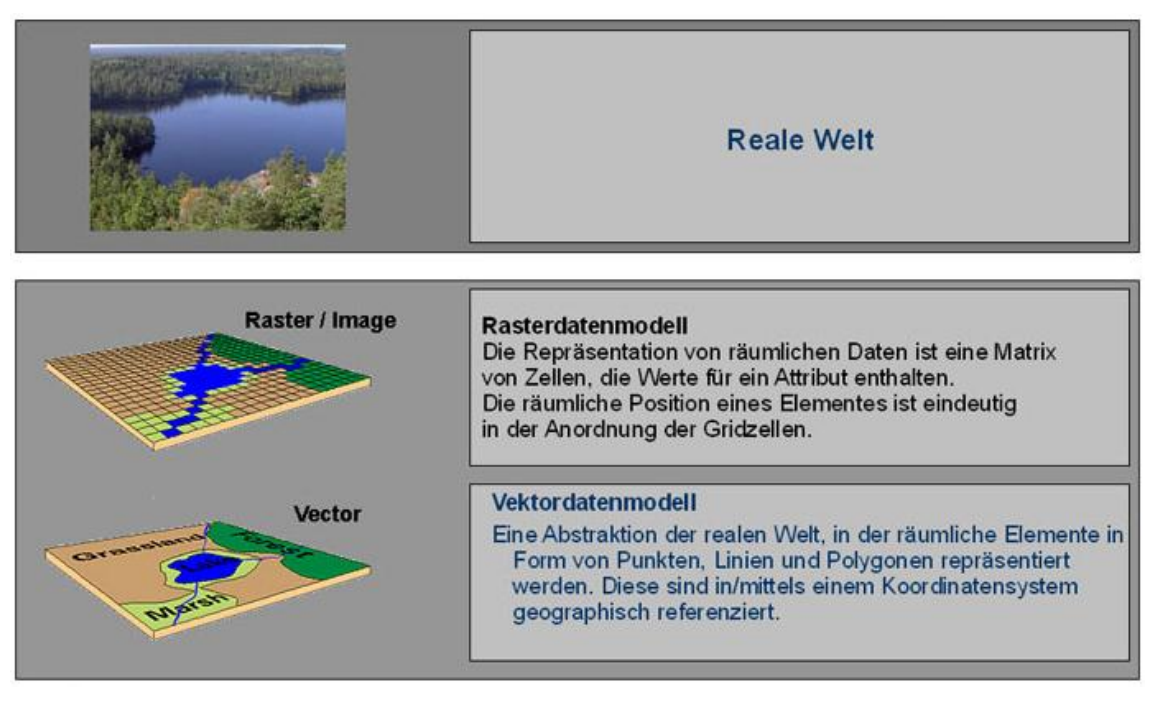

**Abbildung 2: Gegenüberstellung Vektor- und Rasterdatenmodell** (gis.ma (GIS-Lab Marburg); [http://gisbsc.gis-ma.org/GISBScL1/de/html/index.html;](http://gisbsc.gis-ma.org/GISBScL1/de/html/index.html) Zugriff: 30. Juni 2012)

### <span id="page-26-2"></span><span id="page-26-1"></span>**3.2.1.3 Warum Vektordatenmodell?**

Wie in weiterer Folge noch ausführlich erläutert wird, sollen über Indikatoren, die Aussagen zum aktuellen und prognostizierten Bodenzustand treffen, die Ergebnisse der Modellierung räumlich dargestellt werden. Im Zuge der Bearbeitung wurden diverse Ansätze identifiziert, die sich mit der Modellierung des Bodenzustands bzw. einzelnen Aspekten davon beschäftigen. Diese wenden überwiegend Interpolationsmethoden auf Basis eines Rasterdatenmodells (siehe Kapitel [1.3.2.2\)](#page-19-0).

Die ggst. Arbeit greift im Gegensatz zu diesen Arbeiten aus den nachfolgend erläuterten Gründen auf das Vektordatenmodell zurück:

### **1. Annahme homogener Teilschläge**

In der Praxis wird davon ausgegangen, dass innerhalb eines Teilschlags eine einheitliche Bodenform (einheitlicher Bodentyp) vorliegt, die hinsichtlich des Zustands flächendeckend homogen ist. In den klassischen amtlichen Bodenkarten werden diese unterschiedlichen Bodentypen scharf abgegrenzt; es werden demnach diskrete Flächen ausgewiesen.

Hier handelt es sich naturgemäß um eine Vereinfachung der Realität (Generalisierung), da üblicherweise mehr oder weniger stark verlaufende Übergänge zwischen diesen Bodentypen gegeben sind. Dennoch ist es in vielen Fällen sinnvoll, diese diskrete Abgrenzung beizubehalten, insbesondere um die Verarbeitbarkeit zu gewährleisten bzw. zu erhöhen.

Nachfolgende Abbildung zeigt diese diskrete Abgrenzung unterschiedlicher Bodenformen, wie sie in der digitalen Bodenkarte des Bundesforschungs- und Ausbildungszentrum für Wald, Naturgefahren und Landschaft (BFW) dargestellt sind.

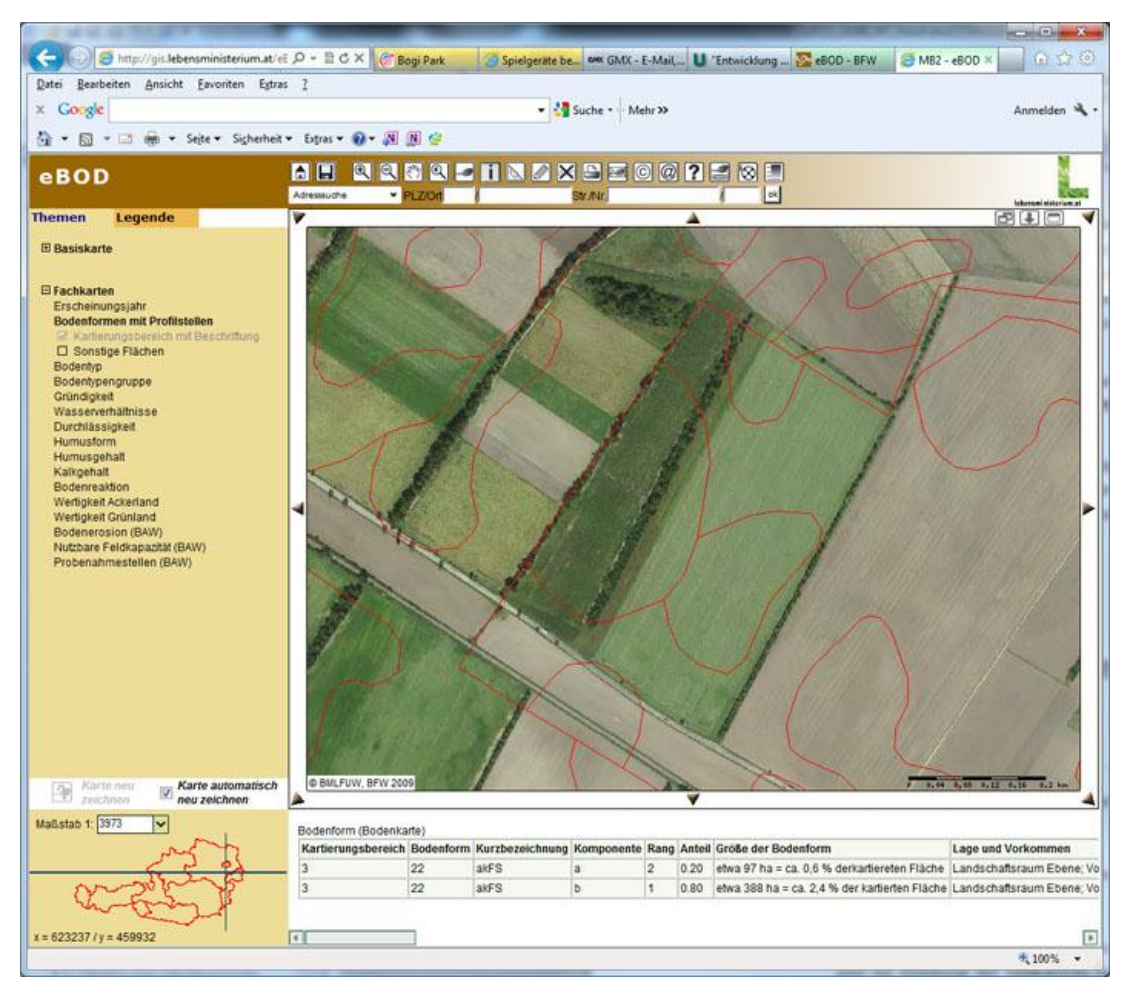

<span id="page-27-0"></span>**Abbildung 3: Screenshot Elektronische Bodenkarte** (eBOD; [http://gis.lebensministerium.at/](http://gis.lebensministerium.at/eBOD/frames/index.php?&145=true&gui_id=eBOD) [eBOD/frames/index.php?&145=true&gui\\_id=eBOD;](http://gis.lebensministerium.at/eBOD/frames/index.php?&145=true&gui_id=eBOD) Zugriff: 30. Juni 2012)

Um die operative Umsetzung von Meliorationsempfehlungen durch die Landwirte mit gängigen Möglichkeiten gewährleisten zu können, beziehen sich diese üblicherweise auf die Teilschlagebene, also jene Bereiche eines Schlages, die die gleichen Bodeneigenschaften aufweisen und anhand unterschiedlicher Bodentypen abgegrenzt werden.<sup>17</sup> Dementsprechend ist die Ableitung von diskret abgegrenzten, teilschlagbezogenen Indikatoren ein wesentlicher Bestandteil der ggst. Aufgabe.

 $17$ <sup>17</sup> Die positionsgenaue Ausbringung von Düngemitteln, Saatgut udgl., wie es die precision agriculture vorsieht, kann nur mit modernen und aufwändigen Methoden umgesetzt werden. Dieser Ansatz soll im Rahmen dieser Arbeit jedoch nicht weiter vertieft werden.

### **2. Verfügbare Datengrundlagen**

Die umzusetzende Anwendung benötigt für die diversen Arbeitsschritte die Abgrenzungen der einzelnen Teilschläge und die GPS-Koordinaten der Bodenprobenentnahmepunkte. Die Teilschlaggrenzen orientieren sich – wie oben schon ausgeführt – an den über die Bodenkarte definierten Bodentypen. Da jeder Teilschlag als homogen hinsichtlich seines Zustands und seiner Eigenschaften angesehen wird, beziehen sich die Meliorationsempfehlungen und Indikatoren immer auf die gesamte Teilschlagfläche. Es handelt sich daher um diskrete Objekte, die in einem Vektordatenmodell als Polygon dargestellt werden. Da darüber hinaus vorgesehen ist, dass diese Teilschlaggrenzen durch die Landwirte selbst bereitgestellt werden, muss die einfache Bearbeitbarkeit/Erstellbarkeit gewährleistet sein.

Die manuell entnommenen Bodenproben bilden die Grundlage für die Prognose und die Ableitung der Indikatoren. Diese bilden den Istzustand eines Teilschlags ab. Bei Bodenanalysen ist es üblich, die Bodeneigenschaften und den Bodenzustand eines Teilschlags durch eine bzw. in Ausnahmefällen durch mehrere repräsentative Bodenproben zu erfassen. Dabei wird ein Standort für die Probenentnahme gewählt, der möglichst repräsentativ für den jeweiligen Teilschlag ist.

Da auf diese Weise eine relativ geringe Anzahl an Bodenproben entnommen wird, könnten – selbst wenn kontinuierliche Veränderungen dargestellt werden sollten – mit den gängigen Interpolationsmethoden keine zufriedenstellenden Ergebnisse erzielt werden.

## <span id="page-28-0"></span>**3.2.2 Räumliche Modelle**

### <span id="page-28-1"></span>**3.2.2.1 Definition**

Während vereinfacht ausgedrückt Datenmodelle also zeigen, wie die Welt aussieht (bspw. in Form von Raster oder Vektordatenmodellen), wird durch ein räumliches Modell dargestellt, wie die Welt funktioniert. Das bedeutet, dass räumliche Modelle Prozesse behandeln. Räumliche Modelle können unterschiedlichste Abläufe zum Inhalt haben, aber alle haben die Manipulation von räumlicher Information zum Inhalt (vgl. LONGLEY ET AL 2011:404).

LONGLEY ET AL (2011:404) definieren zwei Schlüsselelemente von räumlichen Modellen:

- *1. There is a variation across the space being manipulated by the model […]*
- 2. The results of modeling change when the location of objects change location matters [...]

Wie oben schon erwähnt ist zu berücksichtigen, dass Modelle immer nur Annäherungen an die Realität sein können. Demnach werden immer bestimmte Aspekte in einem Modell nicht berücksichtigt, wodurch eine gewisse Unsicherheit bei den Ergebnissen der Modellierung entsteht. In diesem Zusammenhang wird von räumlicher und zeitlicher Auflösung *("spatial and temporal resolution"*) gesprochen. Je besser die räumliche und zeitliche Auflösung eines Modells ist, desto genauer sind die Ergebnisse. Gleichzeitig steigen aber auch das Datenvolumen und der Rechenaufwand massiv an. Umgekehrt kann eine schlechtere Auflösung bewirken, dass bei geringerem Datenvolumen und Rechenaufwand eine Mittelung der Werte erfolgt und dadurch Extremwerte abgefedert und nicht berücksichtigt werden (vgl. LONGLEY ET AL 2011:406, DE SMITH ET AL 2009:110).

Die vorangegangenen Absätze beinhalten bereits einige wesentliche Gründe, warum (räumliche) Modelle überhaupt angewendet werden:

- 1. Modelle unterstützen die Entscheidungsfindung.
- 2. Modelle können verwendet werden, um unterschiedliche Auswirkungen abzubilden, ohne diese in der realen Welt ausprobieren zu müssen. Das ist insbesondere dann sinnvoll, wenn dadurch entweder inakzeptable Auswirkungen entstehen könnten, oder wenn es in der Realität zu lange dauert, bis messbare Ergebnisse vorliegen.
- 3. Schlussendlich können mit Modellen durch die Veränderung der Eingangswerte dynamische Ergebnisse erzeugt werden (*"what-if scenarios"*) (vgl. LONGLEY ET AL 2011:406).

LONGLEY ET AL (2011:421) zeigen auf, dass die Ergebnisse von Modellen die Realität niemals perfekt abbilden, sondern vielmehr Entscheidungsträger beraten sollen:

- Ein Modell spiegelt das Verhalten eines Systems unter perfekten Umständen wider und bildet auf diese Weise eine Norm mit der die Realität verglichen werden kann (bspw. ist der Homo oeconomicus immer perfekt informiert und trifft ausschließlich rationale Entscheidungen).
- Ein Modell dient dazu Unsicherheiten und dadurch die Entscheidungsoptionen auf ein geeignetes Maß zu reduzieren. Es ist daher auch sinnvoll, dass Prognosen von einem gesunden Maß an Unsicherheit begleitet werden.
- Ein Modell verknüpft Informationen aus unterschiedlichen Quellen zu einem Ergebnis, das überschaubar und verwertbar ist.

Modelle können zu unterschiedlichen Zwecken herangezogen werden: DE SMITH ET AL (2009:464f.) unterscheiden daher zwischen erklärenden (*"explanatory"*) und vorhersagenden (*"predictive", "prognostic" oder "descriptive"*) Modellen. Erstere dienen dazu, einen Rahmen bereitzustellen, um vergangene Beobachtungen zu verstehen. Letztere verfolgen einen grundlegend anderen Zweck: der Extrapolation von Trends, der Evaluierung von Szenarios und der Vorhersage von zukünftigen Zuständen. Bei diesen Modellen können geänderte Eingangsdaten dazu verwendet werden, mögliche Effekte auf die Ergebnisse abzuschätzen. Sie werden daher besonders gerne für die Evaluierung von Szenarios oder die politische Entscheidungsfindung verwendet.

### <span id="page-29-0"></span>**3.2.2.2 Validität eines Modells**

Modelle sind (häufig komplexe) Strukturen, deren Ergebnisse oftmals einen zukünftigen Zustand abbilden. Gerade bei einem "Blick in die Zukunft" ist es gleichermaßen wichtig wie schwierig, verlässliche Resultate zu erzielen, da ein Vergleich mit der Realität nicht sofort möglich ist. Aus diesem Grund müssen Modelle auf andere Art und Weise getestet (validiert) werden (vgl. LONGLEY ET AL 2011:420ff.):

### **Überprüfung mit Daten aus der Vergangenheit**

Ein Modell kann getestet werden, indem man es mit Daten aus der Vergangenheit befüllt und anschließend nicht einen zukünftigen Zustand prognostiziert, sondern einen Zeitpunkt, der zwar zeitlich nach dem Ausgangspunkt, aber nach wie vor in der Vergangenheit liegt. Dadurch ist es möglich, die Ergebnisse des Modells mit den Echtdaten zu vergleichen. Häufig stehen diese Datensätze für die Überprüfung eines Modells aber nicht zur Verfügung, da sie für die Kalibrierung des Modells verwendet werden.

Sofern eine ausreichende Anzahl an Daten vorhanden ist, ist es möglich, einen Teil davon für die Kalibrierung und den Rest für die Validierung des Modells (*"cross-validation"*) heranzuziehen. Die Aufteilung der Daten für Kalibrierung und Validierung kann dabei entweder nach räumlichen oder zeitlichen Kriterien erfolgen. Dieser Ansatz ist aber dann gefährlich, wenn sich der modellierte Prozess über Raum und/oder Zeit verändert (vgl. LONGLEY ET AL 2011:420f.).

### **Experimentelle Validierung**

Ein weiterer Zugang besteht darin, jeden einzelnen Bestandteil des Modells dahingehend zu überprüfen, ob er die Realität korrekt widerspiegelt. Da die Wirklichkeit üblicherweise aber sehr viel komplexer als ein Modell ist, ist dieser Ansatz nur bedingt zielführend (vgl. LONGLEY ET AL 2011:421).

DE SMITH ET AL (2009:484f.) betonen in diesem Zusammenhang, dass ein Modell nicht entweder valide oder nicht valide sein kann, sondern vielmehr jedes Modell einen bestimmten Grad an Validität aufweist. Daher ist es zweckmäßig, ein Modell, nachdem es valide zu sein scheint, einer Sensitivitätsanalyse zu unterziehen. Dabei wird überprüft, wie sehr sich der Output eines Modells verändert, wenn bestimmte Eingangsdaten und -parameter verändert werden. Auf diese Weise wird die Relevanz einzelner Parameter für die Genauigkeit des Modells bestimmt und dementsprechend festgestellt, wie kritisch die Genauigkeit des betrachteten Wertes im Hinblick auf die Validität des Gesamtmodells zu betrachten ist.

Die Sensitivitätsanalyse dient auch der Überprüfung der Robustheit eines Modells: Wenn kleine Veränderungen eines oder mehrerer Eingangsdaten/-parameter große Verschiebungen der Ergebnisse bewirken, kann das unter Umständen darauf hindeuten, dass einzelne Werte fehlerhaft sind (vgl. DE SMITH ET AL 2009:484f.).

In diesem Kontext ist darauf hinzuweisen, dass ein Modell nicht automatisch falsch ist, wenn es die Realität nicht zu 100 % widerspiegelt, da es – wie oben dargestellt – einerseits die Realität immer vereinfacht abbildet, und andererseits in erster Linie dazu dienen soll, Unsicherheit zu reduzieren.

# <span id="page-31-0"></span>**3.3 Räumliche Abfragen und Analysen**

Über den Raumbezug können räumliche Informationen verfügbar gemacht bzw. erzeugt werden. In der Generierung und Verwertung dieser räumlichen Information liegt eine der wesentlichsten Stärken der Geoinformationswissenschaft. In weiterer Folge wird der Begriff "Abfrage" (Selektion) dann verwendet, wenn es sich um eine einfache Selektion auf Basis von Auswahlkriterien handelt, ohne diese Daten zu verändern (nicht manipulativ). Im Gegensatz dazu wird "Analyse" verwendet, wenn Daten verändert oder neue Inhalte erzeugt werden (manipulativ).

### <span id="page-31-1"></span>**3.3.1 Raumbezogene Abfragen und Operationen**

Neben thematischen Abfragen, bei denen Objekte hinsichtlich der Ausprägung bestimmter Attributwerte (thematischer Eigenschaften) selektiert werden, können Geoobjekte auch im Hinblick auf den Raumbezug analysiert werden. Dabei werden Geoobjekte aufgrund ihrer räumlichen Lage bzw. ihrer topologischen Beziehung zu anderen Objekten identifiziert.

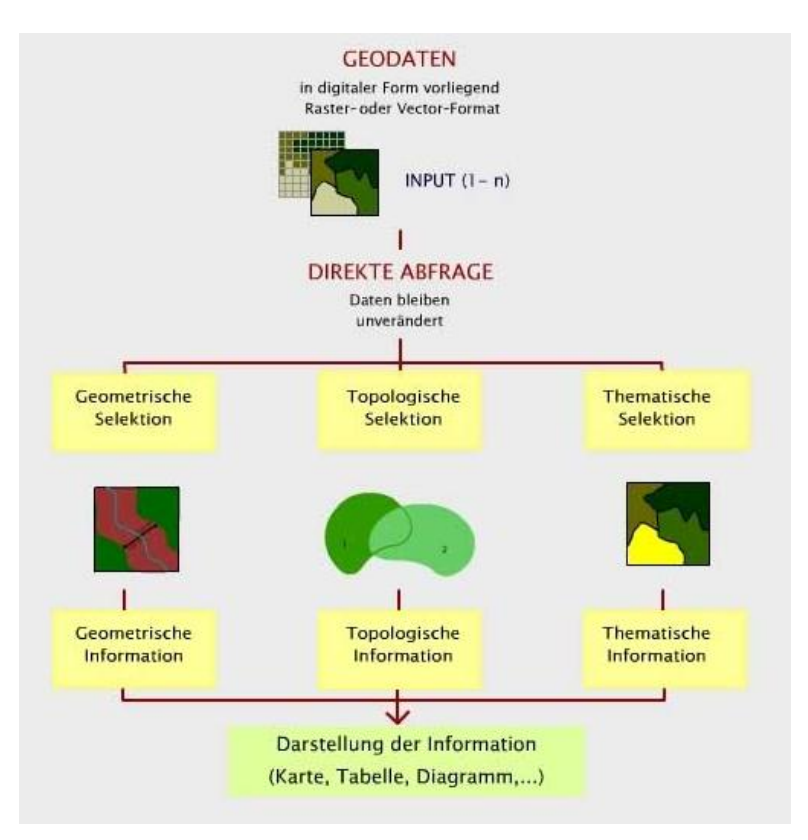

<span id="page-31-2"></span>**Abbildung 4: Direkte Abfragemöglichkeiten** (GIS-Lab Marburg<sup>18</sup>)

Dabei wird zwischen geometrischen und topologischen Abfragen unterschieden, wenngleich diese üblicherweise in räumliche Abfragen zusammengefasst werden. Im Folgenden werden einzelne für die ggst. Arbeit relevante Aspekte der räumlichen Abfragen im Vektordatenmodell beleuchtet.

<sup>18</sup> <sup>18</sup> siehe GIS-Lab Marburg: [http://gisbsc.gis-ma.org/GISBScL6/de/html/index.html;](http://gisbsc.gis-ma.org/GISBScL6/de/html/index.html) Zugriff: 30. Juni 2012

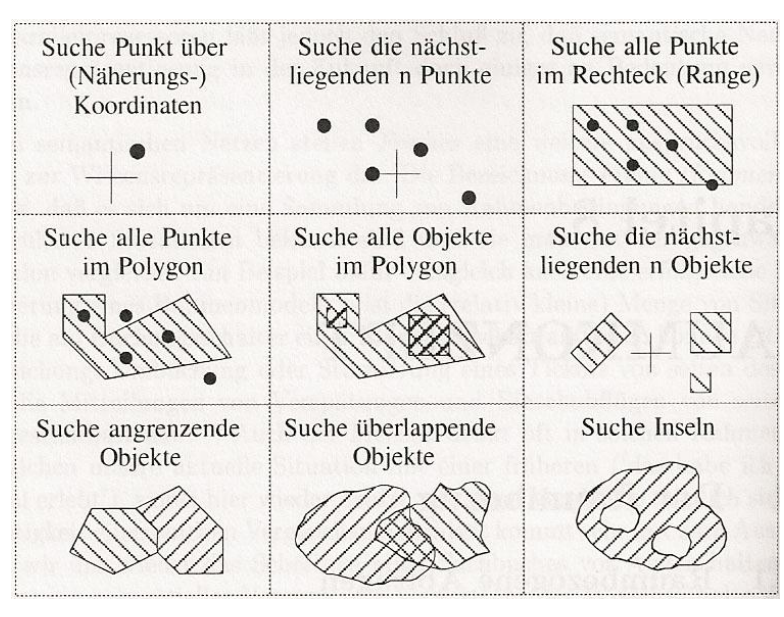

<span id="page-32-1"></span>**Abbildung 5: Beispiele raumbezogener Abfragen** (BARTELME 2005:264)

## <span id="page-32-0"></span>**3.3.1.1 Geometrische Abfragen**

Mittels geometrischer Abfragen werden Objekte anhand zu definierender räumlicher Bedingungen selektiert. Diese Eigenschaften können mittels geometrischer Messfunktionen abgefragt werden (z.B. Selektion alle Flächen die innerhalb einer Entfernung von 1000 m eines Punktes liegen).

Im Folgenden sind die allgemeinen geometrischen Messfunktionen im Vektormodell nach GITTA (2010:28ff.) angeführt:

- Position (Koordinaten)
- Distanz (kürzester Abstand zwischen zwei Objekten (Euklidische Distanz))
- Ausdehnung (Perimeter (Umfang) oder Fläche)
- Puffergenerierung (Proximity Analysis/Buffering) (durch einen Distanzwert definierte räumliche Ausdehnung um einen Punkt, eine Linie oder eine Fläche)

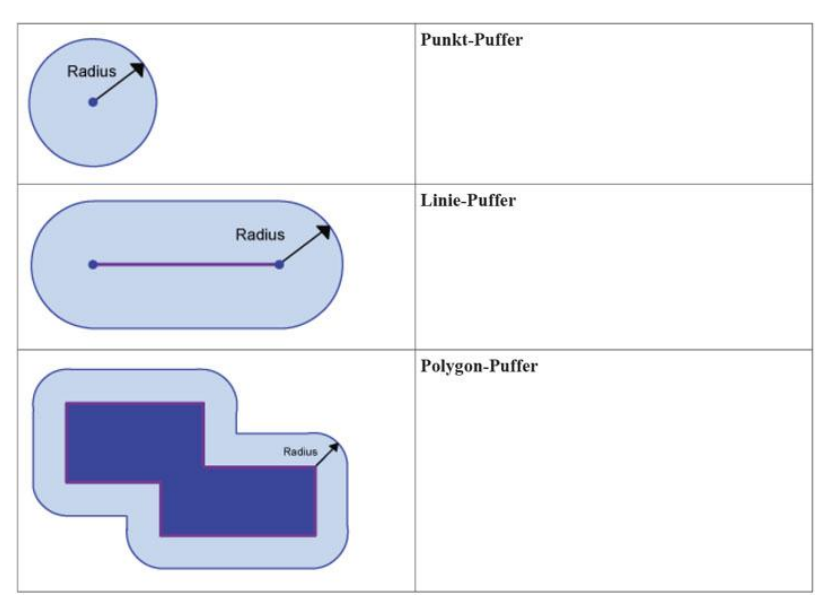

<span id="page-32-2"></span>**Abbildung 6: Puffergenerierung im Vektormodell** (GITTA 2010:35)

### <span id="page-33-0"></span>**3.3.1.2 Topologische Abfragen**

Über topologische Abfragen werden jene Objekte selektiert, die bestimmte räumliche (topologische) Beziehungen zueinander erfüllen (vgl. GITTA 2010:6f.). Sie bedienen sich der topologischen Beziehungen der einzelnen Objekte.

*Die Topologie beschäftigt sich mit den räumlichen und strukturellen Eigenschaften der geometrischen Objekte unabhängig von ihrer Ausdehnung und ihrer geometrischen Form. Zu den topologischen Eigenschaften gehört die Anzahl* [der] *Dimensionen eines Objektes und die möglichen Beziehungen zwischen diesen* (GITTA 2010:38).

EGENHOFER (1990:6ff.) definiert zur Klassifikation von topologischen Beziehungen das 9- Intersection-Schema (Dimensionally Extended 9 Intersection Model (DE9IM)), das davon ausgeht, dass jedes Element aus einem Äußeren (exterior [<sup>e</sup>]), einem Inneren (interior [<sup>i</sup>]) und einem Rand (boundary [b]) besteht. Dabei trennt der Rand das Äußere vom Inneren. Darüber hinaus berücksichtigt dieses Modell die Dimension der räumlichen Beziehung bzw. der Schnittfigur der betrachteten Objekte.

Topologische Beziehungen können daher durch die Untersuchung aller neun Beziehungen von Innerem, Rand und Äußeren zweier Geometrien dargestellt werden.

| ObjektA $^b \cap$ ObjektB $^b$ | ObjektA $^b \cap$ ObjektB $^i$           | ObjektA $^b \cap$ ObjektB $^e$               |
|--------------------------------|------------------------------------------|----------------------------------------------|
| ObjektA $^i \cap$ ObjektB $^b$ | ObjektA $^i$ $\cap$ ObjektB <sup>i</sup> | ObjektA $\prime$ $\cap$ ObjektB <sup>e</sup> |
| ObjektA $^e \cap$ ObjektB $^b$ | ObjektA $^e \cap$ ObjektB                | ObjektA $^e \cap$ ObjektB $^e$               |

<span id="page-33-1"></span>**Abbildung 7: Topologische Beziehungen zwischen zwei Objekten** (GITTA 2010:39)

Nachfolgende Abbildung enthält die wichtigsten topologischen Beziehungen, die mit dem DE9IM ausgedrückt werden können. Die Abfrage topologischer Beziehungen ist ein wesentlicher Bestandteil raumbezogener Analysen.

|            | poly-poly | $line-line$ | point-point | $\bold{poly}\text{-}\bold{line}$ | poly-point | $\,$ line-point |
|------------|-----------|-------------|-------------|----------------------------------|------------|-----------------|
| Disjoint   |           |             | ۰           |                                  |            |                 |
| Meet       |           |             |             |                                  |            |                 |
| Overlap    |           |             |             |                                  |            |                 |
| Contains   |           |             |             |                                  |            |                 |
| Inside     |           |             |             |                                  |            |                 |
| Covers     |           |             |             |                                  |            |                 |
| Covered by |           |             |             |                                  |            |                 |
| Equal      |           |             | $\bullet$   |                                  |            |                 |

<span id="page-34-1"></span>**Abbildung 8: Häufig vorkommende topologische Beziehungen** (GITTA 2010:41)

### <span id="page-34-0"></span>**3.3.2 Vektorverschneidungen**

Vektorverschneidungen (vector overlay) sind eine der wichtigsten Analysefunktionen, die mit Vektordaten durchgeführt werden können, und basieren auf geometrischen Verschneidungsoperationen (vgl. KALASEK ET AL 2004:18).

Dabei handelt es sich um *"die Überlagerung von Informationsebenen zur Bestimmung neuer Geoobjekte (Fläche, Linie) mit definierten Merkmalskombinationen* [, also] *um die Zusammenführung von Lage- bzw. Attributinformationen"* (ASCHE 2011:S.26).

Vektorverschneidungen haben die Selektion und die Neubildung von Geoobjekten, die auf Basis von topologisch-thematischen Kriterien ausgewählt werden, zum Inhalt. Bei der Neubildung von Geoobjekten müssen demnach die Geometrie durch die geometrische Überlagerung der bestehenden features gebildet, Attributdaten aus den Basisdaten übernommen bzw. abgeleitet und ggf. die Topologie neu ermittelt werden (vgl. ASCHE 2011:S.26).

Die einfachste Verschneidungsoperation ist jene von einem Punkt mit einem Polygon. Dieser Ansatz der Punktverschneidung bildet die Grundlage für sämtliche komplexeren Verschneidungen (Linien- und Flächenverschneidung).

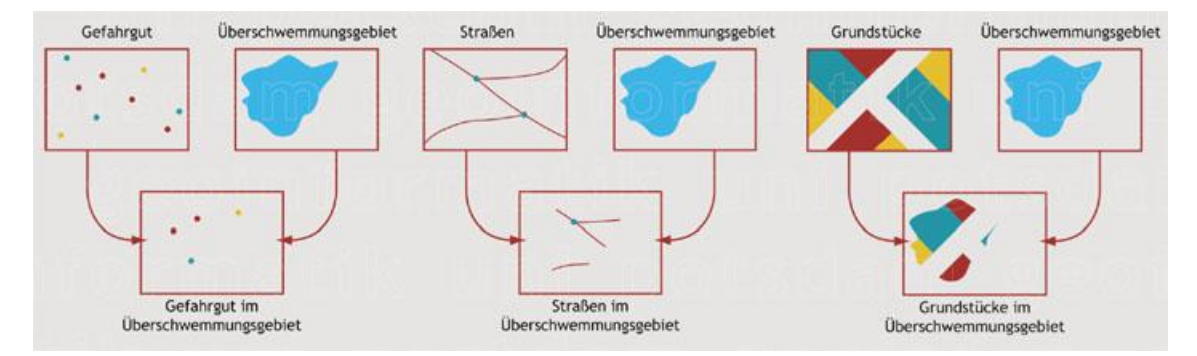

<span id="page-35-1"></span>**Abbildung 9: Beispiele für verschiedene Arten von Vektorverschneidungen** (ASCHE 2011:30)

#### <span id="page-35-0"></span>**3.3.3 Bezug zur gegenständlichen Aufgabenstellung**

Die in den vorangegangenen Abschnitten dargestellten Anfrage- und Analysemethoden stehen in engem Kontext zur ggst. Zielsetzung. Diese hat nicht nur die Ableitung eines Prognosemodells zum Inhalt, sondern auch die technische Umsetzung eines Anwendungsprototyps, der die erforderlichen Abläufe möglichst automatisiert abwickelt. Die Aufbereitung und Verarbeitung der Geodaten stellt dabei einen bedeutenden Baustein der Applikation dar. An dieser Stelle sollen in einem Vorgriff auf das Kapitel [5](#page-67-0) folgende Arbeitsschritte kurz umrissen werden:

#### **1. Import der Geodaten**

Wie in den nachfolgenden Abschnitten noch ausführlicher dargestellt wird, werden unter anderem die relevanten Geodaten in einer PostGis-Datenbank gespeichert. Da die Geodaten aus unterschiedlichen Quellen und zu unterschiedlichen Zeitpunkten bereitgestellt werden, müssen während ihres Imports diverse Prüfungen und ggf. Bearbeitungen erfolgen:

Verhindern von mehrmaligem Abspeichern von identen Teilschlägen

Es ist sicherzustellen, dass Teilschläge nur einmal importiert werden. Dementsprechend wird jeder Teilschlag über topologische Abfragen mit den bereits in der Datenbank vorhanden Polygonen verglichen.

Dabei wird die topologische Beziehung "equals" abgefragt (siehe Kapitel [3.3.1.2\)](#page-33-0).

• Berücksichtigung von Inseln

Es kommt vor, dass einzelne Teilschläge (Doughnut) andere Teilschläge (Inseln) komplett umschließen. Um später eindeutige Ergebnisse bei den diversen Abfragen zu erhalten, ist es unbedingt notwendig, dass die umschließenden Polygone eine den Inseln entsprechende innere Begrenzung (Inner Ring) aufweisen.

Da die Teilschlagabgrenzungen durch die Landwirte selbst bereitgestellt werden sollen, ist es erforderlich, dass diese mit einfachen Hilfsmitteln erzeugt werden können. Dementsprechend ist nicht davon auszugehen, dass Polygone, die Inseln aufweisen, diese innere Begrenzung schon von vornherein vorhanden ist. Über eine entsprechende Vektorverschneidung muss daher diese innere Begrenzung erzeugt werden.
# **2. Zusammenführung der Bodenprobenentnahmepunkte mit den Teilschlägen**

Die Zusammenführung der Teilschläge mit den Analysedaten und den Prognoseergebnissen erfolgt in einem verschachtelten zweistufigen Prozess. Zum einen werden die Entnahmepunkte, die einen Raumbezug aufweisen, über einen eindeutigen Schlüssel mit den Analyse- und Prognosedaten zusammengeführt. Anschließend werden diese Daten über eine topografische Abfrage mit dem zugehörigen Teilschlag verbunden.

# **4 Ableitung eines Prognosemodells für Meliorationsmaßnahmen**

# **4.1 Relevante bodenkundliche Grundlagen**

#### **4.1.1 Boden und Bodenaufbau**

#### **Boden und Bodenfunktionen**

Im bodenkundlichen Kontext stellt Boden den belebten Grenzbereich zwischen Lithiosphäre (Gesteinsschicht) und Vegetation bzw. Atmosphäre dar und ist definiert als

[…] *oberster Bereich der Erdkruste, der durch Verwitterung, Um- und Neubildung (natürlich oder anthropogen verändert) entstanden ist und der weiter verändert werden kann. Boden besteht aus festen anorganischen (Mineralanteil) und organischen Teilen (Humus und Lebewesen) sowie mit Wasser, den darin gelösten Stoffen und mit Luft gefüllten Hohlräumen und steht in Wechselwirkung mit Lebewesen* (ÖNORM 2004b:3; eigene Hervorhebung)*.* 

Böden stellen somit einen wesentlichen Bestandteil der Ökosphäre dar, also jenem Bereich der Erdoberfläche, der von Lebewesen besiedelt ist und durch eine Vielzahl von unterschiedlichsten miteinander verknüpften Kreisläufen (Luft, Wasser, Energie, organische und anorganische Stoffe) gekennzeichnet ist.

Böden sind **offene** (durch Zu- und Abfuhr von Stoffen gekennzeichnete), **multifunktionale Systeme**, die verschiedene natürliche **Funktionen in der Ökosphäre** erfüllen (vgl. BMLFUW 2009:48; SCHEFFER ET AL 2010:4). Diese sind bspw. im deutschen Bundes-Bodenschutzgesetz (Gesetz zum Schutz vor schädlichen Bodenveränderungen und zur Sanierung von Altlasten; BBodSchG) definiert:

*Der Boden erfüllt im Sinne dieses Gesetzes* 

*1. natürliche Funktionen als*

- *a) Lebensgrundlage und Lebensraum für Menschen, Tiere, Pflanzen und Bodenorganismen,*
- *b) Bestandteil des Naturhaushalts, insbesondere mit seinen Wasser- und Nährstoffkreisläufen,*
- *c) Abbau-, Ausgleichs- und Aufbaumedium für stoffliche Einwirkungen auf Grund der Filter-, Puffer- und Stoffumwandlungseigenschaften, insbesondere auch zum Schutz des Grundwassers,*
- *2. Funktionen als Archiv der Natur- und Kulturgeschichte sowie*
- *3. Nutzungsfunktionen als*
	- *a) Rohstofflagerstätte,*
	- *b) Fläche für Siedlung und Erholung,*
	- *c) Standort für die land- und forstwirtschaftliche Nutzung,*
	- *d) Standort für sonstige wirtschaftliche und öffentliche Nutzungen, Verkehr, Ver- und Entsorgung (§2 Abs.2 BBodSchG).*

Böden, die sich im Gleichgewicht befinden, können nicht nur die Produktionsfunktion, sondern sämtliche Bodenfunktionen deutlich besser erfüllen. Daher können auf Bodenbewertungen basierende Bodenmanagementmaßnahmen einen wesentlichen Beitrag zur Erhaltung der Bodenfunktionen leisten.

#### **Bodenbildung und Bodenaufbau**

Der Vorgang der Bodenbildung wird Pedogenese genannt. Böden werden durch verschiedene Faktoren, wie bspw. Ausgangsgestein, Relief, Klima und Zeit sowie durch unterschiedliche Formen der Bodennutzung, geprägt. Abhängig von diesen Faktoren, die in komplexen Beziehungen zueinander stehen, und die standortbezogen bodenbildende Prozesse (bspw. Gesteinsverwitterung, Mineralumwandlung, Humifizierung und Tonverlagerung) bedingen, entwickeln sich unterschiedliche Bodentypen mit unterschiedlichen Bodeneigenschaften (vgl. SCHEFFER ET AL 2010:1f., SCHERER o.J.b:2).

Im Zuge der Bodenentwicklung erfolgt eine Neubildung von Mineralien, bei der die Ausgangsmaterialien des Muttergesteins in besser an die Gegebenheiten der Erdoberfläche angepasste (pedogene) Mineralien (v.a. Tonmineralien) umgewandelt werden. Bei diesem Vorgang werden Stoffe frei, die unter anderem den Pflanzen als Nahrung dienen (vgl. SCHEFFER ET AL 2010:21).

Jeder Boden durchläuft natürlichen Systemen folgend somit eine Aufbau-, Optimal- und Degradationsphase. Viele Böden haben die Optimalphase bereits verlassen und können ihre Funktionen nur mehr eingeschränkt erfüllen. Zur nachhaltigen Sicherung der Funktionsfähigkeit sind deshalb spezifische Maßnahmen zur Regradation erforderlich.

Böden sind in ihrer gesamten Tiefe nicht einheitlich ausgebildet, sondern lassen sich im Normalfall in mehrere zumeist horizontal ausgebildete Lagen (Bodenhorizonte) gliedern, die sich in wesentlichen Merkmalen und Eigenschaften voneinander unterscheiden. Der gesamte Bodenkörper (ohne Gesteins- und Streuschicht) wird als Solum bezeichnet.

Bodenprofile sind senkrechte Schnitte durch den Boden bis zum Ausgangsmaterial und zeigen die Abfolge von Bodenhorizonten. Sie bilden die wichtigsten chemischen oder physikalischen Veränderungen ab (Stoffumlagerung, Verwitterung etc.).

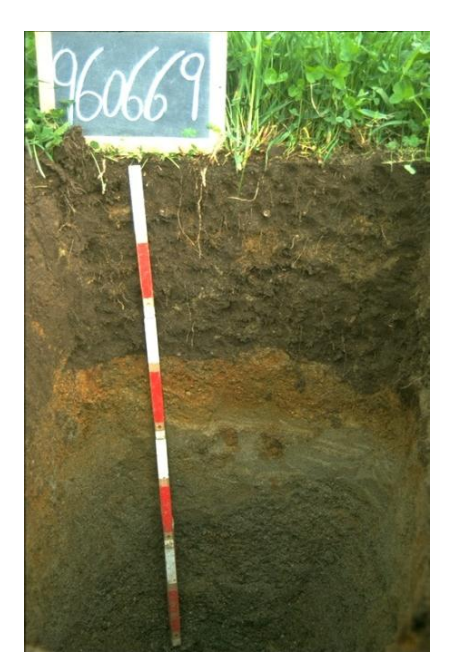

**Abbildung 10: Bodenprofil** (Foto: Unterfrauner, 2007)

Vor allem im Kontext der landwirtschaftlichen Bearbeitung der Böden wird häufig zwischen Ober- und Unterboden unterschieden. Als Oberboden wird dabei im Ackerbau die ständig bearbeitete Krume (bis zu ca. 35 cm) und im Grünland der stark durchwurzelte Horizont (bis zu ca. 10 cm) bezeichnet. Anschließend folgt der Unterboden, der den darunter liegenden mineralischen Teil des Bodens umfasst (vgl. BMLFUW 2009:9; SCHEFFER ET AL 2010:273).

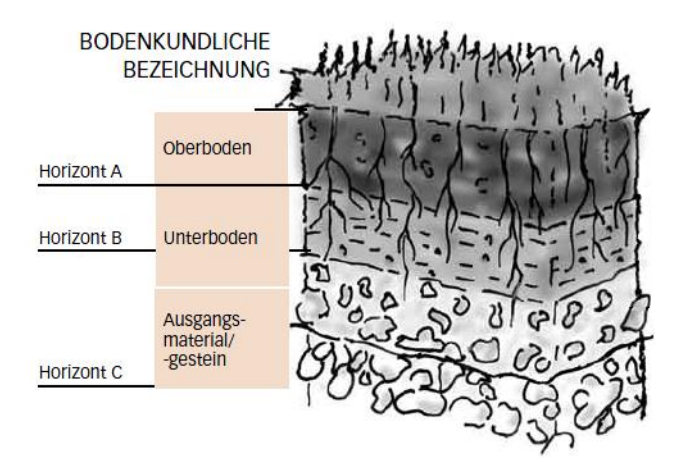

**Abbildung 11: Schematische Darstellung der Bodenhorizonte** (BMLFUW 2009:10; Ausschnitt)

# <span id="page-39-1"></span>**4.1.2 Bodenbestandteile**

Boden besteht nach obiger Definition aus anorganischer (mineralischer, lithogener) und organischer (biogener) Substanz, die in einem bestimmten (Boden-)Gefüge im Raum angeordnet sind. Dadurch wird ein typisches, aus Poren von unterschiedlicher Größe bestehendes Hohlraumsystem gebildet, welches mit Wasser (Bodenlösung) und Luft (Bodenluft) gefüllt ist (vgl. SCHEFFER ET AL 2010:1). Die festen und die in den Poren enthaltenen gasförmigen und flüssigen Bestandteile halten sich ca. die Waage (siehe [Abbildung 12\)](#page-39-0).

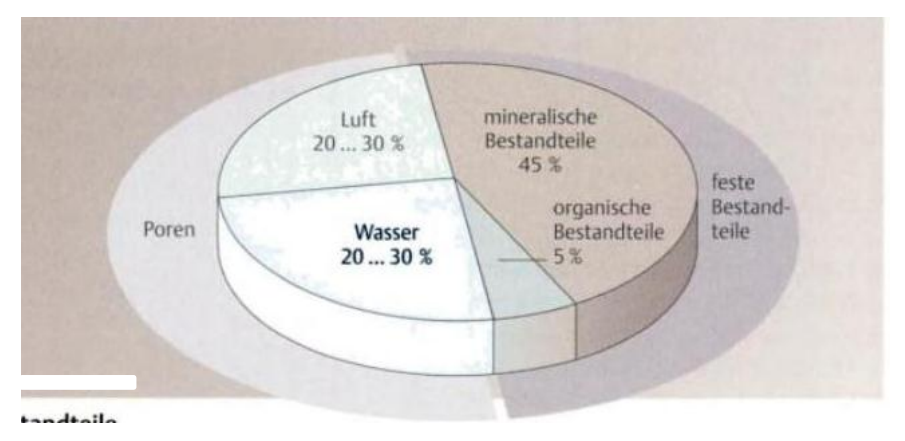

<span id="page-39-0"></span>**Abbildung 12: Bodenbestandteile** (SCHWEDT ET AL 1997:127)

Da Boden im Wesentlichen aus **festen, flüssigen und gasförmigen Stoffen** besteht, wird er auch als **Dreiphasengemisch** dargestellt:

- Gasphase
- Flüssigphase
- Festphase

#### **Gasphase**

Die Gasphase (Bodenluft) hängt stark von den im Boden vorgehenden biologischen Abläufen ab und unterscheidet sich normalerweise von der Zusammensetzung der Luft in der Atmosphäre. Sie wird durch die Bodenatmung, das ist die Sauerstoffaufnahme und die Kohlendioxidabgabe der Bodenorganismen, beeinflusst. Die Gasphase befindet sich in den Grobporen, die nicht mit Bodenwasser gefüllt sind (vgl. SCHERER o.J.a:2; SCHWEDT ET AL 2001:118).

#### **Flüssigphase**

Bei der Flüssigphase handelt es sich um das im Boden enthaltene Bodenwasser. Bodenwasser wird zum Großteil über Niederschläge und das Grundwasser und in geringem Ausmaß durch Kondensation aus der Atmosphäre bereitgestellt. Die Wassermenge, die nicht mehr aufgenommen bzw. weitergeleitet werden kann, fließt als Oberflächenwasser ab. Bodenwasser enthält Salze und Gase in unterschiedlichen Anteilen (Pflanzenwurzeln entnehmen daraus die Nährstoffe).

Das Bodenwasser wird in den Poren gespeichert und ist zum Teil frei beweglich und zum Teil durch die Festphase gebunden. Die Anteile des Bodenwassers, die nicht in den Poren gehalten werden, gelangen als Sickerwasser in tiefere Schichten. Das im Boden verbleibende (in der Bodenmatrix gebundene) Wasser ist in Abhängigkeit von Porengröße und -verteilung unterschiedlich stark gehalten wird (vgl. SCHEFFER ET AL 2010:220f.).

#### **Festphase**

Die Festphase wird auch als Bodenmatrix bezeichnet und besteht aus **organischer** und **anorganischer** Substanz. Die organische Substanz wird auch als Humus bezeichnet. Die Festphase setzt sich zu rund 90 % aus mineralischer und zu rund 10 % aus organischer Substanz zusammen.

#### *Organische Substanz*

Unter organischer Substanz werden alle abgestorbenen pflanzlichen und tierischen Stoffe sowie deren organische Umwandlungsprodukte zusammengefasst. Sie besteht zu ca. 85 bis 90 % aus toter Biomasse, zu ca. 8 bis 10 % aus Wurzeln und zu 5 bis 7 % aus Bodenorganismen. Gering umgewandelte Stoffe werden dabei als Streusoffe und bereits stark umgewandelte als Humide bezeichnet (vgl. SCHERER o.J.a:21; SCHWEDT ET AL 1996:118).

Die organische Substanz spielt in einer Vielzahl von Prozessen und Kreisläufen eine wichtige Rolle. Diese sind in Kapitel [4.1.3](#page-41-0) taxativ aufgezählt.

#### *Anorganische Substanz*

Die anorganische Festsubstanz wird aus unterschiedlich großen Partikeln (Steine, Sand, Schluff und Ton) gebildet (siehe Kapite[l 4.1.3\)](#page-41-0).

Die lithogenen Bestandteile entstehen durch die Verwitterung des Ausgangsgesteins. Mineralien, die *"homogenen Bestandteile der Gesteine"*, sind *"natürliche, überwiegend*  *anorganische und chemisch einheitliche Verbindungen, deren elementare Bausteine in definierter, regelmäßig-periodischer Weise angeordnet sind"* (SCHEFFER ET AL 2010:8).

#### <span id="page-41-0"></span>**4.1.3 Bodenphysikalische und -chemische Eigenschaften und Prozesse**

Böden weisen in Abhängigkeit von Bodentyp und -beschaffenheit eine Vielzahl von physikalischen und chemischen Charakteristika auf, welche für die Ableitung und Interpretation der Bodeneigenschaften von wesentlicher Bedeutung sind. Im Folgenden sind die Wichtigsten, wie unter anderem bei SCHWEDT ET AL (1996) und SCHEFFER ET AL (2010) beschrieben, dargestellt. In diesem Kontext ist darauf hinzuweisen, dass diese Aufzählung einen groben Überblick verschaffen soll; auf die für das Prognosemodell relevanten Prozesse wird an anderer Stelle noch einmal gesondert eingegangen.

#### **Bodentextur und Bodenschwere**

Über die **Bodentextur** oder **Körnung** wird die Korngrößenzusammensetzung der mineralischen Bodensubstanz beschrieben. Diese beeinflusst bspw. die Größenverteilung der Hohlräume und wirkt sich somit auf den Wasser- und Gashaushalt aus. Zunächst wird zwischen Grob- (Bodenskelett) und Feinboden getrennt, wobei ein Korndurchmesser von zwei Millimetern als Grenzwert herangezogen wird. In Abhängigkeit der Größe der mineralischen Bestandteile werden beim Grobboden die Fraktionen Block, Stein und Kies unterschieden. Feinboden wird hinsichtlich der Korngrößen in die drei Hauptfraktionen Sand, Schluff und Ton unterteilt.

Die Körnung des Bodens wird über die Mengenanteile von Ton, Schluff und Sand bestimmt. Die Hauptfraktion weist den höchsten Anteil auf und definiert die Bodenart. Ergänzend wird die am zweitstärksten ausgebildete Fraktion als Attribut beigestellt (bspw. schluffiger Ton).

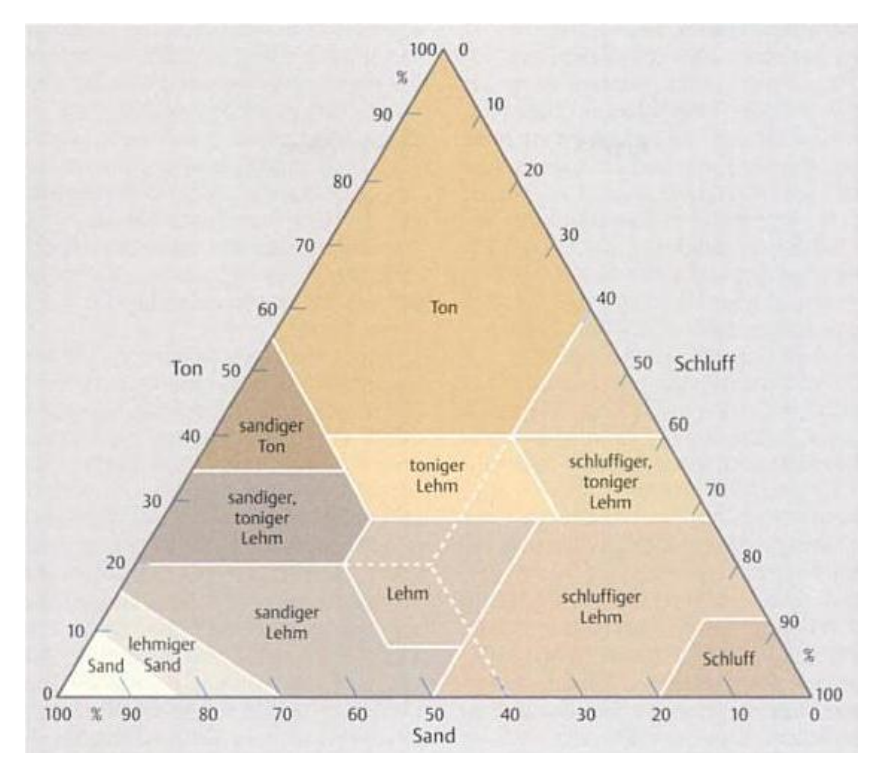

**Abbildung 13: Körnungs- oder Texturdreieck** (SCHWEDT ET AL 1996:123)

Die Bodentextur definiert gleichzeitig die **Bodenschwere**. Diese gibt Auskunft über das Verhalten eines Bodens hinsichtlich Bearbeitbarkeit und Wasserhaushalt; Bodenarten mit ähnlichem Verhalten bei bestimmten Bodeneigenschaften weisen somit eine ähnliche Bodenschwere auf.

| <b>Bodenschwere</b> |                | Zugehörige Bodenart                           |  |
|---------------------|----------------|-----------------------------------------------|--|
| H                   | (sehr leicht)  | Sand, schluffiger Sand                        |  |
|                     | (leicht)       | Lehmiger Sand, sandiger Schluff, Schluff      |  |
| m                   | (mittelschwer) | Toniger Sand, sandiger Lehm, lehmiger Schluff |  |
|                     | (schwer)       | Sandiger Ton, Lehm, schluffiger Lehm          |  |
| SS                  | (sehr schwer)  | Lehmiger Ton, Ton                             |  |

**Tabelle 1: Bodenschwereklassen und zugehörige Bodenarten**

Quelle: Eigene Darstellung nach BWF (O.J.): Einführung in die Bodenkartierung; [http://bfw.ac.at/300/pdf/Ein](http://bfw.ac.at/300/pdf/Einfuehrung_Bodenkartierung.pdf)[fuehrung\\_Bodenkartierung.pdf;](http://bfw.ac.at/300/pdf/Einfuehrung_Bodenkartierung.pdf) Zugriff: 12. Mai 2012

Die Bodenschwere wird in der ggst. Arbeit über den KH-Wert, der Bindigkeitszahl berechnet (vgl. ÖNORM 2004a:6).

#### **Bodengefüge, Bodenfarbe und Bodentemperatur**

Unter **Bodengefüge** oder **Bodenstruktur** wird die räumliche Anordnung der festen Bestandteile des Bodens verstanden. Die Festkörper weisen unterschiedliche Korngrößen und Formen auf und bilden ein typisches, von der Anordnung der festen Partikeln abhängiges Hohlraumsystem (Poren). Die Bodenstruktur beeinflusst den Wasser-, Luft- und Wärmehaushalt unmittelbar und ist daher insbesondere im Hinblick auf die bodenphysikalischen und -chemischen Eigenschaften eines Bodens von Bedeutung. Es gibt unterschiedliche Gefügeformen (Einzelkorngefüge, Kohärentgefüge, Aggregatgefüge).

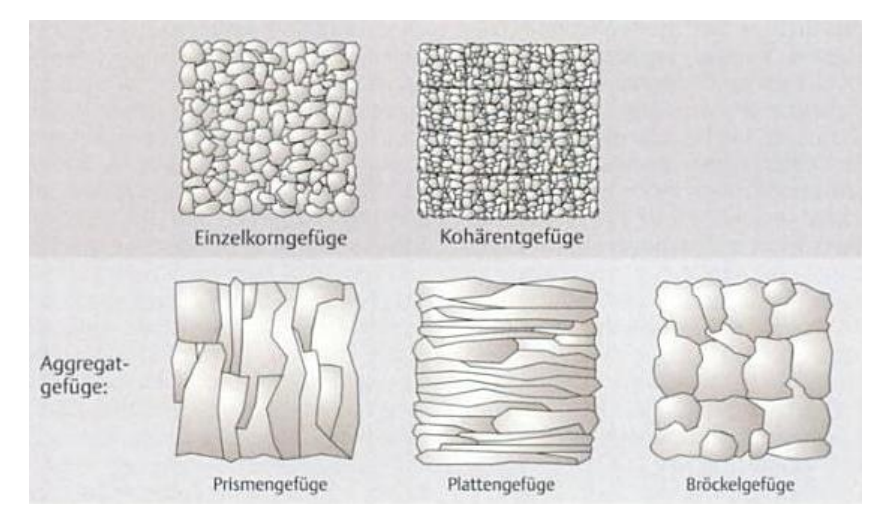

**Abbildung 14: Gefügeformen des Bodens** (SCHWEDT ET AL 1996:123)

Über die **Bodenfarbe** lassen sich häufig Aussagen zur Beschaffenheit (Bodenfeuchte, Redoxverhältnisse) und auch zur Zusammensetzung der organischen und anorganischen Bodenbestandteile treffen (vgl. SCHEFFER ET AL 2010:267f.).

Die **Bodentemperatur** wirkt sich sowohl auf die Bodenorganismen, welche nur innerhalb einer bestimmten Temperaturbandbreite überleben können, als auch auf die Materialeigenschaften der Bodenbestandteile aus (Oberflächenspannung, Viskosität der Bodenlösung). Chemische Prozesse, der Stoffwechsel und das Wachstum der Bodenorganismen werden maßgeblich durch die Temperatur beeinflusst. Die Temperatur unterliegt sehr starken räumlichen und zeitlichen Schwankungen (vgl. GISI ET AL 1997:81f.).

#### **Relevanz organischer Substanzen für Prozesse und Stoffkreisläufe**

Organische Substanzen sind für eine Vielzahl von Stoffkreisläufen und Prozessen von hoher Bedeutung:

- Die organische Substanz stellt ein Nährstoffreservoir dar und hat somit große Bedeutung sowohl für das Pflanzenwachstum als auch für Bodenorganismen (die vor Ort vorliegenden Pflanzenreste beeinflussen auch die Zusammensetzung der Bodenorganismen).
- Humus hat hohe Wasserspeicherfähigkeiten (3 5-fache Menge des Eigengewichts) und trägt zur Stabilisierung des Aggregatgefüges bei.
- Huminstoffe verfügen über ein hohes Adsorptionsvermögen zur Bindung von Nährstoffen
- Die organische Substanz stellt einen wesentlichen Bestandteil des Kohlenstoffkreislaufs dar. Der in den biogenen Stoffen gebundene Kohlenstoff (C) wird im Zuge der Zersetzung entweder wieder in die Luft freigesetzt oder in den Umwandlungsprodukten zwischengespeichert.
- Weiters sind organische Substanzen insbesondere für die Bereitstellung von Stickstoff (N) von Relevanz. Dieses Element zählt zu den Hauptnährstoffen der Pflanzen und kann über die Ausgangsgesteine nur unzureichend bereitgestellt werden (N kommt im Boden zu ca. 95 % in organischer Form vor).
- Der Umsatz von Phosphor (P) und Schwefel (S) hängt ebenfalls sehr stark von der Beschaffenheit der organischen Substanzen im Boden ab, da der Großteil dieser Elemente in organischer Form vorliegt.

Schwefel ist als Bestandteil der Aminosäuren ein lebensnotwendiger Bestandteil für alle Organismen und muss ständig zugeführt werden.

 Darüber hinaus kann organische Substanz sowohl anorganische als auch organische Schadstoffe binden (vgl. SCHEFFER ET AL 2010:52ff, GISI ET AL 1997:52f.).

#### **pH-Wert/Bodenacidität**

Der pH-Wert eines Bodens ist eine der wichtigsten Bodenkenngrößen und hat insbesondere in folgenden Aspekten große Relevanz:

- Der pH-Wert des Bodens beeinflusst das Verhalten von Nähr- und Schadstoffen.
- Die Eignung des Bodens als Pflanzenstandort hängt (auch) von dessen pH-Wert ab.
- Der pH-Wert des Bodens beeinflusst darüber hinaus die im Boden lebenden Organismen.
- Der pH-Wert wirkt sich auf die Eignung des Bodens als Schadstofffilter aus (vgl. SCHEFFER ET AL 2010:151).

#### In diesem Zusammenhang ist der Begriff "Bodenacidität" zu erwähnen:

*Die Bodenacidität entspricht der Menge an Basen, die einem sauren Boden zugeführt werden müsste, um seinen pH-Wert in den neutralen Bereich anzuheben. Sie ist also ein Maß für die pH-Pufferung eines Bodens bei Zugabe von Basen* (SCHEFFER ET AL 2010:153).

Unter der totalen Bodenacidität versteht man die Gesamtheit an festen und gelösten Säuren in einem Boden, die innerhalb kurzer Zeit Protonen freisetzen und auf diese Weise Basen neutralisieren können. Diese setzt sich aus der aktuellen Acidität (alle gelösten Säuren in der Bodenlösung), der austauschbaren Acidität (austauschbaren (sauren) H<sup>+</sup> und Al<sup>3+</sup> Kationen), welche die wichtigste Gruppe ist, und der Reserve-Acidität (alle nicht auswaschbaren, festen Säuren) zusammen.

Bis zu einem gewissen Grad ist ein Bodensystem bestrebt, den pH-Wert konstant zu halten (Pufferung). Bei der **Pufferkapazität** des Bodens handelt es sich gem. FIEDLER (2001:256) um die Fähigkeit des Bodens, sich einer Veränderung des pH-Wertes zu widersetzen.

#### **Sorption und Ionenaustausch**

Unter Sorption wird die Anlagerung und Ablösung von *"gelösten Ionen oder Molekülen an Oberflächen von Festphasen"* (SCHEFFER ET AL 2010:134) verstanden. Sie kann entweder durch elektrostatische oder durch kovalente Kräfte erfolgen. Die Anlagerung an der Oberfläche wird als Adsorption und die Ablösung als Desorption bezeichnet.

In Abhängigkeit von Art und Größe der Oberfläche von organischen und mineralischen Bodenbestandteilen können in unterschiedlichem Ausmaß Stoffe adsorbiert werden. Mineralien, die in Kontakt mit wässrigen Lösungen stehen, weisen Oberflächen mit negativen oder positiven elektrischen Ladungen auf, welche wiederum durch Ionen ausgeglichen werden, die an die Oberflächen adsorbiert oder in einer diffusen Schicht angereichert sind.

Die Stärke der Bindung zur Oberfläche wirkt unmittelbar auf die Austauschbarkeit der Stoffe und spielt eine wesentliche Rolle bei der Speicherung und Bereitstellung pflanzenverfügbarer Stoffe (vgl. SCHEFFER ET AL 2010:134ff.). Der Aspekt der Pflanzenverfügbarkeit wird bei der ökologischen Bodenbewertung sehr stark in den Vordergrund gestellt (siehe Kapitel [4.1.7\)](#page-50-0).

Elektrostatisch an die Oberfläche gebundene Ionen können relativ leicht durch andere gelöste Ionen ausgetauscht werden. Dementsprechend wird von austauschbaren Ionen bzw. vom Ionenaustausch gesprochen (vgl. SCHEFFER ET AL 2010:134ff.).

*Der Begriff Ionenaustausch bezeichnet die unspezifische Adsorption von Ionen an entgegengesetzt geladene Oberflächen, wobei die Ionen vor allem durch elektrostatische (Coulomb'sche) Kräfte an die Oberfläche gebunden werden und leicht durch andere Ionen in der Bodenlösung ausgetauscht werden können* (SCHEFFER ET AL 2010:139)*.*

Vor allem Humus und Tonteilchen im Boden lagern aufgrund unterschiedlicher elektrischer Ladungen Nährstoffe an und schützen diese somit gegen Auswaschung. Die wie "Magneten" funktionierenden Humus- und Tonteilchen werden als Sorptionskomplex oder Austauscher und die Kapazität der Ladungen, die angelagert werden können (*"Stärke des Magneten"*), wird als Austauschkapazität bezeichnet (vgl. UNTERFRAUNER 2010:42).

Unter der potenziellen Kationenaustauschkapazität (KAK<sub>pot</sub> bzw. CEC<sub>pot</sub>) wird die Summe aller potentiellen negativen Ladungen eines Bodens verstanden, die durch Extraktion mit einer gepufferten Lösung bei einem pH-Wert zwischen 7 und 8 analysiert werden. Die effektive Kationenaustauschkapazität (KAK<sub>eff</sub> bzw. CEC<sub>eff</sub>) entspricht der Kationenaustauschkapazität bei aktuellem pH-Wert des Bodens.

Der prozentuelle Anteil, den die basischen Kationen Ca<sup>2+</sup>, Mg<sup>2+</sup>, K<sup>+</sup>, Na<sup>+</sup> an der Kationenaustauschkapazität ausmachen, wird als Basensättigung bezeichnet. Die Basensättigung kann auf die CEC<sub>eff</sub> oder auf die CEC<sub>pot</sub> bezogen sein.

Der Ionenaustausch ist ein ganz wesentlicher Prozess für die Speicherung bzw. Mobilisierung von Pflanzennährstoffen (v.a. Ca<sup>2+</sup>, Mg<sup>2+</sup>, K<sup>+</sup> und Ammonium (NH<sub>4</sub><sup>+</sup>)) und beeinflusst darüber hinaus das Verhalten von Spurenelementen (bspw. Cadmium (Cd<sup>2+</sup>), Zink (Zn<sup>2+</sup>)) und Anionen (bspw. Chlorid (Cl<sup>-</sup>), Nitrat (NO<sub>3</sub><sup>-</sup>))(vgl. SCHEFFER ET AL 2010:139f.).

### <span id="page-45-1"></span>**4.1.4 Böden als Pflanzenstandorte**

#### **Boden als Pflanzenstandort**

Pflanzen benötigen zum Wachstum (zur Biomassebildung) Energie, Wirkstoffe und Nährstoffe. Während die Energie und Wärme durch die Sonne bereitgestellt und Wirkstoffe durch die Pflanze selbst oder durch Symbionten erzeugt werden, müssen Nährstoffe von außen zugeführt werden. Dies kann sowohl ober- als auch unterirdisch erfolgen: Kohlenstoff (als  $CO<sub>2</sub>$ ) und teilweise Schwefel (als  $SO<sub>2</sub>$ ) werden überwiegend über oberirdische Pflanzenorgane, die sonstigen Nährstoffe werden hauptsächlich über die Wurzeln aufgenommen (vgl. GISI ET AL 1997:140f.).

Pflanzen sind mit ihren Wurzeln im Bodenraum verankert und werden aus dem Boden mit Wasser, Nährstoffen und Sauerstoff versorgt. Der Boden bildet daher den natürlichen Standort für Landpflanzen. Die bereits beschriebene Bodenbeschaffenheit bzw. die Bodeneigenschaften stellen somit ganz wesentliche Rahmenbedingungen und Voraussetzungen für das Pflanzenwachstum dar (vgl. SCHEFFER ET AL 2010:379f.).

Pflanzen haben ganz bestimmte Ansprüche, die der Boden in Abhängigkeit seiner Eigenschaften mehr oder weniger gut befriedigen kann. Nachfolgende Gegenüberstellung nach UNTERFRAUNER (2009:5) zeigt die Zusammenhänge auf:

| <b>Bodeneigenschaft</b> | Pflanzenanspruch                    |  |
|-------------------------|-------------------------------------|--|
| Gründigkeit             | Wurzelraum<br>$\bullet$             |  |
| Wasserhaushalt          | Wasser<br>$\bullet$                 |  |
| Lufthaushalt            | Luft<br>$\bullet$                   |  |
| Energiehaushalt         | Energie (Licht, Wärme)<br>$\bullet$ |  |
| Nährstoffhaushalt       | Nährstoffe<br>$\bullet$             |  |
| Pufferkapazität         | Säurezustand<br>$\bullet$           |  |
| <b>Dynamik</b>          | Stabilität                          |  |

<span id="page-45-0"></span>**Tabelle 2: Bodeneigenschaft und Pflanzenanspruch**

Quelle: Eigene Darstellung nach UNTERFRAUNER (2009): Bodenfruchtbarkeit/Nährstoffdynamik im Boden. Vortragsunterlagen für den Zertifikatslehrgang zum Bodenpraktiker; Stand: Februar 2009; Wien; S.5

Bei der Betrachtung des Bodens als Pflanzenstandort ist ergänzend zu den in Kapitel [4.1.2](#page-39-1) beschriebenen Bodeneigenschaften die Gründigkeit zu erwähnen. Darunter "wird die Tiefe des

*am jeweiligen Standort potentiell durchwurzelbaren Bodenraumes verstanden, der nicht durch mechanische oder physiologische Begrenzungen des vertikalen Wurzelwachstums eingeengt wird"* (SCHEFFER ET AL 2010:380).

#### **Nährelemente und Nährstoffe**

Neben Kohlendioxid (CO<sub>2</sub>) und Sauerstoff (O<sub>2</sub>) aus der Atmosphäre und der Bodenluft sowie Wasserstoff (H) aus dem Bodenwasser benötigen Pflanzen die in [Tabelle 3](#page-46-0) dargestellten Stoffe, um organische Substanzen bilden zu können. Dabei wird zwischen den beiden lebensnotwendigen Gruppen der Makro- oder Hauptnährelemente und Mikro- oder Spurennährelemente und der Gruppe der nützlichen Elemente, die die Widerstandskraft und das Wachstum der Pflanzen fördern, aber nicht essenziell sind, unterschieden.

<span id="page-46-0"></span>**Tabelle 3: Wesentliche Nährelemente für das Pflanzenwachstum** 

| Makronährelemente  | N, K, Ca, Mg, P, S, (Si)                                                      |
|--------------------|-------------------------------------------------------------------------------|
| Mikronährelemente  | Cl, Fe, Mangan (Mn), Bor (B), Zink (Zn), Kupfer (Cu), Ni, Molybdän (Mo), (Na) |
| Nützliche Elemente | Si, Na, Al, Co und weitere                                                    |

Quelle: Eigene Darstellung nach Scheffer, F., Schachtschabel, P. (2010<sup>16</sup>, Neubearbeitung von BLUME, H.-P., BRÜMMER, G. W., HORN, R., KANDELER, E., KÖGEL-KNABNER, I., KRETZSCHMAR, R., STAHR, K., WILKE, B.-M.): Lehrbuch der Bodenkunde; Heidelberg: Spektrum Akademischer Verlag; S.391

Die meisten Pflanzennährstoffe entstammen aus der Verwitterung des Ausgangsgesteins. Weitere Quellen sind die Düngung und Einträge aus der Atmosphäre und ggf. dem Grundwasser. Dabei ist zu beachten, dass ein zu hoher Gehalt an bestimmten Nährstoffen sowohl nachteilig auf das Pflanzenwachstum wirkt als auch zu einer Belastung von Grund- und Oberflächenwässern sowie zur Abgabe von bestimmten gesundheitsgefährdenden bzw. klimarelevanten Gasen (bspw. Ammoniak (NH<sub>3</sub>) oder Lachgas (N<sub>2</sub>O)) führen kann.

Nährelemente liegen in unterschiedlicher Form (Bindung) vor, welche nur zum Teil der Pflanze zugänglich sind:

- *(a) gelöst oder als lösliche Salze,*
- *(b) adsorbiert bzw. austauschbar an der Oberfläche von mineralischen und organischen Adsorbenzien,*
- *(c) in schwer austauschbarer Form, wie z. B. in den Zwischenschichten von Tonmineralen oder im intrapartikulären Porenraum von Fe-, Al- und Mn-Oxiden,*
- *(d) in der organischen Substanz, z. T. wie bei den Schwermetallen als Komplexe/Chelate,*
- *(e) in der Biomasse einschließlich der mikrobiellen Biomasse,*
- *(f) in definierten eigenen Verbindungen/Mineralen und*
- *(g) immobil als Gitterbaustein von Silicaten oder Fe-, Al- und Mn-*Oxiden (SCHEFFER ET AL 2010:392; eigene Formatierung)

Im Zusammenhang mit der Verfügbarkeit von Nährelementen sind die Begriffe Mobilisierung/Nachlieferung sowie Immobilisierung/Festlegung bzw. Fixierung zu nennen. Unter Ersterem versteht man den Übergang von nicht oder schwer löslichen in leicht lösliche Bindungsformen bzw. in die Bodenlösung. Zweiterer bezeichnet den umgekehrten Vorgang (vgl. SCHEFFER ET AL 2010:392). In diesem Kontext ist auch auf den Abschnitt Sorption (siehe Kapitel [4.1.3\)](#page-41-0) zu verweisen. Nur geringe Anteile der Nährstoffe liegen in direkt pflanzenverfügbarer (gelöster) Form vor. Der Großteil ist an die Feststoffe der Böden gebunden, wobei zwischen leicht, mäßig und schwer mobilisierbarer Form unterschieden wird.

Die Verfügbarkeit eines Nährelements ist noch von weiteren Faktoren abhängig:

- Intensitätsgröße (wirksame Konzentration eines Nährelements sowie die Relationen der verschiedenen Nähr- und Schadelemente in der Bodenlösung)
- Quantitätsgröße (gesamte verfügbare bzw. während einer Vegetationsperiode mobilisierbare Menge eines Nährelements)
- Rate der Nachlieferung von Nährelementen aus den Feststoffen in die Bodenlösung (oder umgekehrt)
- Aufschließungsvermögen der Pflanze (vgl. SCHEFFER ET AL 2010:395)

DIE Nährstoffe können sich bei der Aufnahme durch die Pflanze gegenseitig beeinflussen. Zum Teil kann es zu Behinderungen kommen (Antagonismus), zum Teil zu Förderung (Synergismus) und zum Teil verhalten sich die einzelnen Nährstoffe zueinander indifferent (siehe [Abbildung](#page-47-0)  [15\)](#page-47-0).

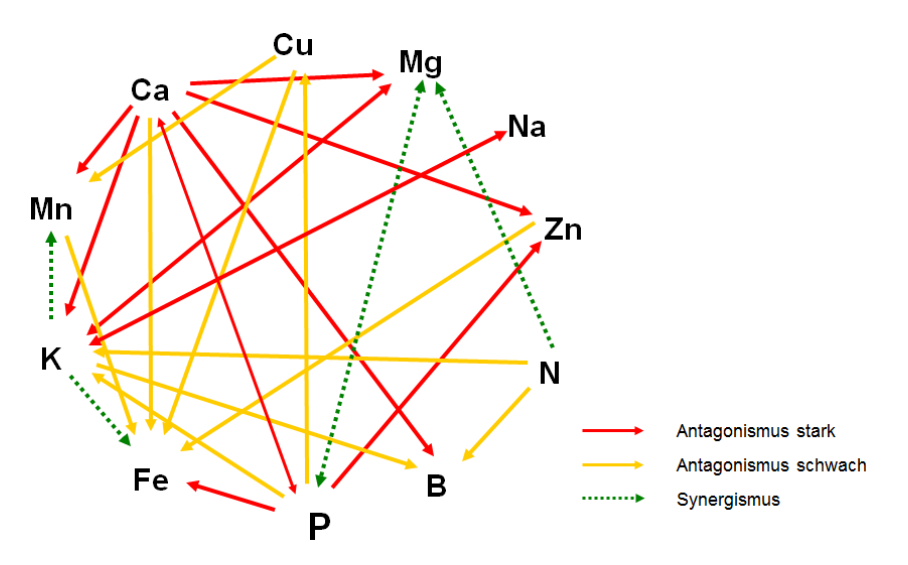

<span id="page-47-0"></span>**Abbildung 15: Beziehungsgefüge ausgewählter Nährstoffe in der Bodenlösung** (BMLFUW 2003:19)

Ab einem bestimmten absoluten Nährstoffniveau ist das Verhältnis der einzelnen Nährstoffe zueinander von weit größerer Bedeutung für den Pflanzenertrag, als deren Absolutgehalte. UNTERFRAUNER (2010:40) geht davon aus, dass bis zu 90 % der intensiv bewirtschafteten landwirtschaftlichen Böden Mitteleuropas dieses Nährstoffniveau längst erreicht haben.

#### **Nährstoffein- und -austräge**

In der landwirtschaftlichen Nahrungs- und Futtermittelproduktion ist das Ziel ein hoher Pflanzenertrag. Dieser setzt die entsprechende (Pflanzen-)Verfügbarkeit von (Nähr-)Stoffen voraus, die in naturbelassenen Böden oft nicht in ausreichender Menge zur Verfügung stehen. Ein Großteil dieser Stoffe wird daher in Kulturböden über organische und mineralische Düngung eingebracht. Vor allem N und P, aber auch andere Elemente können über Gülle, Stallmist, Kompost und Mineraldünger in den Boden gelangen. Darüber hinaus können Nährstoffe auch über die Luft oder das Grundwasser im Boden deponiert werden (vgl. SCHEFFER ET AL 2010:392f.).

Die Bewirtschaftung von Böden aber auch natürliche Vorgänge bewirken auf der anderen Seite, dass dem Boden Stoffe entzogen werden. Dabei handelt es sich insbesondere um folgende Prozesse:

- *(a)* […] *Nährstoffentzug der Pflanzen bei Abfuhr der Ernteprodukte* […]*,*
- *(b)* […] *Abschwemmung mit dem Oberflächenabfluss,*
- *(c)* […] *Auswaschung mit dem Zwischen- und Grundwasserabfluss sowie mit dem Drainwasser,*
- *(d)* […] *Erosion nährstoffhaltigen Oberbodenmaterials […] und*
- *(e) bei Stickstoff* […][:] *Entweichen gasförmiger Verbindungen (NH3, N2, N2O, NO)* […] (SCHEFFER ET AL 2010:393, eigene Formatierung)

Dabei sind der Nährstoffentzug durch Pflanzen und die Auswaschung von besonderer Relevanz. Ersterer hängt laut SCHEFFER ET AL (2010:393) von klimatischen Gegebenheiten, der Pflanze/dem Pflanzenertrag und dem Stoffangebot im Boden ab. Bei der Auswaschung werden die Stoffe mit dem Sickerwasser aus dem von Wurzeln durchwachsenen Ober- in den Unterboden verlagert. Die Höhe der Auswaschung hängt unter anderem stark vom Vorrat an leicht mobilisierbaren Stoffen ab – dementsprechend sind Kulturböden üblicherweise stärker von Auswaschung betroffen.

## <span id="page-48-0"></span>**4.1.5 Das Fließgleichgewicht des Bodens**

RICHTER (1986) beschreibt Böden als offene Systeme, die sich in einem Fließgleichgewicht befinden. Der Stoffhaushalt des Systems "Boden" wird beeinflusst über die Zufuhr von Stoffen (bspw. Düngung, Niederschlag, Aerosole, Immissionen) und den Verlust von Stoffen (bspw. Pflanzenentzug, Ausgasung, Erosion, Auswaschung).

Innerhalb des Systems "Boden" laufen Reaktionen ab, die dazu führen, dass Stoffe, die in einer festen Bindungsform vorliegen mobilisiert werden – d.h. in eine für die Pflanze aufnehmbare Form, überführt werden (bspw. Abbau von Stroh). Parallel dazu finden Reaktionen statt, welche leicht verfügbare Stoffe in stabilere – d.h. für die Pflanze nicht unmittelbar aufnehmbare Formen – überführen (bspw. Immobilisierung von wasserlöslichen Phosphorverbindungen aus Mineraldüngern).

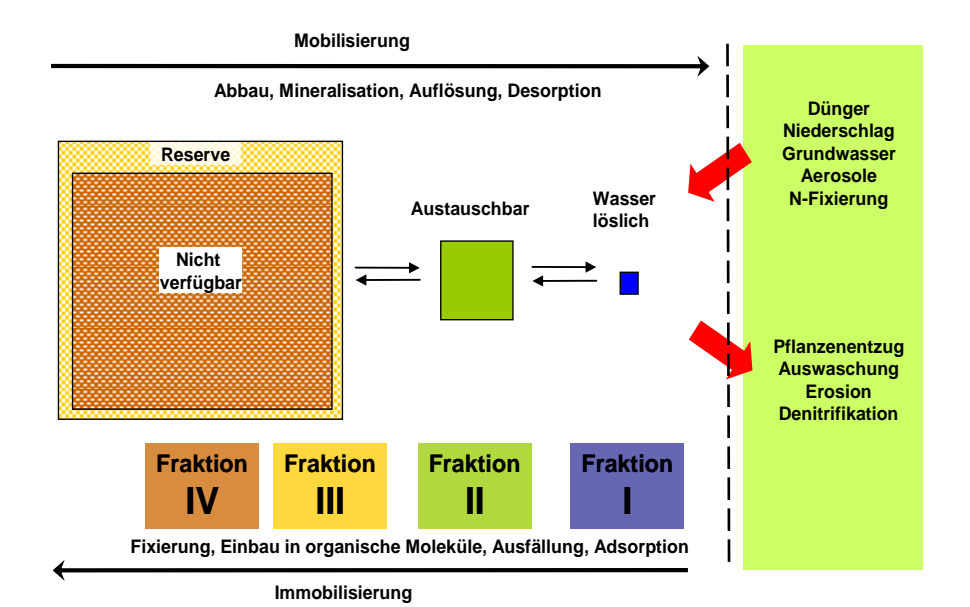

**Abbildung 16: Fließgleichgewicht und Stoffpools des offenen Systems Boden** (UNTERFRAUNER 2009:20; modifiziert nach SCHROEDER 1992:139)

Die Richtung und Intensität der Reaktionen (Mobilisierung/Festlegung) wird durch die landwirtschaftliche Bewirtschaftungsweise sehr stark beeinflusst. So führt eine wendende Bodenbearbeitung mit dem Pflug zur vermehrten Zufuhr von Sauerstoff bis zur Pflugtiefe. Dies bewirkt, dass die mikrobiologische Aktivität stark angekurbelt wird, und dass die Prozesse der Mineralisierung und Humifizierung stark ansteigen. Das hat zur Folge, dass das Fleißgleichgewicht des Bodens in einen "chaotischen" Zustand überführt wird. Es dauert sechs bis acht Wochen, bis sich neuerlich ein Gleichgewicht ausgebildet hat. Einen ähnlichen chaotischen Zustand erreicht man bspw. durch die Zufuhr von Düngern, welche die Konzentration von leicht löslichen Stoffen in der Bodenlösung stark verändern. Über verschiedene Reaktionsmechanismen werden die gelösten Ionen teilweise von den Pflanzenwurzeln aufgenommen, an Tonminerale oder Humus adsorbiert oder in unlöslichen Salzen festgelegt.

Die Qualität des Systems "Boden" kann folgendermaßen abgeleitet werden:

- 1. Das System Boden strebt (wie alle Systeme), den Zustand der maximalen Entropie (den geringsten Potentialunterschied) an.
- 2. Je mehr Elemente das System Boden enthält und je intensiver deren Interaktionen sind, desto stabiler ist das System.

*SQ= f(E<sup>i</sup> ; Ii)*

SQ.... Systemqualität F ...... Funktion Ei ...... Systemelemente I<sub>i</sub> ...... Interaktionen

## <span id="page-49-0"></span>**4.1.6 Bodenfruchtbarkeit**

Der Begriff Bodenfruchtbarkeit stammt aus dem landwirtschaftlichen Umfeld und wird in der Literatur sehr ausführlich diskutiert. Nachfolgend sind einige gängige Definitionen zitiert:

*Fruchtbare Böden sind dabei die Grundlage für die Versorgung der wachsenden Menschheit mit Nahrungsmitteln.* […] *Ihre Fähigkeit, Früchte bzw. Erträge zu erzeugen, wird als Bodenfruchtbarkeit bzw. Ertragsfähigkeit oder Produktivität bezeichnet* (SCHEFFER ET AL 2010:379f.).

*Bodenfruchtbarkeit bedeutet die Fähigkeit eines Bodens, Frucht zu tragen, d.h. den Pflanzen als Standort zu dienen und nachhaltig regelmäßige Pflanzenerträge von hoher Qualität zu erzeugen* (GISI ET AL 1997:236).

*Als Bodenfruchtbarkeit wird in diesem Zusammenhang das Transformations- und Speichervermögen des Bodens für Wachstumsfaktoren, also z. B. das Festhalten von Nährstoffkationen in austauschbarem Zustand und ihre allmähliche Abgabe an die Pflanze, bezeichnet* (SCHILLING 2000:275).

UNTERFRAUNER (2009:5) definiert Bodenfruchtbarkeit als die Schnittmenge zwischen Eigenschafen eines Bodens und Ansprüchen der Pflanzenart (siehe auc[h Tabelle 2\)](#page-45-0).

Nach FIEDLER (2001:396ff.) ist die Bodenfruchtbarkeit auf eine Pflanze oder Fruchtfolge zu beziehen und schließt alle biologischen, physikalischen und chemischen Prozesse und die damit in Wechselbeziehung stehenden Bodeneigenschaften mit ein, die das Wachstum und die Vitalität der Pflanzen beeinflussen. Da es sich bei Böden um dynamische Systeme handelt, kann sich die Bodenfruchtbarkeit verändern: Bei falscher Behandlung wird die Bodenfruchtbarkeit schnell reduziert, im Gegensatz dazu nimmt die Wiederherstellung einen viel längeren Zeitraum in Anspruch.

GISI ET AL (1997:236) weisen darauf hin, dass sich die natürliche, aufgrund diverser Bodenbildungsfaktoren (*"Muttergestein, Relief, Klima und Lebewesen"*) entstandene Bodenfruchtbarkeit durch die Nutzung des Bodens verändert (*"erworbene Bodenfruchtbarkeit";* siehe dazu auc[h Abbildung 18\)](#page-52-0).

Maßnahmen, die zur Erhaltung bzw. Wiederherstellung der Bodenfruchtbarkeit bzw. der Verbesserung des dauerhaften Bodenzustands beitragen, werden als **Meliorationen** bezeichnet. SCHEFFER ET AL (2010:218) definieren Meliorationen als "*Maßnahmen, die auf lange Sicht den Standort für eine bestimmte Nutzung verbessern sollen*. In diesem Kontext ist insbesondere dem Erhalt der organischen Substanz im Boden große Bedeutung beizumessen (vgl. FIEDLER 2001:398). Demgegenüber ist Düngung als kurzfristige, pflanzenbezogene Maßnahme zu sehen.

### <span id="page-50-0"></span>**4.1.7 Bodenbewertung**

Wie aus dem Begriff Bodenbewertung an sich schon ersichtlich wird, handelt es sich um den Versuch, den Wert des Bodens festzustellen, was dem Grunde nach der Eignung des Bodens für eine bestimmte Nutzung gleichkommt. Die **ökologische Bodenbewertung**<sup>19</sup> baut auf einer umfassenden Bodenuntersuchung auf und bildet eine wesentliche Informationsgrundlage für ein nachhaltiges Bodenmanagement, welches zum Ziel hat, die Bodenfruchtbarkeit für landwirtschaftliche Nutzungen zu erhalten bzw. zu verbessern.

In einem ersten Schritt werden möglichst viele Informationen zum jeweiligen Standort gesammelt. Dies geschieht zum einen über die Erhebung von einfach wahrnehmbaren bzw. erfassbaren standörtlichen Gegebenheiten und Rahmenbedingungen (Klima, Relief, Exposition, Skelettgehalt etc.), zum anderen über eine detaillierte Untersuchung der Zusammensetzung des Bodens mittels Auswertung von Bodenproben im Labor. Diese erfolgt bei der ökologischen Bodenbewertung mittels fraktionierter Bodenanalyse (vgl. ÖNORM 2004a).

#### **Die fraktionierte Bodenanalyse**

Ziel einer Bodenuntersuchung ist es einen möglichst erschöpfenden Überblick über die spezifischen Verhältnisse eines Standorts zu erhalten, um damit eine ausreichend realitätsnahe und genaue Modellierung von Bodenmanagementmaßnahmen zu ermöglichen.

Die **traditionelle Analyse** leitete die pflanzenverfügbare Fraktion aus dem Calzium-Azetat-Laktat-Extrakt (CAL-Extrakt) ab, was dazu führt, dass ein statischer Absolutwert ermittelt wird, der u.a. keine Rücksicht auf ggf. vorhandene Nährstoffpools und das Wirkungsgefüge nimmt (vgl. UNTERFRAUNER 2010:41).

<sup>19</sup> <sup>19</sup> Diese Arbeit bezieht sich durchwegs auf die ökologische Bodenbewertung, wie sie vom Technischen Büro Unterfrauner durchgeführt wird. In weiterer Folge wird dies nicht mehr explizit angeführt.

Die **fraktionierte Analyse** liegt wegen ihrer Ausrichtung auf ökologische Bodenbewertung im Fokus der ggst. Arbeit liegt: Mittels **fraktionierter Analyse** erfolgt *"die Herstellung von unterschiedlichen Extrakten und anschließende Analyse der Inhaltsstoffe in den einzelnen Fraktionen mit dem Ziel, verschiedene Löslichkeiten und Bindungsintensitäten zu beurteilen"* (ÖNORM 2004a:3).

Die fraktionierte Analyse definiert die in [Abbildung 17](#page-51-0) dargestellten Fraktionen, welche über die Mobilität von relevanten Kationen und Anionen Auskunft geben. Insbesondere die austauschbare Fraktion stellt einen bedeutenden, relativ kurzfristig verfügbaren Nährstoffpool dar.

| fixiert                   |                             | adsorbiert                | wasserlöslich             |  |  |  |
|---------------------------|-----------------------------|---------------------------|---------------------------|--|--|--|
| immobil                   |                             | mobil                     |                           |  |  |  |
| schwer mobilisierbar      | mobilisierbar               | teilmobil                 | vollmobil                 |  |  |  |
|                           | bedingt<br>mäßig            | mittelbar verfügbar       | unmittelbar verfügbar     |  |  |  |
|                           | verfügbar                   |                           |                           |  |  |  |
| nicht verfügbar           |                             |                           |                           |  |  |  |
|                           |                             |                           |                           |  |  |  |
|                           |                             |                           | wasserlösliche Fraktion I |  |  |  |
|                           |                             |                           |                           |  |  |  |
|                           |                             | austauschbare Fraktion II |                           |  |  |  |
|                           |                             |                           |                           |  |  |  |
|                           | nachlieferbare Fraktion III |                           |                           |  |  |  |
|                           |                             |                           |                           |  |  |  |
| Gesamt-Gehalt Fraktion IV |                             |                           |                           |  |  |  |

<span id="page-51-0"></span>**Abbildung 17: Verfügbarkeit von Stoffen nach Fraktionen** (ÖNORM 2004a:9)

## **Ökologische Bodenbewertung**

In der ökologischen Bodenbewertung wird davon ausgegangen,

*[…] dass nur die gesamtheitliche Betrachtungsweise zum Verständnis von komplexen Systemen wie Böden beitragen kann. Jeder Stoff, organischer oder mineralischer Herkunft, beeinflusst sämtliche anderen Stoffe. Es entsteht ein dynamisches Wirkungsgefüge, welches sich aufgrund der natürlichen Verhältnisse und der Bewirtschaftungsweise ausbildet. Durch Jahrzehnte lange Erfahrung ist uns der Optimalzustand des Wirkungsgefüges bekannt (SOLL Zustand). Natürliche "Alterungsprozesse" des Bodens und menschliche Beeinflussung können das Wirkungsgefüge in eine Richtung verschieben, welche zu einer Verminderung der Bodenfruchtbarkeit führt* (UNTERFRAUNER O.J.:1)*.*

Die ökologische Bodenbewertung bildet demnach eine wesentliche Informationsgrundlage für das Bodenmanagement bzw. einen wesentlichen Bestandteil dessen. In Anlehnung an GISI ET AL (1997) hebt UNTERFRAUNER (2009:6) hervor, wie das Wissen über die natürliche und erworbene Bodenfruchtbarkeit mittels Erfassung möglichst vieler Elemente und deren Interaktionen sowie der darauf aufbauenden (ökologischen) Bewertung zu einer standortspezifischen Optimierung der Maßnahmen führen kann.

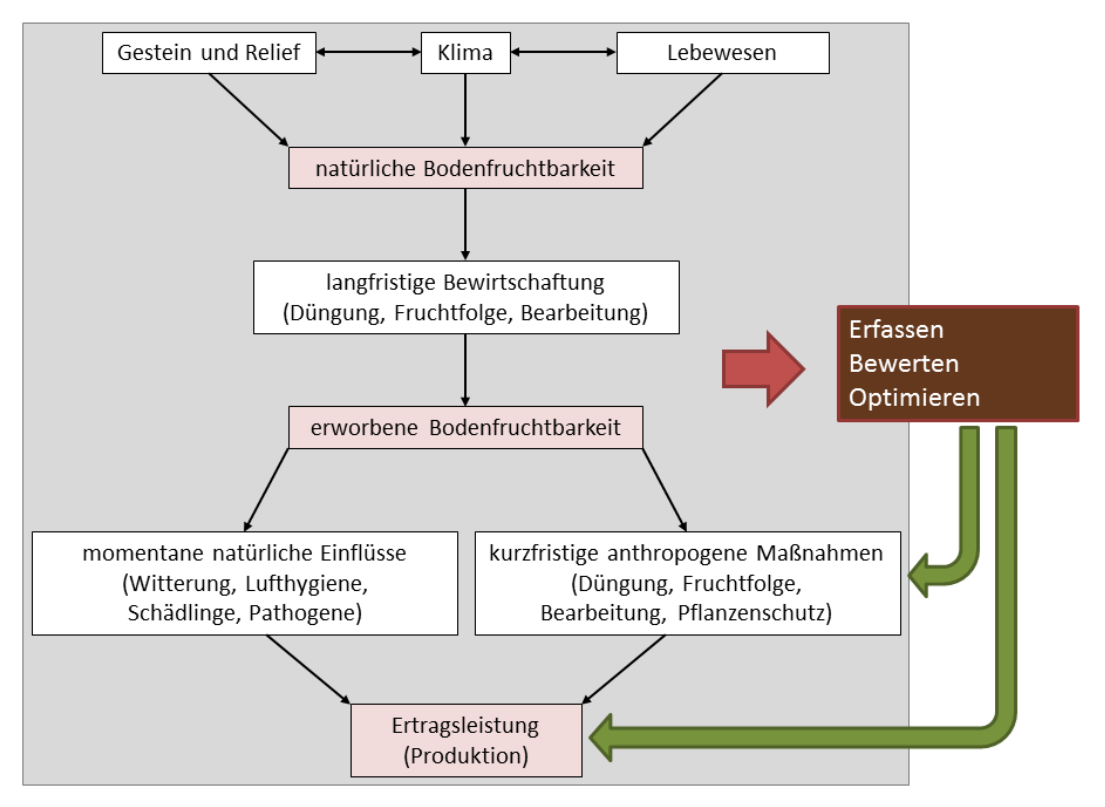

<span id="page-52-0"></span>**Abbildung 18: Einflussbereiche der Bodenbewertung auf die Bodenfruchtbarkeit** (UNTERFRAUNER 2009:6; modifiziert nach GISI ET AL 1997:237)

Aufbauend auf der fraktionierten Analyse und unter Berücksichtigung sonstiger Standortdetails werden bei der ökologischen Bodenbewertung die Nährstoffe in verschiedenen Pools ermittelt. Dabei wird – wie schon in Kapitel [4.1.4](#page-45-1) beschrieben – den Verhältnissen einzelner Nährstoffe zueinander sehr große Bedeutung beigemessen, da ein Überschuss eines Nährstoffs immer gleichzeitig den Mangel eines anderen Nährstoffs bedeutet (bspw. geht ein Überschuss an K immer mit einem Mangel an Ca, Mg und Na einher). Die Nährstoffverfügbarkeit ist sehr stark abhängig von verschiedenen Parametern (bspw. Säurezustand, Humus- und Tongehalt) (vgl. UNTERFRAUNER 2010:40ff.).

Über verschiedene Berechnungen lassen sich folgende Einflussgrößen und dynamischen Prozesse der analysierten Nährstoffe darstellen:

- Intensität (Konzentration der Bodenlösung)
- Kapazität (Vorräte)
- Kinetik (Nachlieferung)

Die ökologische Bodenbewertung zeigt eine Ursache-Wirkungs-Beziehung, wobei als Ursache der Zustand eines Bodens und als Wirkung der Pflanzenertrag zu bezeichnen sind. Die optimalen Bedingungen eines Bodens im Hinblick auf eine hohe Bodenfruchtbarkeit sind aus vielen Untersuchungen ausreichend bekannt; somit können Bodenmanagementmaßnahmen zum Erreichen dieses Idealzustandes definiert werden (vgl. UNTERFRAUNER 2010:43).

Dies wird auch durch HUSZ (1981:1) bestätigt, welcher ausführt, dass das Fehlen bzw. ein Mangel oder Überschuss eines Nährstoffes zu Störungen im Stoffwechsel höherer Pflanzen führt, was in weiterer Folge bedeutet, dass auch bei sonstigen optimalen Witterungs- und

Wasserverhältnissen *"das genetisch fixierte Ertragspotential nicht mehr voll genutzt werden kann"*.

Der Fokus dieser Bodenmanagementmaßnahmen liegt eindeutig im Meliorationsbereich, da diese langfristig (standortbezogen) wirksam sind.

Nachfolgende Abbildung zeigt die zusammenfassende Darstellung einer tabellarischen Auswertung, wie sie durch das TB Unterfrauner erfolgt. .

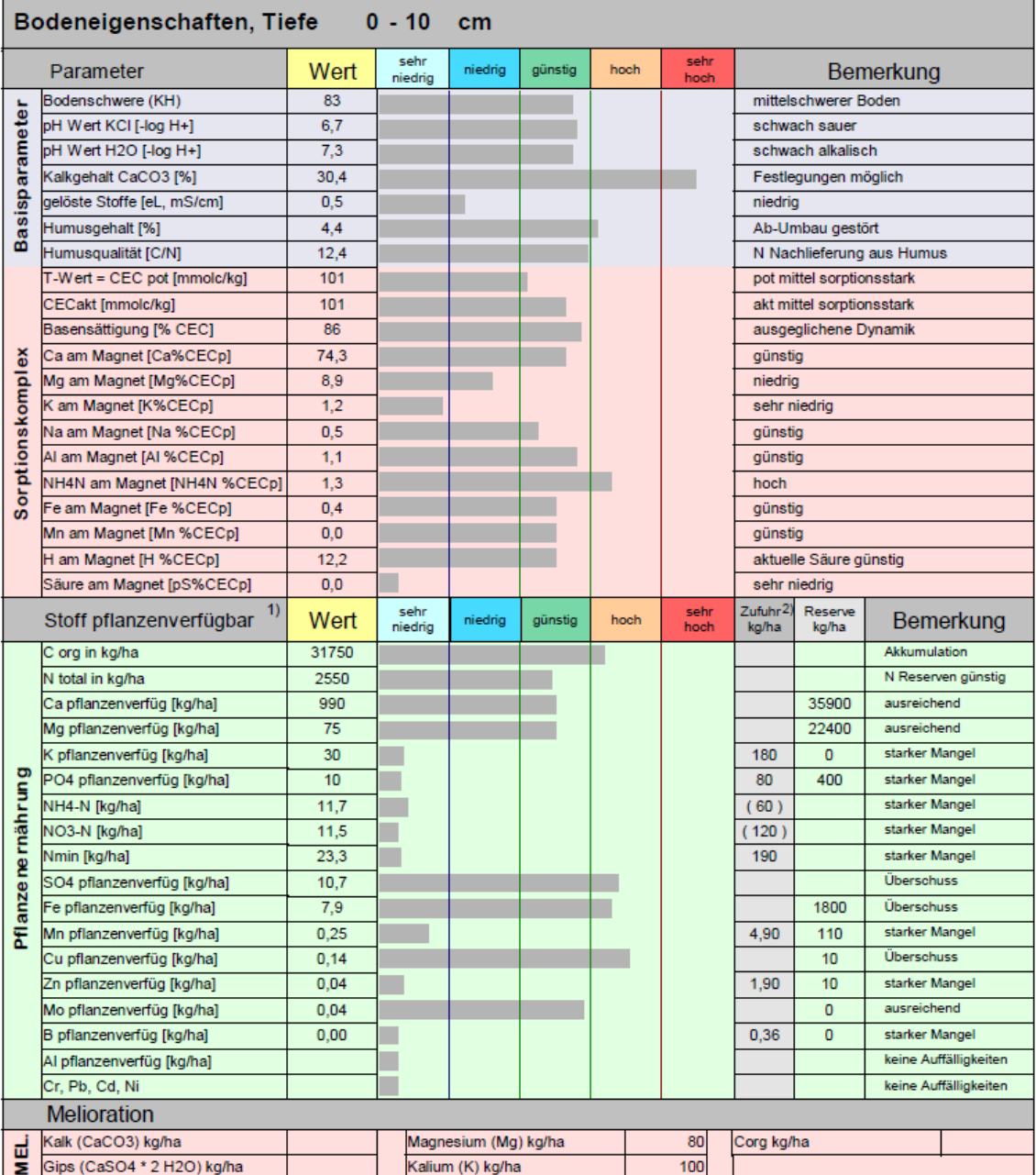

1) Pflanzenverfügbare Stoffe des Bodens zum Zeitpunkt der Probennahme.<br>2) Zufuhr ergibt sich als Differenz des Pflanzenbedarfs (angeg. Kultur: Grünland, Ertrag: 6 t/ha) während der gesamten Vegetationsperiode und der pflanzenverfügbaren Stoffe (siehe 1). Die Zufuhr ist unbedingt den Entwicklungsstadien anzupassen!

<span id="page-53-0"></span>**Abbildung 19: Zusammenfassende Darstellung der Auswertung** (TB UNTERFRAUNER)

# <span id="page-54-1"></span>**4.2 Ableitung des Modells**

# **4.2.1 Gewählter Zugang**

Die ggst. Arbeit hat zum Ziel, ein Modell zur Prognose der Auswirkungen von Meliorationsmaßnahmen auf Bodenzustand und -eigenschaften zu entwickeln (siehe auch Kapitel [1.1\)](#page-14-0). Dabei soll über die Simulation von bestimmten bodenphysikalischen und -chemischen Vorgängen, welche durch die Meliorationsmaßnahmen ausgelöst werden, die Veränderung des Bodens modelliert werden. Die wissenschaftlichen Hintergründe des Bewertungs- und Prognosemodells folgen den in Kapitel [4.1.5](#page-48-0) beschriebenen Grundlagen von RICHTER (1986) und wurden von Husz und dem TB Unterfrauner modifiziert.

Mit dem Modell sollen die Ergebnisse zu einem bestimmten Zeitpunkt (d.h. ohne mehrmalige Wiederholungen oder zu verschiedenen Zeitpunkten) errechnet werden. Dementsprechend handelt es sich hierbei um ein statisches Modell.

Der gewählte Zugang lässt sich im Wesentlichen in zwei aufeinander aufbauende Arbeitsschritte gliedern (siehe auch [Abbildung 20\)](#page-54-0):

- 1. Zuerst erfolgt die Betrachtung einzelner Bodenparameter, welche bestimmten Parametergruppen zugeordnet werden (bspw. der Parametergruppe Sorptionskomplex). Die Modellierung der Veränderung dieser betrachteten Parameter/Parametergruppen erfolgt in einzelnen Modulen (siehe Kapitel [4.2.4\)](#page-57-0).
- 2. Anschließend werden die für einzelne Parameter prognostizierten Werte zu für den Endnutzer (üblicherweise Landwirte) brauchbaren und nachvollziehbaren Indikatoren (bspw. Bodenfruchtbarkeit) aggregiert (siehe Kapitel [4.2.5\)](#page-63-0).

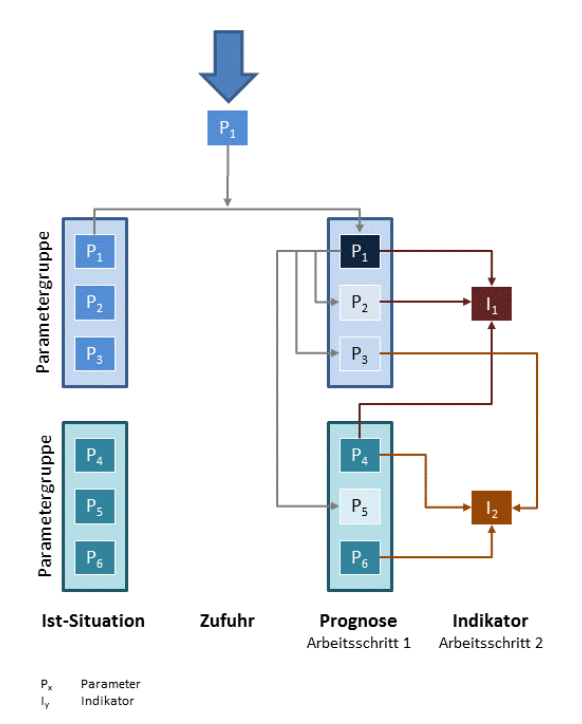

<span id="page-54-0"></span>**Abbildung 20: Modellierung – schematischer Ablauf**

Die im ersten Arbeitsschritt ermittelten Prognosewerte für jeden einzelnen betrachteten Bodenparameter werden in tabellarischer Form präsentiert. Die aus diesen Einzelparametern abgeleiteten/aggregierten Indikatoren werden auf den Teilschlag bezogen räumlich dargestellt (siehe Kapitel [5\)](#page-67-0).

### **4.2.2 Notwendige Vereinfachungen des Modells**

Wie bereits in Kapitel [3.2](#page-25-0) erläutert wurde, handelt es sich bei einem Modell um die vereinfachte Darstellung der Realität. Bei der Erstellung des ggst. Prognosemodells mussten in folgenden Bereichen Vereinfachungen erfolgen, da es nicht möglich ist, das System Boden in seiner gesamten Komplexität abzubilden.

#### **1. Homogene Teilschläge**

Wie bereits in Kapitel [3.2.1.3](#page-26-0) dargestellt werden Böden in der Bodenbewertung üblicherweise in Teilschlägen abgebildet. Jeder Teilschlag weist dann bestimmte Eigenschaften und Zustände auf, die sich einheitlich über die gesamte Teilschlagfläche verteilen, also entgegen der tatsächlichen verlaufenden Übergänge durch diskrete Grenzen voneinander getrennt sind.

Da diese Verläufe in Abhängigkeit des Bodentyps bzw. des benachbarten Bodentyps (und anderer Parameter) unterschiedlich ausgeprägt sind, können sie nicht ohne beträchtlichen (manuellen und finanziellen) Aufwand abgebildet werden, und – wenn diese Veränderungen zu kleinräumig dargestellt sind – zudem in der Realität bei späteren Meliorationsmaßnahmen operativ nicht mehr berücksichtigt werden.

Daher ist es bei Meliorationsempfehlungen üblich, die Bodeneigenschaften und den Bodenzustand eines Teilschlags durch einen/mehrere möglichst repräsentative Bodenproben zu erfassen, welche auf den gesamten Teilschlag umgelegt werden.

#### **2. Vollständige Reaktivität**

Bei der Simulation der chemischen und physikalischen Prozesse wird davon ausgegangen, dass sämtliche Elemente für alle im Modell berücksichtigten Reaktionen zur Verfügung stehen (100 %ige Reaktivität). In der Realität kommt es aber vor, dass eine vollständige Reaktivität nicht gegeben ist.

#### **3. Berücksichtigung des pH-Wertes**

Der pH-Wert spielt eine wesentliche Rolle für eine Vielzahl von Prozessen im Boden (siehe Kapitel [4.1.3\)](#page-41-0).

Im ggst. Prognosemodell wird der pH-Wert als bedeutende Eingangsgröße bei einzelnen Veränderungsprozessen berücksichtigt, die Veränderung des pH-Wertes selbst durch die Meliorationsmaßnahmen wird im Prototyp jedoch nicht berechnet.

#### **4. Ausschluss des Faktors Zeit**

Das ggst. statische Modell bildet genau einen Zeitpunkt ab, der nach der durchgeführten Meliorationsmaßnahme liegt und sämtliche Wirkungen derselben berücksichtigt.

Die Abbildung des Faktors Zeit, d.h. die Darstellung, wie sich einzelne Parameter im Lauf der Zeit verändern (unabhängig davon, ob eine Stoffzufuhr erfolgt ist, oder nicht) kann aufgrund der enormen Komplexität nicht abgebildet werden. Dementsprechend berücksichtigt das Modell auch natürliche Prozesse wie Auswaschung, Alterung udgl. nicht, welche ohne Stoffzufuhr zu einer Verschlechterung der Situation führen müssten.

Sofern sich das Modell bzw. die entwickelte Anwendung im täglichen Gebrauch als ausreichend praktikabel erweist, ist die Berücksichtigung einzelner oben dargestellter Aspekte (insbesondere des pH-Werts) geplant.

# **4.2.3 Ausgangsparameter und variable Eingabegrößen**

Wie unter Kapitel [4.1.6](#page-49-0) dargestellt ist das Ziel von Meliorationen die langfristige Verbesserung von Bodeneigenschaften. Durch Meliorationsmaßnahmen werden diverse Bodenparameter beeinflusst, deren Veränderung sich wiederum auf weitere Bodenparameter auswirken kann. Diese angestrebte Verbesserung der Bodeneigenschaften soll durch die Zufuhr von verschiedenen Nährstoffen bzw. Nährstoffverbindungen erreicht werden.

Die ggst. Aufgabenstellung zur Ermittlung der Auswirkungen bestimmter Meliorationsmaßnahmen auf die Eigenschaften des Bodens (Fruchtbarkeit und Zustand) erfolgt auf Basis der in Kapitel [4.1.3](#page-41-0) dargestellten bodenphysikalischen und -chemischen Eigenschaften und Zusammenhänge. Aufbauend auf der Analyse des Istzustandes des Bodens wird prognostiziert, wie sich durch die Zufuhr von bestimmten Stoffen die Bodeneigenschaften verändern und sich im Idealfall an den Sollzustand annähern bzw. diesen erreichen.

Im konkreten Fall handelt es sich bei Meliorationsmaßnahmen um die Zufuhr einer oder mehrerer der folgenden Verbindungen (in kg/Hektar [ha]), die in Abhängigkeit des aktuellen Bodenzustands (d.h. des Istzustands) ausgebracht werden:

- Kalk (CaCO<sub>3</sub>)
- Gips (CaSO $_4$  \* 2H<sub>2</sub>O)
- Dolomit ( $CaMg[CO<sub>3</sub>]<sub>2</sub>$ )
- Magnesiumcarbonat (Mg $CO<sub>3</sub>$ )
- Bittersalz ( $MgSO<sub>4</sub> * 7H<sub>2</sub>O$ )
- Kaliumsulfat  $(K_2SO_4)$
- Organische Substanz

Für den Erfolg von Bodenverbesserungsmaßnahmen ist es entscheidend, welche Menge einer oder mehrerer bestimmter Verbindungen auf einem Teilschlag ausgebracht wird. Dementsprechend bilden die oben angeführten Verbindungen die relevanten und durch den Benutzer aktiv beeinflussbaren (variablen) Eingangsgrößen des Modells. Die Gabe der richtigen Menge von geeigneten Produkten führt zur Verbesserung des Bodenzustands, umgekehrt kann durch eine falsche Menge oder Produktwahl ein nachteiliger Effekt erzielt werden.

Wie weit diese Meliorationsmaßnahmen zur Verbesserung des Bodens beitragen, ist auch von diversen am Standort vorherrschenden Bodeneigenschaften und -parametern abhängig, die als unveränderliche Größen aus der Bestandsanalyse in die Berechnungen einfließen:

- Dichte des Bodens [g/cm<sup>3</sup>]
- Skelett (Anteil des Grobbodens) [%]
- Bodenschwere (KH) [ohne Dimension]
- pH-Wert  $H_2O$  [- $log H^+$ ]
- $\bullet$  pH-Wert KCl [-log H<sup>+</sup>]

Eine weitere wesentliche Größe ist die Entnahmetiefe (bzw. die Bandbreite der Entnahmetiefe). Aus diesen vorgegebenen Größen werden allgemeine für die Prognoserechnung relevante Größen ermittelt:

- Bodenvolumen pro ha [m³]
- Bodengewicht pro ha [t]

### <span id="page-57-0"></span>**4.2.4 Modellierung der Wirkungen der Meliorationsmaßnahmen**

#### **4.2.4.1 Betrachtete Bodenparameter**

Im Zuge der Prognoserechnung werden im ersten Berechnungsschritt verschiedene Bodenparameter, welche zu thematischen Gruppen zusammengefasst werden, sowohl im Einzelnen als auch im Zusammenspiel betrachtet. Die einzelnen Größen, die in die Analyse des Istzustandes einfließen, sind in [Abbildung 19](#page-53-0) (S[.40\)](#page-53-0) dargestellt. Im Folgenden sind jene dieser Parameter, die für die Prognose relevant sind und deren Veränderung im Modell berechnet wird, angeführt:

#### **Parametergruppe Basisparameter**

- Humusgehalt [%]
- Humusqualität (C:N-Verhältnis) [ ]

#### **Parametergruppe Sorptionskomplex**

- potenzielle Kationenaustauschkapazität (CEC<sub>pot</sub>), auch T-Wert [mmolc/kg]
- aktuelle Kationenaustauschkapazität (CEC<sub>akt</sub>) [mmolc/kg]
- Basensättigung [% der CEC<sub>pot</sub>]
- $-$  Calcium [% der CEC<sub>pot</sub>]
- Magnesium [% der  $CEC_{\text{not}}$ ]
- Kalium [% der CEC<sub>pot</sub>]
- $-$  Natrium [% der CEC<sub>pot</sub>]
- Aluminium [% der  $CEC_{\text{not}}$ ]
- Wasserstoff [% der CEC<sub>pot</sub>]
- $-$  Säure [% der CEC<sub>pot</sub>]

#### **Parametergruppe Pflanzenernährung – Makronährstoffe**

- organischer Kohlenstoff [kg/ha]
- <span id="page-57-1"></span>organischer Stickstoff [kg/ha]
- Stickstoff Mineralisierungspotenzial<sup>20</sup> [kg/ha]
- organischer Phosphor [kg/ha]
- Phosphor Mineralisierungspotenzial<sup>[20](#page-57-1)</sup> [kg/ha]
- mineralischer Schwefel [kg/ha]
- organischer Schwefel [kg/ha]

 $\overline{\phantom{a}}$ 

- Schwefel Mineralisierungspotenzial<sup>[20](#page-57-1)</sup> [kg/ha]
- pflanzenverfügbares Kalium [kg/ha]

<sup>&</sup>lt;sup>20</sup> Anmerkung: Dieser Parameter wird in der Ist-Soll-Analyse nicht dargestellt.

#### **4.2.4.2 Modellierung der Veränderung der betrachteten Bodenparameter**

Wie bereits oben angerissen, werden die Wirkungen der Meliorationsmaßnahmen in den drei Parametergruppen (Modulen) Basisparameter, Sorptionskomplex sowie Pflanzenernährung – Makronährstoffe abgebildet, wobei der Sorptionskomplex im ggst. Kontext die bedeutendste und komplexeste Parametergruppe darstellt.

Nachfolgende Abbildung zeigt schematisch und stark vereinfacht, wie die unveränderlichen Eingangsgrößen, die Meliorationsempfehlungen und die betrachteten Parameter/Parametergruppen im ersten Berechnungsschritt aufeinander wirken.

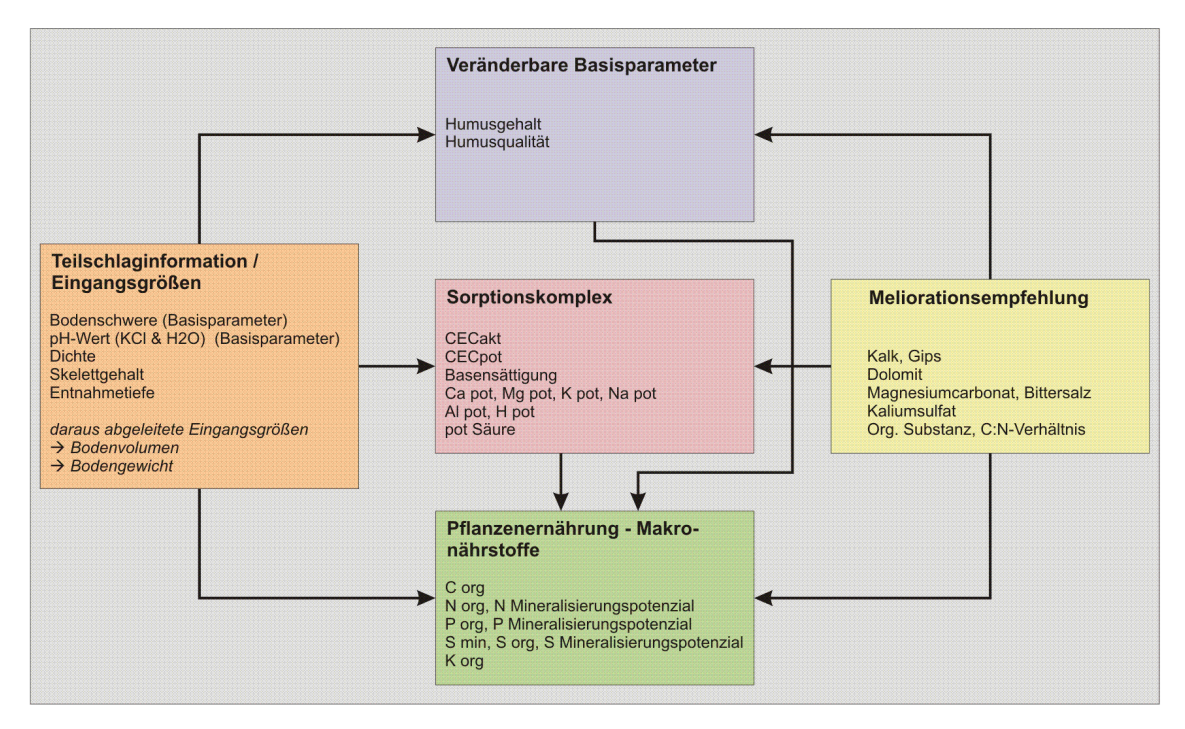

**Abbildung 21: Schematische Darstellung der Prognoserechnung – Eingangsgrößen und Parametergruppen**

#### **Modul 1: Veränderung der Parametergruppe Basisparameter**

Im Prognosemodell werden die Auswirkungen der Meliorationsmaßnahmen auf die Basisparameter Humusgehalt und Humusqualität (C:N Verhältnis) berechnet.

Für den Humusgehalt und die Humusqualität stellt die Zufuhr von organischer Substanz den relevanten Faktor dar. In Abhängigkeit der Menge und der Qualität – sowohl des analysierten Humus als auch der zugeführten organischen Substanz – wird prognostiziert, wie sich diese Parameter verändern.

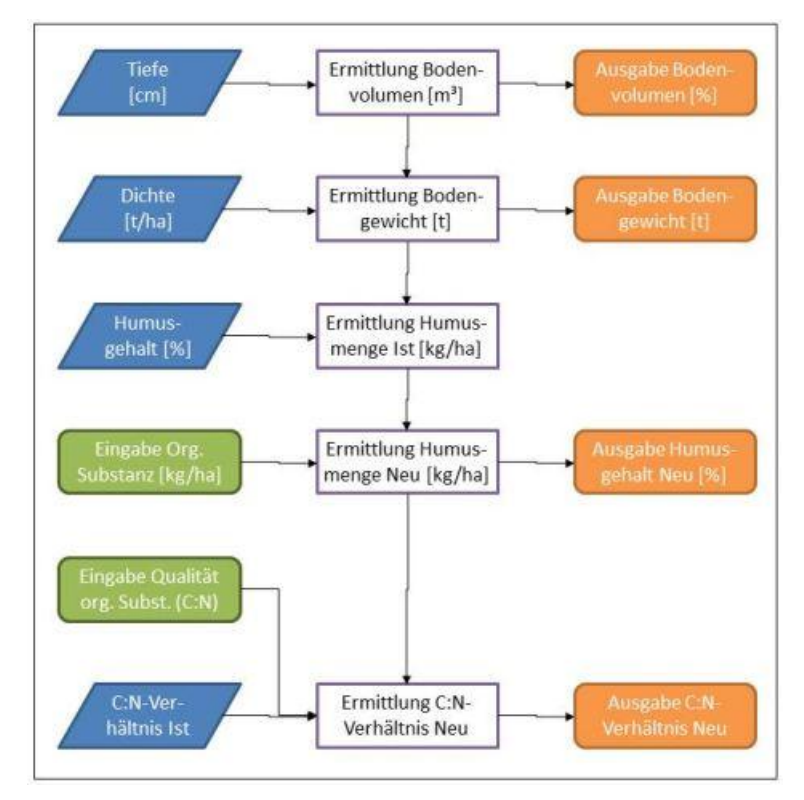

**Abbildung 22: Modellierung Veränderung der Parametergruppe Basisparameter**

#### **Modul 2: Veränderung der Parametergruppe Sorptionskomplex**

Wie schon in Kapitel [4.1.3](#page-41-0) ausgeführt, handelt es sich bei dem Sorptionskomplex (*"Magnet"*) um Humus und Tonteilchen, die Nährstoffe (zumeist Kationen) an sich binden können; dabei wird die Menge der anlagerbaren Ladungen als Austauschkapazität (*"Stärke des Magneten"*) bezeichnet (vgl. SCHEFFER ET AL 2010:139, UNTERFRAUNER 2010:42).

In diesem Modul des Prognosemodells werden die potenzielle und die aktuelle (effektive) Kationenaustauschkapazität (CEC<sub>pot</sub> und CEC<sub>akt</sub>) betrachtet. Die durch die Meliorationsmaßnahme (Zufuhr von Stoffen) erzielte Veränderung des Sorptionskomplexes wird der Ausgangssituation gegenübergestellt.

Die CEC<sub>pot</sub> beschreibt dabei die gesamte Kationenaustauschkapazität des Bodens, welche unter neutralen Bedingungen in einer gepufferten Lösung (pH-Wert zwischen 7 und 8) analysiert werden kann. Die CEC<sub>akt</sub> zeigt die tatsächliche Austauschkapazität des betrachteten Bodens unter den gegebenen Bedingungen. Im Idealfall sollte die CEC<sub>akt</sub> zumindest 60 % der CEC<sub>pot</sub> betragen, da dann schädliche Säureeinträge in den Boden abgepuffert werden können (siehe auch Kapitel [4.1.3,](#page-41-0) Abschnitt "Pufferkapazität des Bodens").

Als weitere im Modell berücksichtigte Teilgrößen sind die Basensättigung, welche jenen prozentuellen Anteil der CEC<sub>pot</sub> darstellt, der mit den Base-Kationen Ca<sup>2+</sup>, Mg<sup>2+</sup>, K<sup>+</sup> und Na<sup>+</sup> besetzt ist, sowie die potenzielle Säure und die potenziellen H-Ionen zu nennen (siehe Kapitel [4.1.3\)](#page-41-0).

Bei der Prognose wird ausgehend von den in der Analyse ermittelten Ist-Werten und einer definierten Stoffzufuhr einerseits die Veränderung der CEC<sub>akt</sub> insgesamt (bezogen auf die CECpot) und anderseits die dadurch hervorgerufene Verschiebung der Anteile der einzelnen Ionen betrachtet (und kann dann mit der Ist-Situation verglichen werden).

Die Veränderung des Sorptionskomplexes wird auf der Elementbasis berechnet. Der zugeführte Stoff wirkt auf vielschichtige Weise:

- 1. Die erfolgte Meliorationsmaßnahme bewirkt insgesamt eine Erhöhung der Basensättigung und somit des Anteils der CEC<sub>akt</sub> an der CEC<sub>pot.</sub>
- 2. Der Anteil des zugeführten Elements an der CEC<sub>akt</sub> und CEC<sub>pot</sub> erhöht sich.
- 3. Daraus ergibt sich notwendigerweise eine Reduktion der Anteile der anderen Elemente.
- Der zugeführte Stoff verdrängt andere Stoffe, wobei diese Wirkung sich in Form eines Kaskadeneffekts verteilt und der lyotropen Reihe folgt: Der Großteil dieser Verdrängungswirkung wirkt auf die mobilsten Kationen (d.s. die am schwächsten angelagerten Ionen), während weniger mobile Ionen in geringerem Ausmaß verdrängt werden.

Nachfolgende Abbildung zeigt oben beschriebenen Kaskadeneffekt am Beispiel der Zufuhr von Ca $^{2+}$ .

Bei der Modellierung der Veränderungswirkung ist dabei zu berücksichtigen, dass einerseits in Abhängigkeit des zugeführten Stoffs/Elements der Kaskadeneffekt teilweise verändert wird, und andererseits, dass häufig mehrere Stoffverbindungen im Zuge einer Meliorationsempfehlung zugeführt werden, um auf diese Weise einzelne negative Effekte hintanhalten zu können.

Nachfolgende [Abbildung 23](#page-61-0) zeigt den schematischen Ablauf der Modellierung in einem Flussdiagramm am Beispiel von Kalk (CaCO<sub>3</sub>) oder Gips (CaSO<sub>4</sub> \* 2H<sub>2</sub>O).

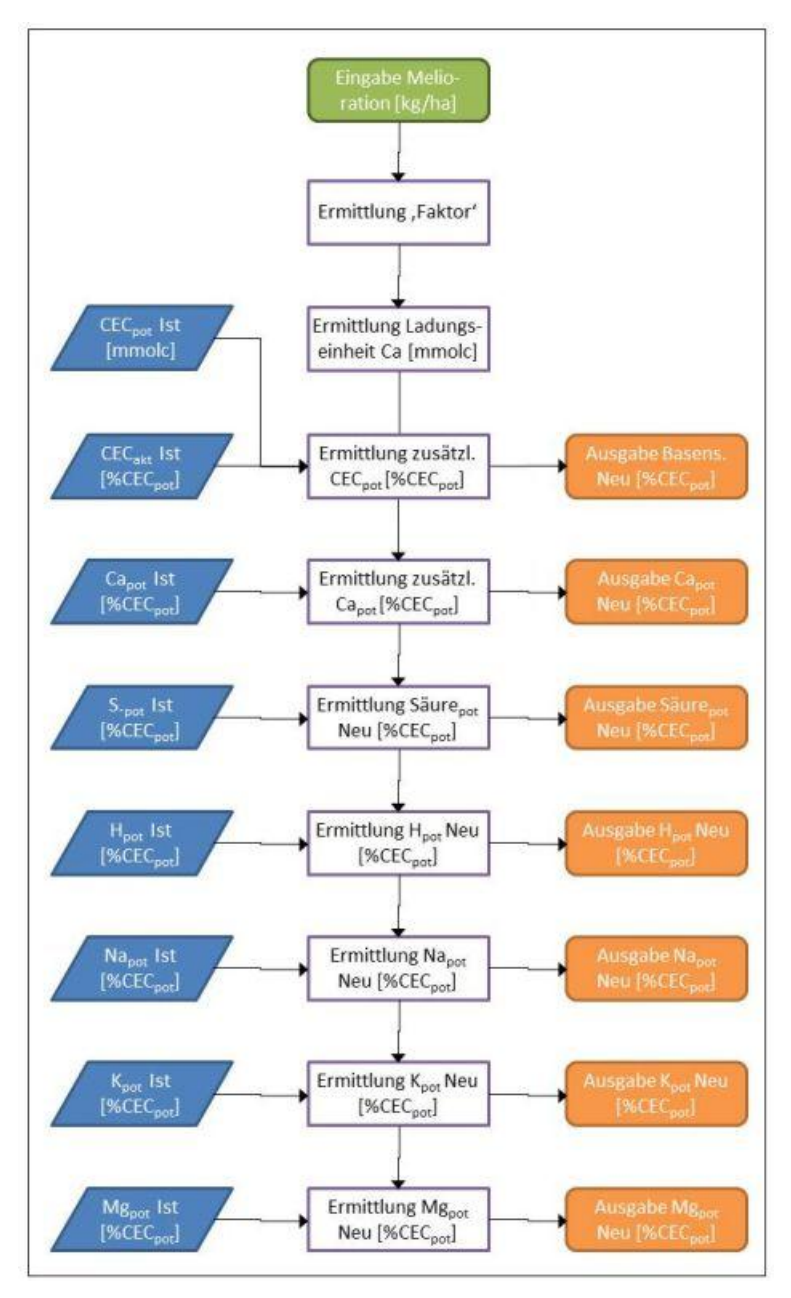

<span id="page-61-0"></span>**Abbildung 23: Ablaufdiagramm zur Modellierung der Veränderung des Sorptionskomplexes am Beispiel der Zufuhr von Ca2+**

#### **Modul 3: Veränderung der Parametergruppe Pflanzenernährung – Makronährstoffe**

Die Makronährstoffe werden unter anderem dann verändert, wenn organische Substanz (das sind beispielsweise Gründüngung, Mist, Gülle oder Kompost) auf das Feld ausgebracht wird. In Abhängigkeit der Menge und der Qualität der organischen Substanz kann über Erfahrungswerte die Veränderung der einzelnen organischen Stickstoff-, Phosphor- und Schwefelwerte prognostiziert werden.

Weiters wird in Abhängigkeit des gegebenen pH-Wertes sowie des C:N-Verhältnisses das Mineralisierungspotenzial der oben genannten Nährstoffe ermittelt. Unter Mineralisierungspotenzial wird die Menge an Stoffen verstanden, welche unter optimalen

Bedingungen (bspw. Temperatur, Feuchte) durch biologische Prozesse aus der organischen Substanz in eine mineralische (pflanzenverfügbare) Form überführt werden.

Darüber hinaus ergibt sich auch eine Veränderung des mineralischen Schwefels, wenn durch die Meliorationsmaßnahmen Sulfate (SO<sub>4</sub>) – bspw. über Gips (CaSO<sub>4</sub>), Bittersalz (Mg SO<sub>4</sub> \* 7H<sub>2</sub>O) oder Kaliumsulfat (K<sub>2</sub>SO<sub>4</sub>) – in den Boden eingebracht werden.

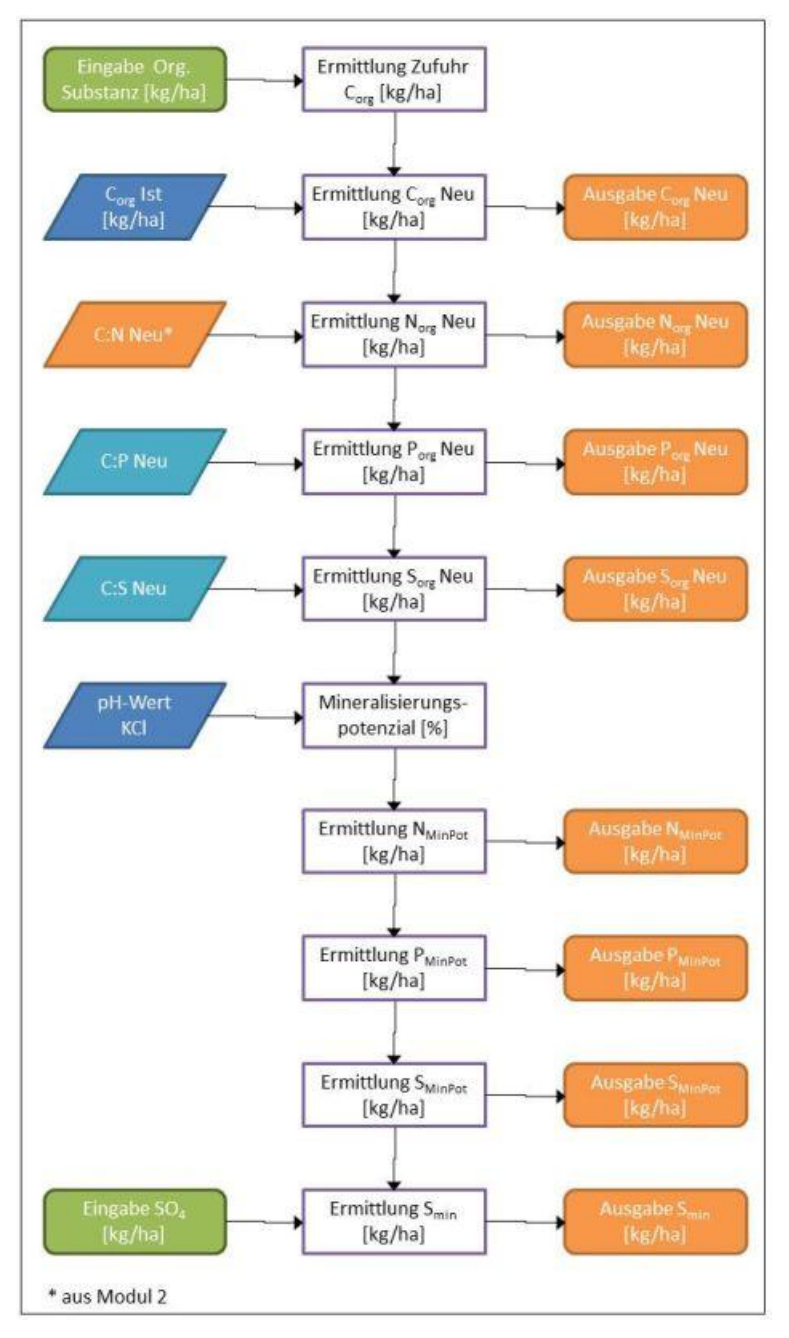

**Abbildung 24: Modellierung Veränderung Makronährstoffe**

# <span id="page-63-0"></span>**4.2.5 Ableitung der Indikatoren**

Die betrachteten Parameter/Parametergruppe werden zu aussagekräftigen Indikatoren aggregiert, welche in weiterer Folge für jeden einzelnen ausgewählten Teilschlag räumlich visualisiert werden. Diese Indikatoren stellen die Abweichung des aktuellen bzw. des prognostizierten Istzustandes vom Sollzustand dar.

Im Rahmen der Prognose werden folgende drei Indikatoren ermittelt und dargestellt:

- Bodenfruchtbarkeit
- Säurezustand
- Pflanzenernährung Makronährstoffe
- *Pflanzenernährung – Mikronährstoffe (nur beim Ist-Soll-Vergleich)*

Für den Prognosezustand werden die Bodenparameter und die Indikatoren mit der Modellierung neu ermittelt (und visualisiert). Weiters werden diese Indikatoren für den bereits vorhandenen – aus der Access-Datenbank abgefragten – Ist-Soll-Vergleich dargestellt. Dabei wird zudem ein weiterer Indikator (Pflanzenernährung – Mikronährstoffe) dargestellt.

Die Indikatoren werden aus diversen Parametern aggregiert. Diese müssen nicht notwendigerweise ausschließlich einem der im ersten Arbeitsschritt betrachteten Parametergruppen (Module) zugeordnet sein (bspw. wird der Indikator Bodenfruchtbarkeit aus Größen aggregiert, die den Parametergruppen Basisparameter und Sorptionskomplex zugehörig sind). Zudem kann ein und derselbe Parameter in verschiedene Indikatoren einfließen (bspw. wird sowohl der Indikator Bodenfruchtbarkeit als auch der Indikator Säurezustand durch den Parameter H%CEC<sub>pot</sub> beeinflusst). Im Folgenden werden die für die einzelnen Indikatoren berücksichtigten Parameter angeführt:

- Bodenfruchtbarkeit
	- Humusgehalt
	- Humusqualität (C:N-Verhältnis)
	- $-$  Verhältnis CEC<sub>akt</sub>/CEC<sub>pot</sub>
	- Ca%CEC<sub>pot</sub> (Ca-Anteil der potenziellen Kationenaustauschkapazität)
	- $-$  Mg%CEC<sub>pot</sub>
	- $-$  K%CEC<sub>pot</sub>
	- $-$  Na%CEC<sub>pot</sub>
	- H%CEC<sub>pot</sub>
	- Säure%CEC<sub>pot</sub>
- Säurezustand
	- $-$  pH-Wert H<sub>2</sub>O
	- pH-Wert KCl
	- Säure%CEC<sub>pot</sub>
	- H%CEC<sub>pot</sub>
- Pflanzenernährung Makronährstoffe
	- organischer Kohlenstoff (C<sub>org</sub>)
	- $-$  N<sub>org</sub>
	- K<sub>pflanzenverfügbar</sub>
	- P<sub>org</sub>
	- $S_{\text{ore}}$
- *Pflanzenernährung – Mikronährsoffe (nur Ist-Soll-Vergleich)*
	- *Fepflanzenverfügbar*
	- *Mnpflanzenverfügbar*
	- *Cupflanzenverfügbar*
	- *Znpflanzenverfügbar*
	- *Mopflanzenverfügbar*
	- *Bpflanzenverfügbar*

Bei der Ermittlung des Indikators wird grundsätzlich folgendermaßen vorgegangen:

- 1. Die einzelnen Parameter eines Indikators werden dem Soll-Zustand gegenübergestellt.
- 2. Sobald sich der betrachtete Parameter innerhalb eines als günstig/optimal definierten Wertebereichs befindet, werden diesem Parameter Punkte zugewiesen. Werte außerhalb dieser Bandbreite erhalten keine Punkte.

In Abhängigkeit der Bedeutung für den Indikator werden die betrachteten Bodenparameter gewichtet und wirken dementsprechend stärker oder schwächer.

- 3. Die Bewertungsergebnisse werden summiert und in drei Wertebereiche klassifiziert:
	- Optimaler Zustand
	- Geringe Abweichung
	- Hohe Abweichung

Diese Abweichung vom Idealwert wird im Zuge der räumlichen Visualisierung auf Teilschlagebene farblich dargestellt.

Die Ableitung der Indikatoren für die Prognoseergebnisse wird dadurch erschwert, dass diese sehr stark von bestimmten gegebenen Bodeneigenschaften abhängen. Bspw. werden die günstigen Wertebereiche bei den Indikatoren "Bodenfruchtbarkeit" und "Säurezustand" sehr stark von der Schwere des Bodens (KH Wert) beeinflusst. Die optimalen Wertebereiche einzelner Parameter können sich dementsprechend relativ stark verändern. Beispielsweise liegt der optimale prozentuelle Anteil von Ca, einer wesentlichen Einflussgröße für den Indikator Bodenfruchtbarkeit, an der CEC<sub>pot</sub> (Ca%CEC<sub>pot</sub>) bei leichten und mittelschweren Böden (KH < 60) zwischen 60 % und 70 % und bei schweren Böden (KH > 90) zwischen 70 % und 80 %.

Lediglich die über das C:N-Verhältnis ausgedrückte Humusqualität sollte unabhängig von der Bodenschwere immer zwischen 8 und 12 liegen.

Während die oben beschriebenen Indikatoren "Bodenfruchtbarkeit" und "Säurezustand" anhand von veränderlichen Wertebereichen ermittelt werden, dient bei der Ermittlung des Indikators "Pflanzenernährung – Makro" eine fix definierte "gute Basisausstattung" des Bodens als Vergleichswert.

Die Definition der Idealwerte für die Pflanzenernährung hängt von der tatsächlich angebauten Frucht ab, da der Nährstoffbedarf der jeweiligen Pflanzenkultur sehr unterschiedlich sein kann. Die gewählte Fruchtfolge wird allerdings im vorliegenden Modell noch nicht berücksichtigt (mittelfristig kann dies aber implementiert werden).

Nachfolgende Abbildung zeigt das entsprechende Flussdiagramm, welches bereits die technische Umsetzung der Visualisierung des Indikators für einen bestimmten Teilschlag (eindeutig über die Probennummer (PNR) identifiziert) mit berücksichtigt.

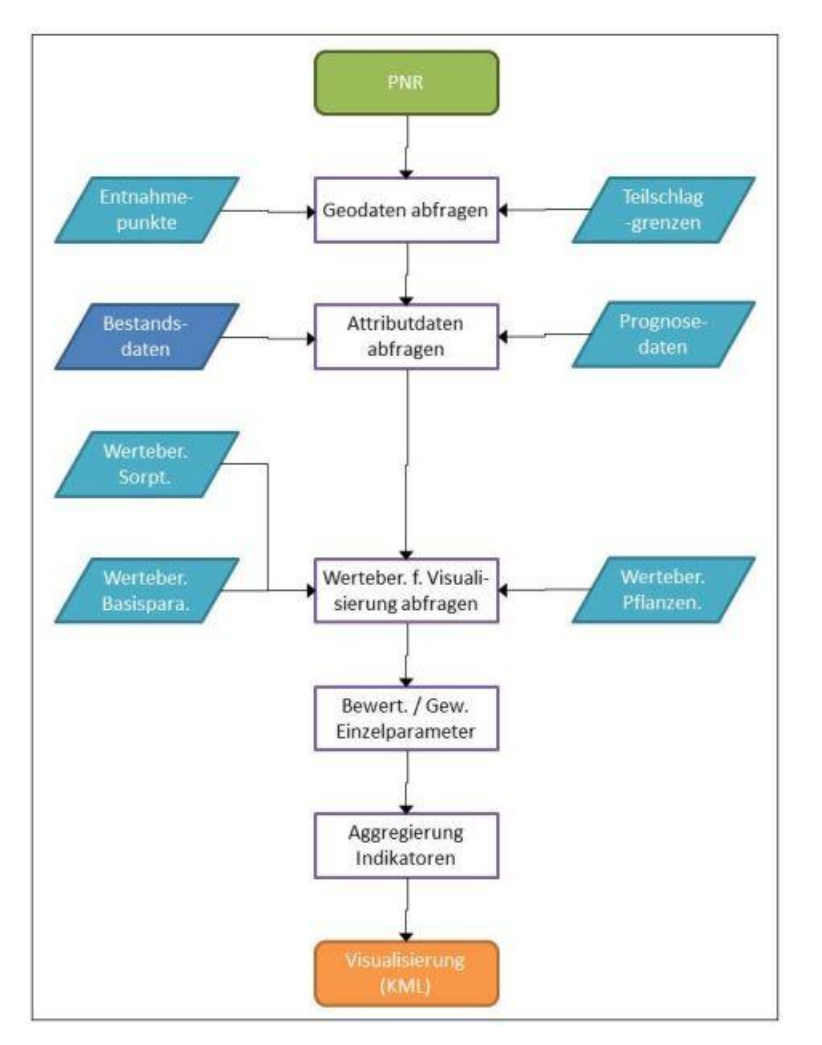

**Abbildung 25: Ableitung der Indikatoren**

# **4.3 Validität des Modells**

Im Zuge der Implementierung des Modells wurde laufend die Qualität der Ergebnisse getestet. Dabei wurde mittels Sensitivitätsanalyse überprüft, wie einzelne Eingangsgrößen zur Indikatorbildung auf das Ergebnis wirken (Faktor Screening). Dadurch konnten kritische bzw. fehlerhafte Zusammenhänge zwischen einzelnen Eingangsdaten und den Ergebnissen identifiziert und – sofern erforderlich – korrigiert werden (vgl. SIEBERTZ ET AL 2010:247). Diese Korrekturen konnten überwiegend über die Veränderung der Gewichtung der einzelnen Parameter erfolgen. In einzelnen Fällen wurden Parameter, die aufgrund der dynamischen Zusammenhänge ohnehin bereits andere Inputfaktoren beeinflussen und somit zu einer Verzerrung der Ergebnisse geführt hätten, ausgeschlossen.

Schlussendlich ist es auf diese Weise gelungen, ein robustes Modell zu entwickeln.

Weiters konnte durch die laufende Einbindung des TB Unterfrauner die modellierte Veränderung der einzelnen Parameter überprüft und validiert werden (dies entspricht dem Ansatz der experimentellen Validierung).

# <span id="page-67-0"></span>**5 Konzeption und technische Implementierung**

# <span id="page-67-1"></span>**5.1 Definition eines Anforderungsprofils**

# **5.1.1 Anforderungsprofil**

Wie bereits in Kapitel [1](#page-14-1) dargelegt, soll im Zuge dieser Arbeit untersucht werden, ob durch die Nutzung von geografischen Informationssystemen bzw. Geoinformationswissenschaften ein Mehrwert für das Anwendungsgebiet "Bodenmanagement und Düngeempfehlungen" erzielt werden kann. Konkret soll ergänzend zu einer bestehenden Datenbankanwendung eine Applikation entwickelt werden, welche die Wirkungen von Meliorationsmaßnahmen auf die Bodeneigenschaften prognostiziert und visualisiert (dementsprechend wird die Anwendung **VisSoil** bezeichnet). Weiters sollen die mit der bestehenden Anwendung errechneten Ergebnisse der Bestandsanalyse in aggregierter Form räumlich dargestellt werden.

Die vorliegende Arbeit ist durch die Kooperation mit einem Technischen Büro gekennzeichnet. Die Aufgabenstellung ist somit in mehrerlei Hinsicht durch die sehr große Praxisnähe charakterisiert: Einerseits kann auf ein bestehendes Analysetool sowie auf umfassende bodenkundliche Echtdaten aufgebaut werden, andererseits ergeben sich dadurch naturgemäß bestimmte, nachfolgend dargestellte Zugänge, Anforderungen und Restriktionen, welche im Zuge der Konzeption und Implementierung zwingend berücksichtigt werden müssen.

#### **Operative Rahmenbedingungen**

Bereitstellung der Eingangsdaten

Der etablierte Arbeitsablauf sieht vor, dass die Landwirte als Auftraggeber der Bodenuntersuchungen im Normalfall die Bodenproben in Abstimmung mit dem TB Unterfrauner nehmen. Die genauen Koordinaten der Bodenprobenentnahmestelle werden mittels GPS-Empfängern aufgenommen und im gpx-Format übermittelt.

Die Abgrenzung der Teilschläge erfolgt ebenfalls durch die Landwirte im KML-Format.

 Bereitstellung der Ergebnisse Es ist vorgesehen, dass die Landwirte zusätzlich zu den tabellarischen Auswertungen die Ergebnisse der Visualisierungen übermittelt bekommen (siehe unten).

#### **Technische Rahmenbedingungen**

- Nutzung der bestehenden Infrastruktur/Definition der Schnittstellen
- Wie bereits mehrfach ausgeführt, soll im Zuge der Umsetzung auf ein bestehendes Auswertungs- und Analyseinstrument zurückgegriffen werden. Dabei handelt es sich um eine maßgeschneiderte Anwendung, welche auf MS Access aufsetzt. Aus diversen (u.a. ökonomischen) Gründen stellt diese Applikation eine unveränderliche Rahmenbedingung für die ggst. Arbeit dar. Die zur Verfügung stehenden Daten müssen daher aus dieser Access-Datenbank abgefragt werden, weshalb der Definition der Schnittstelle große Relevanz zukommt.
- Speicherung und Zusammenführung der geografischen Informationen Die (Teil-)Schlaggrenzen sowie die Koordinaten der Bodenprobenentnahmepunkte sind zu speichern und mit den Analysedaten zu verschneiden. Im Sinne der gewünschten Analyseschritte sowie der einfachen Handhabbarkeit der Anwendung werden diese Daten in einem räumlichen Datenbankmanagementsystem abgelegt.
- Systemübergreifende Nutzbarkeit der Ergebnisse Die Visualisierungen sollen zur besseren Vermittlung der Ergebnisse der Bodenbewertung beitragen, wobei auch eine Weitergabe an die Endnutzer (Landwirte) vorgesehen ist. Dementsprechend sind die Ergebnisse in systemunabhängigen, offenen Datenformaten bereitzustellen.
- Weitgehend automatisierte Abläufe Aufgrund der hohen Datenmenge soll eine weitgehende Automatisierung der Arbeitsschritte erzielt werden.

### **Sonstige Rahmenbedingungen**

 Einfache Handhabbarkeit Die Anwendung soll ohne GIS-Vorkenntnisse intuitiv nutzbar sein. Der Nutzer soll bis auf wenige Manipulationsmöglichkeiten (Auswahl der zu bearbeitenden Bereiche ("Teilschläge") und Angabe der Meliorationsmaßnahmen) keine Veränderungen am Modell vornehmen können.

## Ökonomische Restriktionen

Die zu entwickelnde Anwendung sollte kostengünstig in Umsetzung und Betrieb sein. Der Ankauf einer kommerziellen GIS-Anwendung und ggf. die Entwicklung eines Zusatzmoduls zu einer solchen proprietären Anwendung stellt aufgrund der finanziellen Rahmenbedingungen des späteren Anwenders keine Alternative dar. Dementsprechend ist FOSS zu nutzen.

# **5.1.2 Relevante Anwendungsfälle (Use Cases)**

Unter Berücksichtigung der oben beschriebenen Rahmenbedingungen und Restriktionen wurden in enger Abstimmung mit dem Nutzer nachfolgend dargestellte Anwendungsfälle definiert, welche in dem zu entwickelnden Prototyp implementiert werden sollen.

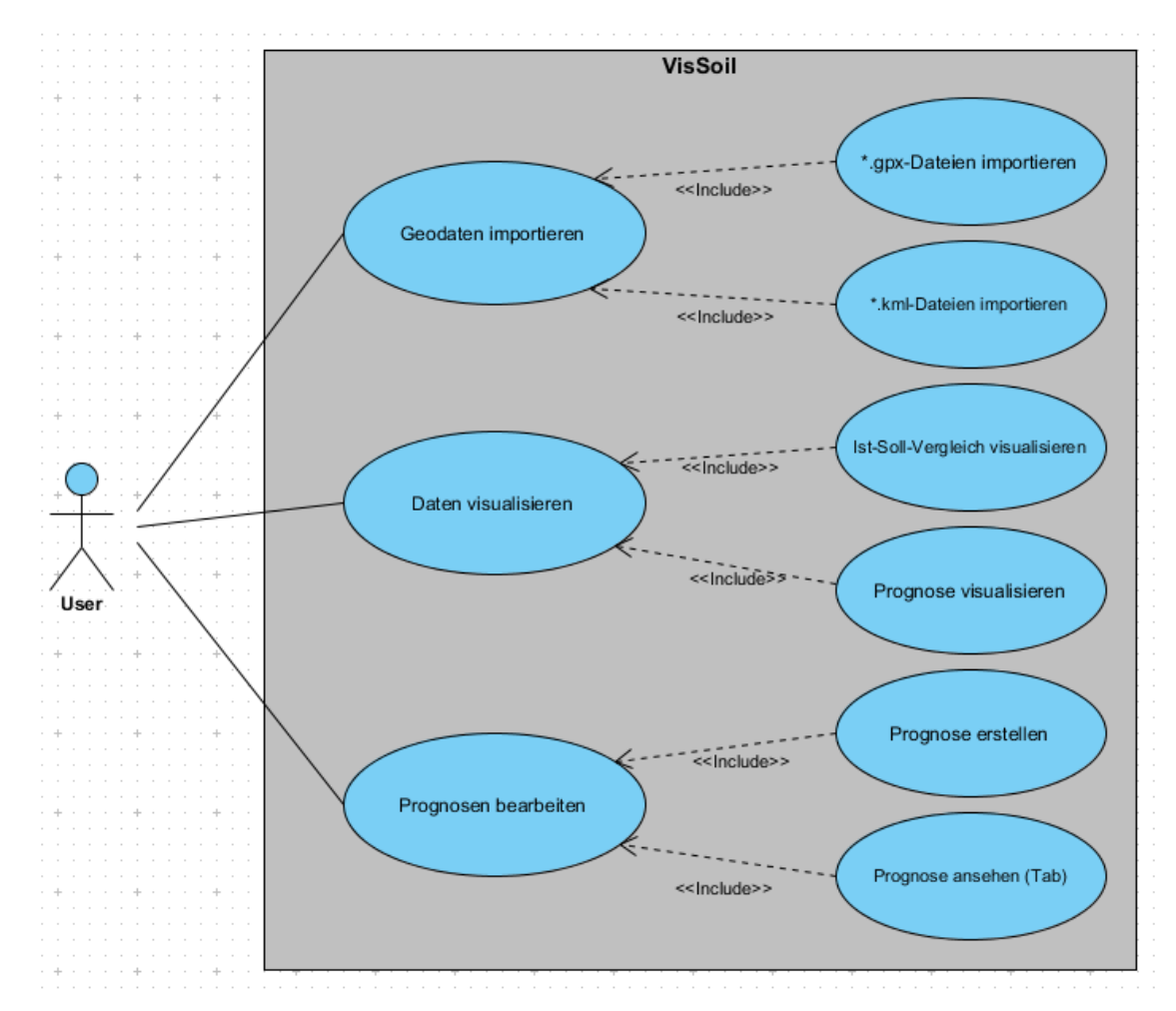

**Abbildung 26: Use Case Diagramm für die geplante Anwendung VisSoil**

Im Wesentlichen handelt es sich dabei um folgende Use Cases:

#### **1. Geodaten importieren**

Um eine Visualisierung der Bestandssituation sowie der Prognoseergebnisse zu ermöglichen, müssen die erforderlichen Geodaten importiert werden. Dabei handelt es sich um folgende Geodaten:

a. Teilschlagabgrenzungen

Diese grenzen Flächen mit weitgehend homogenen Bodeneigenschaften und Bodenzuständen ab und werden in Form von Polygonen importiert. Meliorationsempfehlungen werden für jeden Teilschlag abgegeben.

b. Bodenprobenentnahmepunkte

Diese enthalten jene Position, wo eine Bodenprobe entnommen wurde. Bodenprobenentnahmepunkte werden mit Hilfe von GPS-Empfängern erfasst.

### **2. Daten visualisieren**

Sofern alle erforderlichen Daten verfügbar sind, sollen sowohl die Ist-Soll-Vergleiche als auch die Resultate der Prognoserechnung in aggregierter Form räumlich dargestellt werden.

Dabei werden, wie unter Kapitel [4.2](#page-54-1) beschrieben, einzelne betrachtete Parameter zu Indikatoren, die bestimmte Bodeneigenschaften abbilden, zusammengefasst:

- a. Bodenfruchtbarkeit
- b. Säurezustand
- c. Pflanzenernährung Makronährstoffe
- d. Pflanzenernährung Mikronährstoffe (nur für den Ist-Soll-Vergleich)

Im Rahmen der Prognoserechnung wird die vierte Parametergruppe (Pflanzenernährung – Mikronährstoffe) nicht abgebildet und der entsprechende Indikator nicht abgeleitet.

## **3. Prognose bearbeiten**

Für jene Teilschläge, für die Analysedaten vorhanden sind, können auf Basis der Ist-Situation und der durch den Benutzer festgelegten Meliorationsempfehlung Prognosen zur Veränderung des Bodenzustandes und der Bodeneigenschaften gerechnet und in tabellarischer Form dargestellt werden.

Sobald aufgrund einer günstigen Meliorationsempfehlung eine zufriedenstellende Veränderung der betrachteten Parameter erreicht wird, kann diese in der Datenbank gespeichert und darüber hinaus als Screenshot (für eine einfache Einbindung in einen Bericht) exportiert werden.

Darüber hinaus können diese Ergebnisse auch in Tabellenform immer wieder aus der Datenbank über die Teilschlagnummer abgerufen werden.

Dies ist deshalb sinnvoll, da einerseits die Visualisierung immer mehrere Parameter zu einem Indikator zusammenfasst, die Einzelwerte im visualisierten Endprodukt daher nicht mehr abgelesen werden können und darüber hinaus – gerade für ältere Datenbankeinträge (noch) keine Geodaten (Teilschlaggrenzen und Bodenprobenentnahmepunkte) verfügbar sind, eine rechnerische Prognose und tabellarische Darstellung der Veränderungen aber trotzdem durchgeführt werden soll.

# **5.2 (Software-)technischer Lösungsansatz**

Aus dem in Kapitel [5.1](#page-67-1) definierten Anforderungsprofil wurde schlussendlich ein Lösungsansatz gewählt, welcher auf folgenden softwaretechnischen Zugängen aufbaut:

**1. Ausschließliche Nutzung von FOSS und Open Geospatial Consortium<sup>21</sup> (OGC) bzw. Open Source Geospatial Foundation<sup>22</sup> (OSGeo) Standards**

Die komplette Anwendung ist mit FOSS umgesetzt worden. Allerdings mussten durch die Vorgabe an eine MS Access Datenbank anzubinden, Schnittstellen zu einem proprietären System definiert und implementiert werden.

- $\rightarrow$  Berücksichtigung der finanziellen Rahmenbedingungen
- $\rightarrow$  Ermöglichung einer systemunabhängigen Datennutzung bzw. eines systemunabhängigen Datenaustauschs durch OGC-/OSGeo-Bibliotheken und -Standards (bspw. GDAL/OGR, KML)
- **2. Speicherung und Bearbeitung von Geodaten in einer PostGIS-Datenbank**

Die Speicherung und Bearbeitung der bereitgestellten Geodaten erfolgt mittels einer objektrelationalen Geodatenbank (PostGis).

- $\rightarrow$  OSGeo-Projekt (FOSS)
- $\rightarrow$  sowohl die Speicherung als auch die Bearbeitung von Geodaten möglich

#### **3. Realisierung einer eigenständigen Anwendung auf Python Basis**

Die Entscheidung zur Implementierung einer eigenständigen Anwendung auf Python-Basis wurde aus folgenden Gründen getroffen:

- $\rightarrow$  Open Source Projekt (Python-Software-Foundation-Lizenz)
- $\rightarrow$  einfach zu handhabende und flexible Sprache
- $\rightarrow$  umfassende Dokumentation und eine Vielzahl von verfügbaren Modulen, Packages, Libraries und Bindings (bspw. os- und sys-Module, GDAL/OGR-Packages sowie pyodbc, psycopg2- und PyQt4-Bindings)
- $\rightarrow$  Python-Schnittstellen sowohl für PostGis (bspw. psycopg2) als auch für MS Access (bspw. pyobdc) verfügbar
- $\rightarrow$  über PyQt4<sup>23</sup> kann der plattformübergreifende toolkit Qt<sup>24</sup> zur Erstellung einer Grafischen Benutzeroberfläche (GUI – Graphical User Interface) angesprochen und eine Vielzahl von vordefinierten Elementen abgerufen werden

Nachfolgende Abbildung zeigt die schematischen Zusammenhänge des gewählten Lösungsansatzes:

 $\overline{\phantom{a}}$ 

<sup>&</sup>lt;sup>21</sup> Open Geospatial Consortium:  $\frac{http://www.opengeospatial.org/}{http://www.opengeospatial.org/})$ 

<sup>&</sup>lt;sup>22</sup> Open Source Geospatial Foundation:  $\frac{http://www.osgeo.org/}{http://www.osgeo.org/}$ 

<sup>&</sup>lt;sup>23</sup> PyQt4[: http://www.riverbankcomputing.co.uk/software/pyqt/download](http://www.riverbankcomputing.co.uk/software/pyqt/download)

Qt: <http://qt.nokia.com/products/>
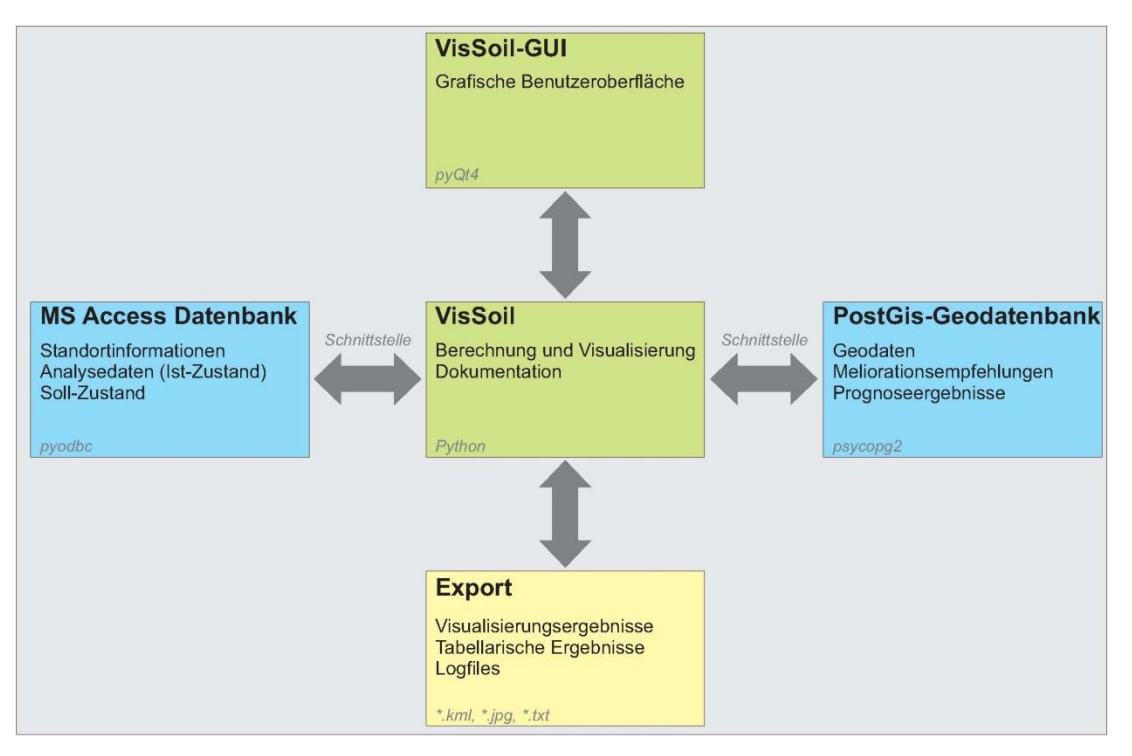

**Abbildung 27: Schematische Zusammenhange**

Der ursprünglich angedachte Ansatz das Prognosemodell als Plugin für die Open Source Anwendung Quantum GIS<sup>25</sup> (QGIS) umzusetzen, wurde hauptsächlich aus zwei Gründen wieder verworfen:

- 1. Die Bearbeitung durch den GIS-unerfahrenen Anwender benötigt zusätzlichen Einarbeitungsaufwand.
- 2. Die auf Basis eines scripts erfolgende automatisierte (Geo-)Datenbearbeitung kann über die PostGis-Datenbank einfacher durchgeführt werden. Das Einsetzen einer weiteren Zwischenstufe ist daher nicht erforderlich.
- 3. Die Endergebnisse müssen in einer offenen Form (KML-Format) zur Verfügung stehen, damit die Kunden diese Ergebnisse ohne zusätzliche Softwareanforderungen betrachten können.

<sup>25</sup> Quantum GIS:<http://www.qgis.org/>

# **5.3 Entwicklung und Implementierung der Anwendung**

## **5.3.1 Ausgangslage**

Einen Ausgangspunkt für die Anwendung bildet die bestehende Access-Datenbank. Diese beinhaltet nachfolgende Informationen für jede Bodenprobe, welche anhand einer eindeutigen Probennummer identifiziert wird:

### **Informationen zur Bodenprobe**

In der Datenbank wird ein Probenbuch geführt, welches wichtige Basisinformationen zu jeder Bodenprobe enthält. Darunter fallen beispielsweise die Standortbezeichnung (Schlagname), das Entnahmedatum, die Probennahmetiefe usw.

## **Resultate der Laborauswertung**

Nachdem die Bodenproben in einem Labor analysiert worden sind, werden die Ergebnisse in die Datenbank eingepflegt. Die Access-Datenbank enthält also sämtliche Informationen über die Ist-Situation des Bodenzustands und die Bodeneigenschaften.

## **Ist-Soll-Vergleich**

Über Makros der Access-Datenbank wird auf Basis der gewählten Fruchtfolge, des Bodentyps und der Labordaten die Ist-Situation mit dem idealen Zustand (Soll-Zustand) verglichen und gespeichert.

In der MS Access-Datenbank sind auch bereits Formulare vordefiniert, welche den Export von Analyseberichten in einem entsprechenden Layout ermöglichen. Wie bereits mehrmals erwähnt, bildet diese Access-Anwendung einen fixen Ausgangspunkt auf den die ggst. Arbeit aufbaut.

Auf Basis der vorliegenden Analyse- und Standortinformationen wird für jeden der identifizierten Anwendungsfälle (siehe Kapitel [5.1.2\)](#page-69-0) der erforderliche workflow erstellt. Aufgrund der beschriebenen realen Gegebenheiten muss auf ein bestehendes System aufgesetzt werden, wodurch sich bei einzelnen Arbeitsschritten eine höhere Komplexität einstellt. Die Zusammenhänge und Abläufe werden im Folgenden mittels UML-Zustands- und - Kommunikationsdiagrammen dargestellt.

## **5.3.2 Geodatenimport**

Wie bereits unter Kapitel [5.1.2](#page-69-0) beschrieben müssen für die Visualisierung der Ergebnisse die entsprechenden Geodaten zur Verfügung stehen. Sowohl die GPS-Koordinaten der Bodenprobenentnahmepunkte als auch die Teilschlaggrenzen (Polygone) werden in der Postgis-Geodatenbank gespeichert. Die prototypische Anwendung beschränkt sich vorerst auf das Verspeichern von Geodaten im gpx- (GPS-Punkte) sowie im KML-Format (Polygone der Teilschlaggrenzen).

Nachfolgende Abbildungen zeigen in einem Kommunikations- sowie in einem Zustandsdiagramm die relevanten Zusammenhänge und Abläufe.

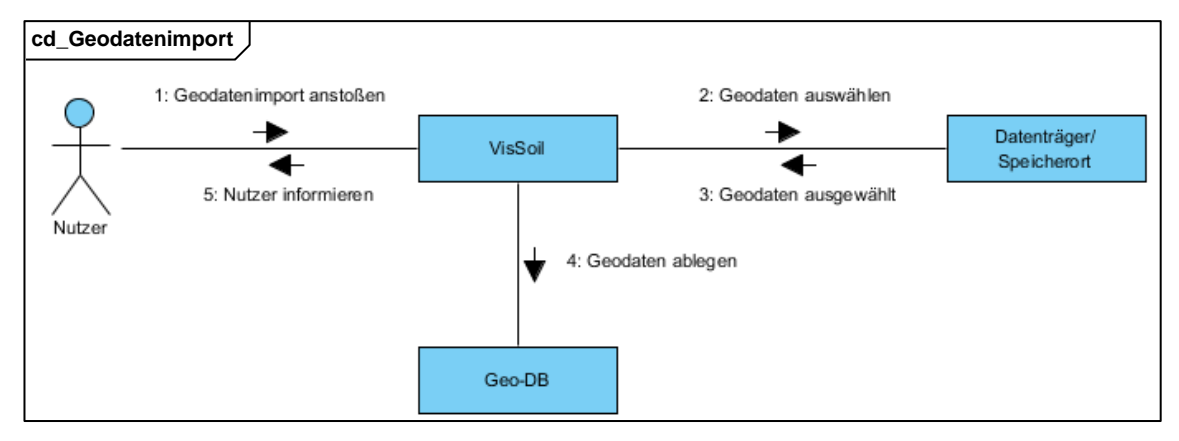

**Abbildung 28: Kommunikationsdiagramm Geodatenimport**

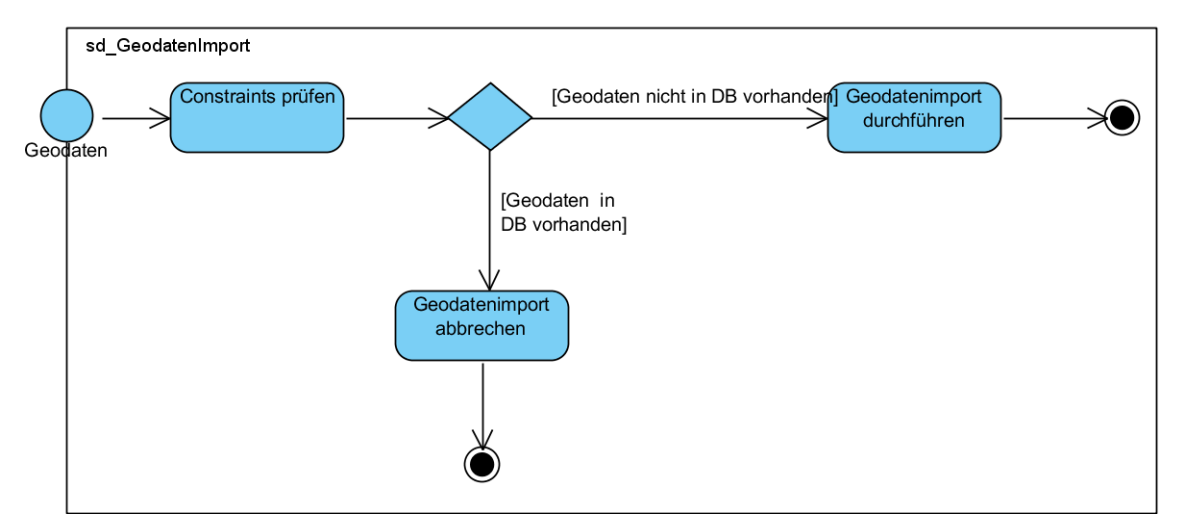

**Abbildung 29: Zustandsdiagramm Geodatenimport**

Bei diesem Arbeitsschritt muss sichergestellt sein, dass vor allem die Teilschlaggrenzen nur jeweils einmal in der Datenbank abgelegt werden. Daher sind entsprechende constraint-Prüfungen durchzuführen. Dabei wird zum einen untersucht, ob bereits ein Polygon mit identer Form und Position in der Datenbank vorhanden ist. Zum anderen darf bei den Bodenprobenentnahmepunkten (GPS-Koordinaten) die Probennummer nur einmal in der Datenbank enthalten sein (unique).

#### **5.3.3 Prognose bearbeiten**

Hier wird zwischen zwei Arbeitsabläufen unterschieden, der Berechnung der Prognose und der späteren Betrachtung der Berechnungsergebnisse mittels Abfrage aus der Datenbank.

#### **Prognose berechnen**

Bei der Prognoserechnung werden die Veränderungen der Bodeneigenschaften und -parameter simuliert, die durch bestimmte Meliorationsmaßnahmen ausgelöst werden. Die Meliorationsmaßnahmen werden im ggst. Kontext über die (Nähr-)Stoffzufuhr definiert (Menge an zugeführten Stoffen). In diesem Schritt erfolgt dies vorerst für jeden Teilschlag in tabellarischer Form, die räumliche Visualisierung wird unten beschrieben.

Beim Sollzustand handelt es sich bei jedem betrachteten Parameter um den idealen Wertebereich, welcher von bestimmten Bodeneigenschaften abhängt (bspw. KH-Wert).

Weiters wird auch die erforderliche Nährstoffgesamtmenge zur Erreichung desselben aus der Access-Datenbank abgefragt. Es ist aber zu beachten, dass es sich dabei nur um eine Information für den Nutzer handelt, da diese rein rechnerisch ermittelte Menge in den meisten Fällen aus unterschiedlichsten Gründen nicht auf einmal auf die Felder ausgebracht werden kann. Die Prognose bildet die Veränderung der Bodenparameter und des Bodenzustands auf Basis einer durch den Experten (Nutzer) vorgegebenen "realistischen" und praktikablen Teilgabe ab.

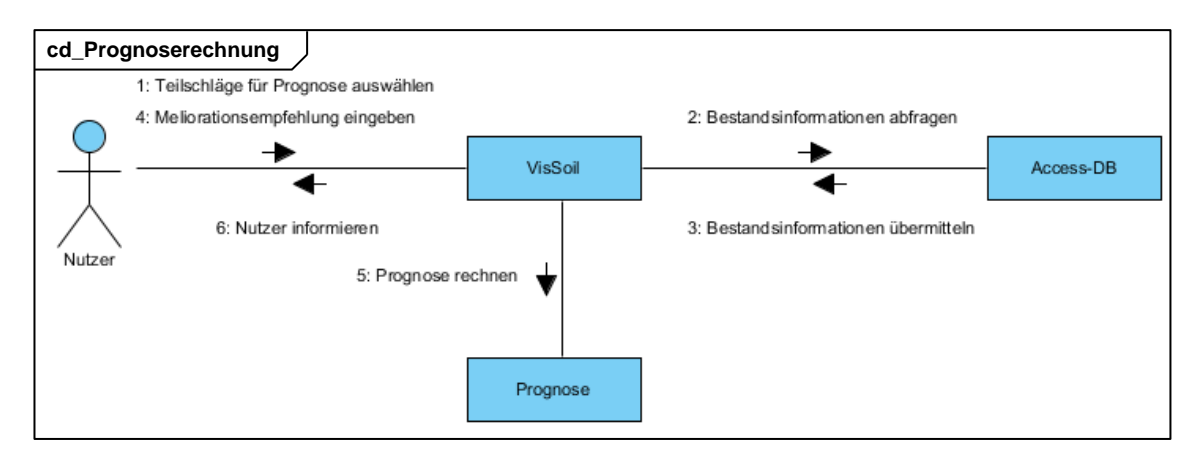

**Abbildung 30: Kommunikationsdiagramm Prognoserechnung**

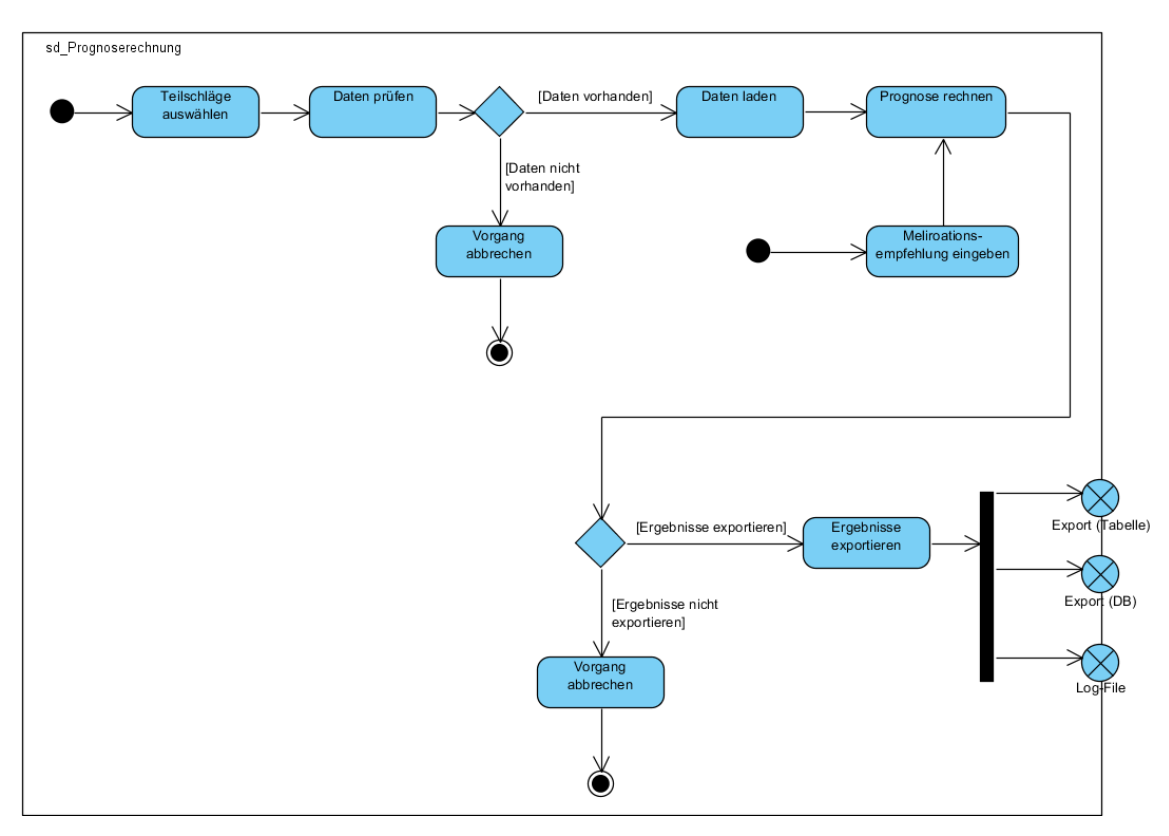

**Abbildung 31: Zustandsdiagramm Prognoserechnung**

### **Prognose ansehen**

Neben der Berechnung der Prognose und der Ablage der Ergebnisse in der Datenbank muss auch ein späterer Aufruf der Prognoseergebnisse in tabellarischer Form möglich sein. Dementsprechend ist die Abfrage der bereits in der Datenbank gespeicherten Prognosen zu ermöglichen.

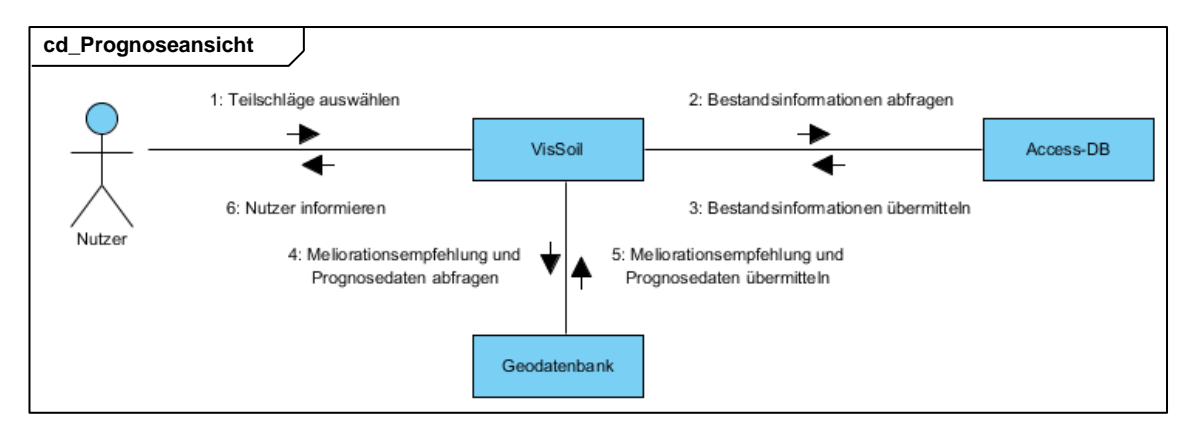

**Abbildung 32: Kommunikationsdiagramm Prognoseansicht (Tabelle)**

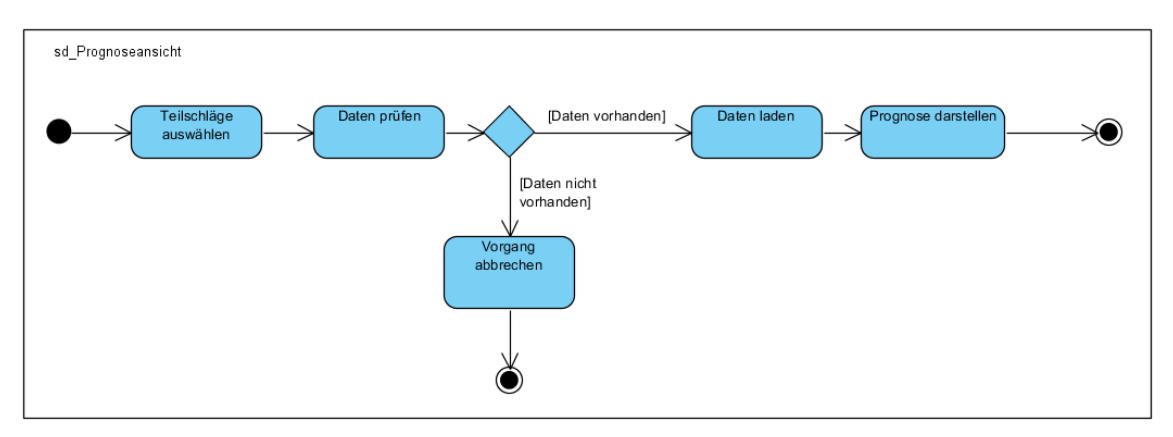

**Abbildung 33: Zustandsdiagramm Prognoseansicht (Tabelle)**

## <span id="page-76-0"></span>**5.3.4 Visualisierung der Daten**

Um eine leichtere Vermittlung der Ergebnisse der Analysen und der Prognosen zu ermöglichen, werden sowohl für den Istzustand als auch für den "Prognosezustand" Indikatoren, die die Abweichung des Ist- vom Idealzustand ausdrücken, ermittelt, und für jeden Teilschlag räumlich dargestellt (siehe Kapite[l 4.2.5\)](#page-63-0). Diese Abweichung wird mittels eines Farbcodes räumlich visualisiert:

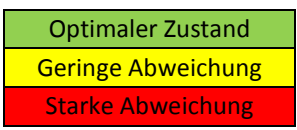

**Abbildung 34: Abweichung des Ist- vom errechneten Soll-Zustand – Farbcodierung**

Nachfolgende Abbildungen zeigen auch für diese Anwendungsfälle das Kommunikations- und das Zustandsdiagramm.

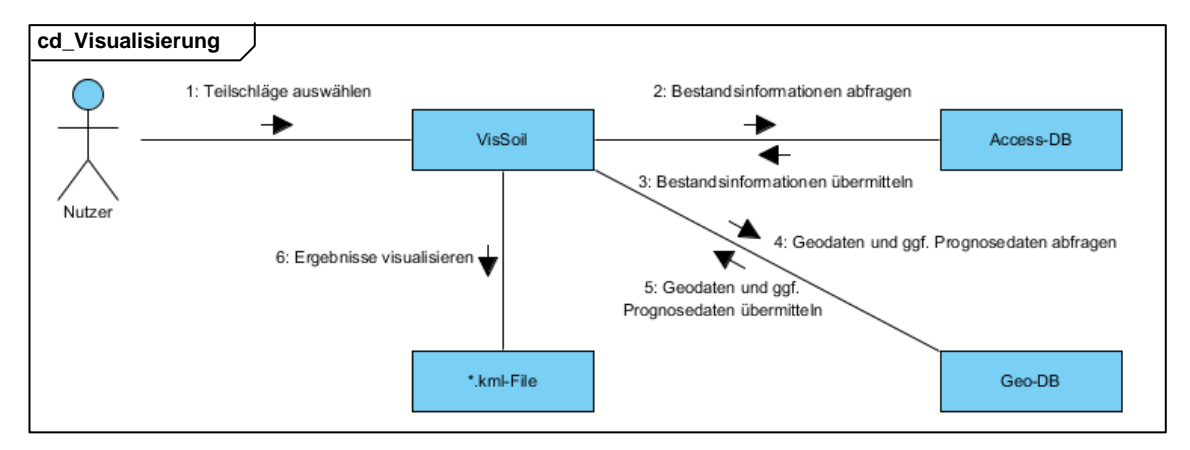

**Abbildung 35: Kommunikationsdiagramm Visualisierung**

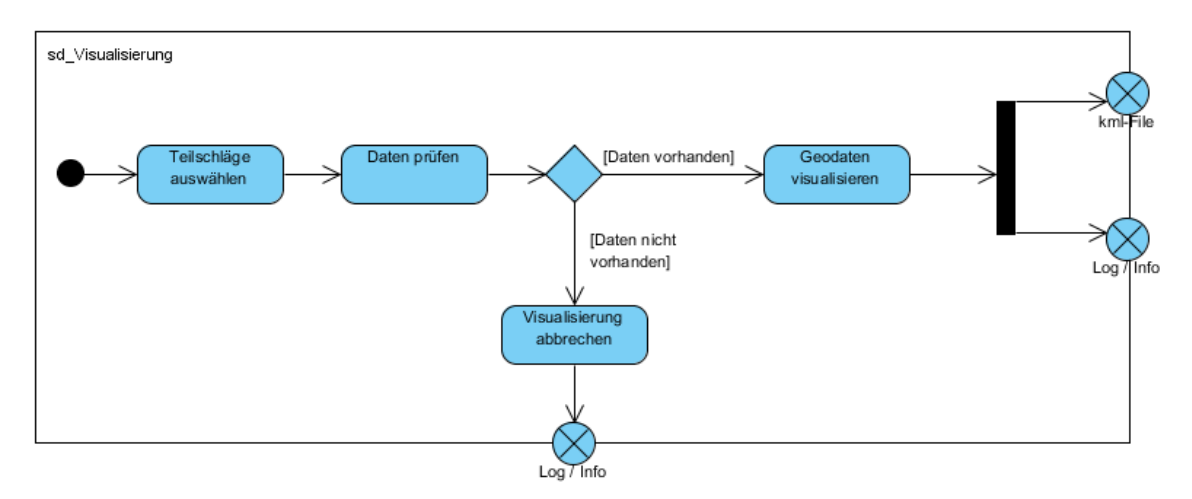

**Abbildung 36: Zustandsdiagramm Visualisierung**

Die Ergebnisse der Visualisierung werden als KML-Datei gespeichert.

#### **5.3.5 Automatisierung der Abläufe**

Die Zielsetzung dieser Arbeit sieht vor, dass eine weitgehende Automatisierung der Arbeitsschritte erreicht wird. Dementsprechend sollen dort, wo nicht die aktive Mitwirkung des Nutzers erforderlich ist (bspw. bei der Definition der Nährstoffmenge oder der Auswahl der zu betrachtenden Teilschläge), die Prozesse weitgehend eigenständig abgewickelt werden. Im ggst. Fall wurden automatisierte Abläufe über Scripts implementiert.

Wie bereits weiter oben ausgeführt, ist die Entscheidung zur Entwicklung einer eigenständigen Python-basierten Anwendung auch aus dem Grund erfolgt, dass Python sehr gut für die Entwicklung von Scripts geeignet ist. Insbesondere bei solchen Aktionen, bei denen nur eine geringe Einbindung des Nutzers gewünscht ist (bspw. Import oder Ausgabe von Daten), ist auf diese Weise eine schnelle Abwicklung möglich.

Mehrmals hintereinander wiederkehrende Abläufe werden in Python üblicherweise mittels Schleifen (loops) umgesetzt, was bei der Automatisierung sehr hilfreich ist:

1. for-Schleifen:

Mit dem for-Statement kann in Python über eine vorgegebene Sequenz, beispielsweise eine Liste von Bodenprobennummern, iteriert werden. Eine definierte Aktion wird für jedes Element (item) der Sequenz durchgeführt, erst anschließend wird mit den nachfolgenden Vorgängen fortgefahren.

Es gibt diverse vordefinierte Funktionen in Python (built in functions) und statements, die die Arbeit mit Schleifen erleichtern, bzw. deren Möglichkeiten ausweiten (bspw. range(), pass, break, continue etc.).

2. while-Schleifen:

while-Schleifen dienen dazu, eine Aktion so lange zu wiederholen, so lange ein bestimmter Ausdruck zutrifft.

# **5.3.6 Grafische Benutzeroberfläche**

Die ggst. Anwendung ist aus bereits dargelegten Gründen mittels Python und PyQt4 als eigenständige Applikation realisiert worden. PyQt sind Python bindings für die Erstellung von grafischen Benutzeroberflächen, welche eine plattformübergreifende Programmierung zulassen. PyQt wird unter anderem unter der GNU Lesser General Public License, Version 2.1 verwendet.

Der Aufbau der GUI von VisSoil orientiert sich an den definierten Anwendungsfällen. Über ein Hauptfenster lassen sich die verschiedenen Aktivitäten aufrufen und über weiterführende Dialoge bearbeiten. Nachfolgende Abbildung zeigt das Hauptfenster. Weitere Screenshots sind im Rahmen der Beschreibung der Case Study (Kapitel [6\)](#page-79-0) abgebildet.

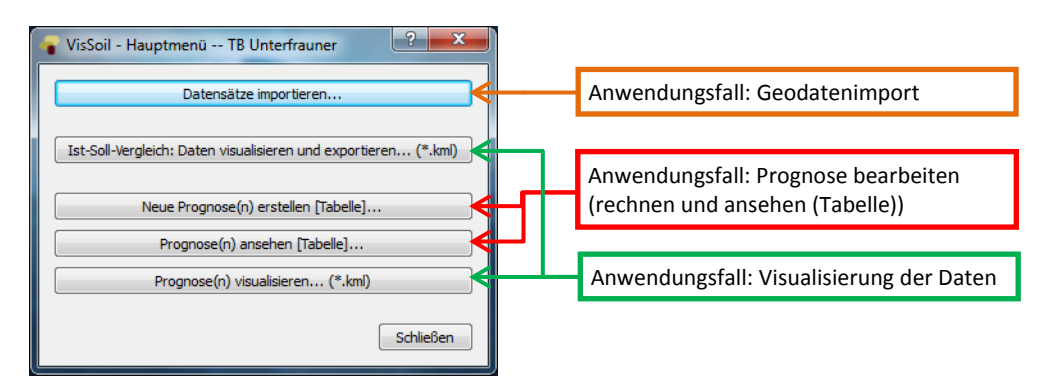

**Abbildung 37: Hauptfenster**

# <span id="page-79-0"></span>**6 Case Study: Stift Heiligenkreuz**

# **6.1 Vorbemerkungen**

Wie bereits mehrmals erwähnt konnte die ggst. Arbeit mit der Unterstützung des Technischen Büros (TB) für Landschaftsökologie Unterfrauner umgesetzt werden, welches unter anderem Meliorationsempfehlungen für landwirtschaftliche Betriebe formuliert. Dabei wird die beschriebene Methode der ökologischen Bodenbewertung und der darauf aufbauenden Meliorations- und Düngeberatung angewendet.

Um die Anwendbarkeit des Prognosemodells ausführlich mit Echtdaten testen zu können, wurde vom Stift Heiligenkreuz, einem Kooperationspartner des TB Unterfrauner, die Erlaubnis erteilt, die vorhandenen Daten und Informationen zu nutzen.

Bevor die beispielhafte Umsetzung anhand der zur Verfügung gestellten Daten beschrieben wird (Kapitel [6.3\)](#page-81-0), werden im folgenden Abschnitt einige Basisinformationen zum landwirtschaftlichen Betrieb des Stifts dargestellt.

# **6.2 Basisinformationen zum Stift Heiligenkreuz**

Das Stift Heiligenkreuz ist ein Zisterzienserkloster im Wienerwald und wurde im Jahre 1133 von Markgraf Leopold III. gegründet. In den darauffolgenden Jahren (ab 1138) erfolgten Schenkungen von Ländereien durch den Markgraf Leopold IV; Beispiele dafür sind Zwettl oder Thallern.

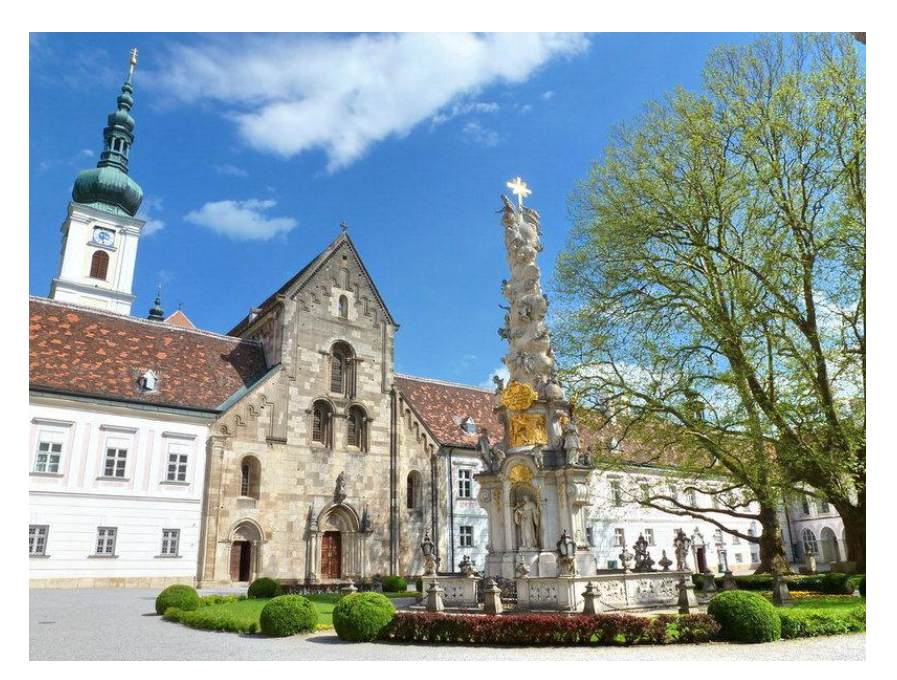

**Abbildung 38: Blick auf den Stiftshof** (Stift Heiligenkreuz, www.stift-heiligenkreuz.org)

Das Stift besitzt Medienberichten zufolge rd. 19.000 ha Grund (vgl. WIRTSCHAFTSBLATT.AT 1998) und verfügt über mehrere wirtschaftliche Standbeine; unter anderem werden rd. 4.800 ha Wald durch die eigene Forstverwaltung (mit Sägewerk und Biomasseanlage) bewirtschaftet. Weiters befinden sich das Stiftsweingut Freigut Thallern (Gumpoldskirchen) und der Be&BeVerlag im Eigentum des Zisterzienserklosters. Der Windpark Mönchhof der ImWind Group wurde auf den Flächen des Stiftes errichtet.

Darüber hinaus stellt die Landwirtschaft einen wichtigen Wirtschaftszweig dar. Die Betriebsstandorte Trumau, Heiligenkreuz und Edmundshof umfassen insgesamt eine Fläche von ca. 1.300 ha, die sich wie folgt verteilen:

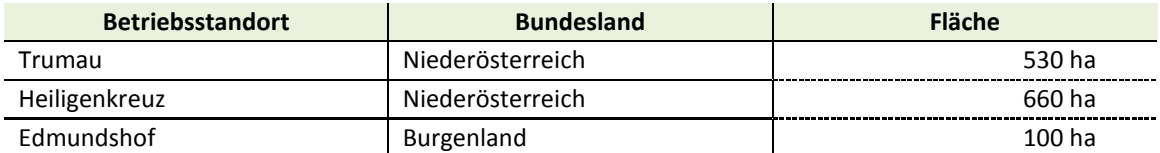

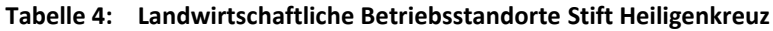

Quelle: Gutsverwaltung Stift Heiligenkreuz

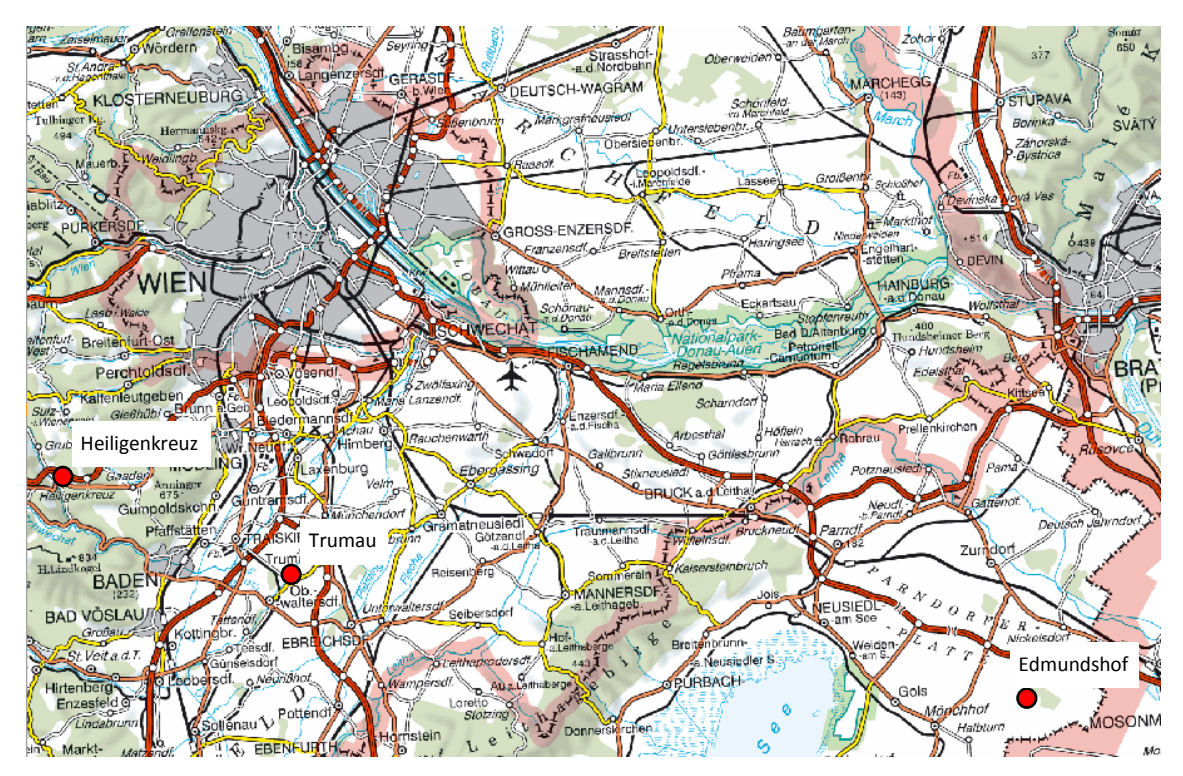

**Abbildung 39: Landwirtschaftliche Betriebsstandorte des Stiftes** (Kartengrundlage: Austrian Map)

Trumau ist der Hauptbetrieb, von dem aus die anderen Betriebsstandorte verwaltet werden. Informationen der Gutsverwaltung zufolge betragen die durchschnittlichen Jahresniederschläge im Schnitt ca. 550 mm bei ungünstiger Verteilung. Die Qualität der landwirtschaftlich genutzten Böden ist sehr unterschiedlich. Dies spiegelt sich auch in der Verteilung der Bodenpunkte wider, die sich auf den Flächen des Stifts zwischen 18 und 55 Punkten bewegen. Mittels Bodenpunkten wird versucht, die Qualität eines Bodens auf einer Skala von 7 (sehr schlecht) bis 100 (sehr gut) abzubilden. Die Böden weisen durchwegs eine Schotterauflage auf, teilweise ist sogar der A-Horizont mit Schotter durchmischt.

Auf den landwirtschaftlichen Flächen des Stiftes werden Winterweizen, Raps, Roggen, Durum, Mais und Rüben angebaut. Darüber hinaus sind Flächen zum Schutz des Lebensraumes als extensiv genutzte Ökoflächen ausgewiesen.

# <span id="page-81-0"></span>**6.3 Dokumentation von Fallbeispielen**

Im Folgenden wird das Modell bzw. die Anwendung anhand einiger Teilschläge dokumentiert. Dabei werden diverse Geodaten in Google Earth visualisiert und mittels Screenshots dargestellt. Die Nutzung der Bilder dient lediglich der Dokumentation im Rahmen der Master Thesis und ist zu diesem Zweck durch Google Inc. zugelassen<sup>26</sup> (die Nutzung von Screenshots von Google Earth im Rahmen gewerblicher Tätigkeit ist genehmigungspflichtig).

## **6.3.1 Datengrundlagen**

#### **6.3.1.1 Geodaten**

#### **Bodenprobeentnahmepunkte (GPS-Koordinaten)**

Die Gutsverwaltung des Stiftes hat für Flächen des Betriebsstandortes Trumau sowohl die GPS-Koordinaten der Bodenprobeentnahmestellen als auch die Ergebnisse der Bodenanalysen und -bewertungen für die ggst. Arbeit zur Verfügung gestellt. In der nachfolgenden Abbildung sind einige der insgesamt 53 verfügbaren Entnahmepunkte visualisiert.

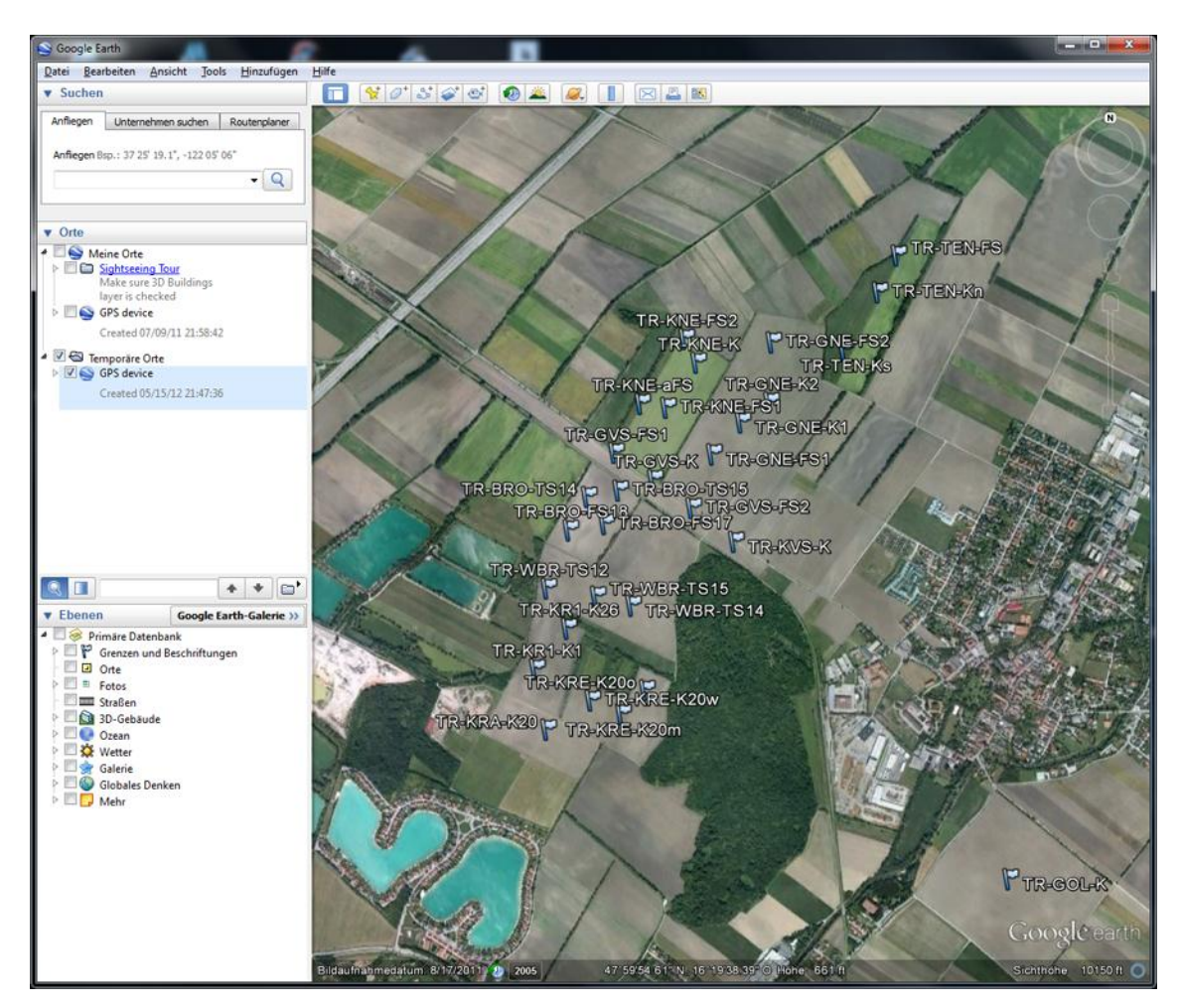

**Abbildung 40: Bodenprobenentnahmepunkte – Ausschnitt** (Stift Heiligenkreuz; Kartengrundlage: Google Earth)

 $26$ <sup>26</sup> Google Inc.: Nutzung der Bilder; [http://support.google.com/earth/bin/answer.py?hl=de&answer=21422,](http://support.google.com/earth/bin/answer.py?hl=de&answer=21422) Zugriff am 7. Juni 2012

#### **Teilschlagabgrenzungen (KML-Polygone)**

Einen weiteren für die Visualisierung der Daten erforderlichen Input stellen die Teilschlaggrenzen dar. Diese sollen zukünftig durch die Landwirte bereitgestellt werden, die diese ihre eigenen Felder am besten kennen. Derzeit sind diese Informationen noch nicht in der benötigten Form verfügbar. Für diese Case Study wurden die Teilschläge durch den Autor erfasst und im erforderlichen Datenformat bereitgestellt.

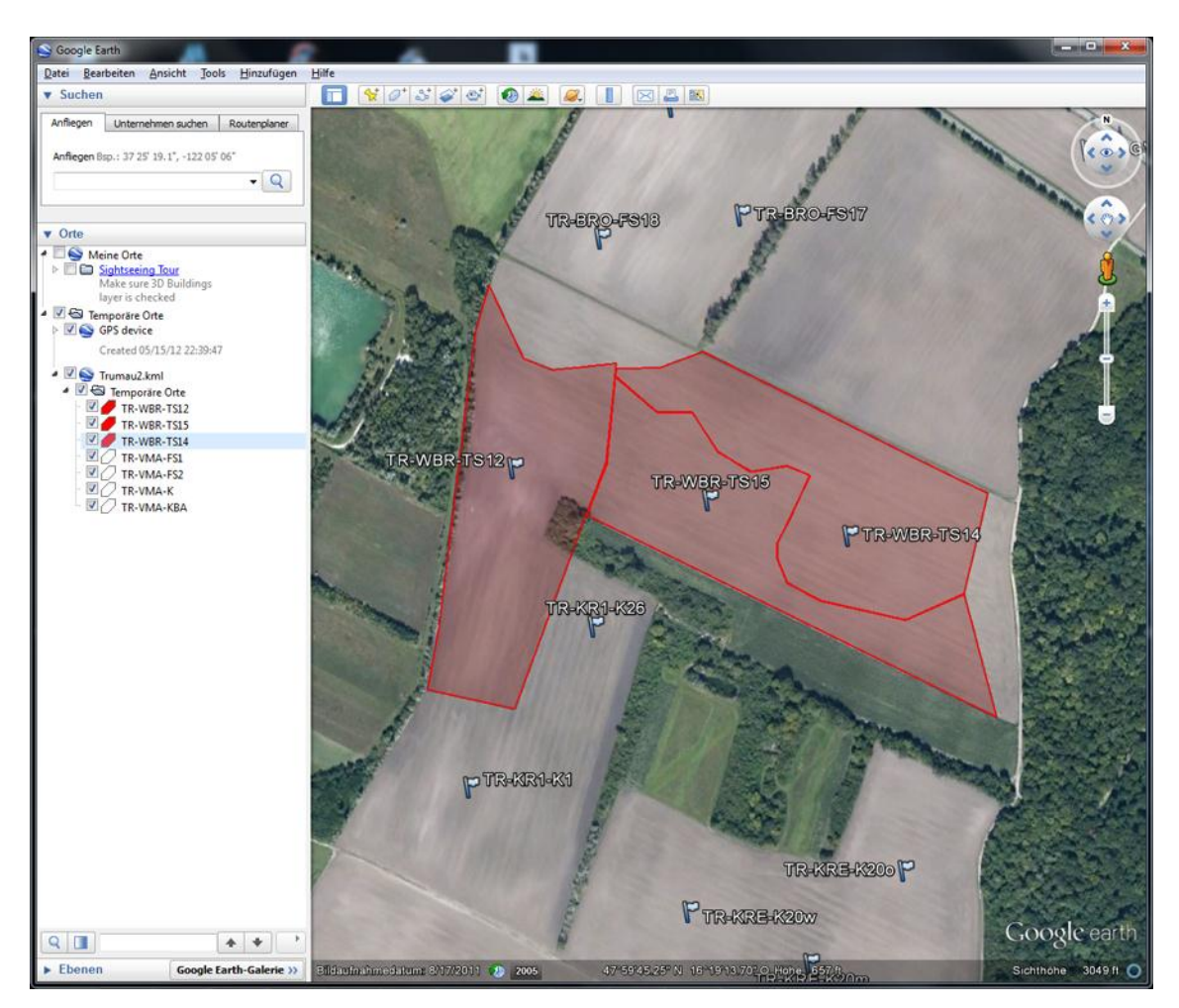

**Abbildung 41: Beispiel für eine Teilschlagabgrenzung** (Eigene Darstellung; Kartengrundlage: Google Earth)

## **6.3.1.2 Attributdaten/räumliche Daten**

#### **Standortinformationen**

Bereits bei der Entnahme der Bodenproben werden diverse Standortinformationen erfasst und in der Datenbank angelegt. Dabei handelt es sich einerseits um Basisinformationen zum Untersuchungsstandort und zum Auftraggeber, andererseits aber schon um relevante Informationen für die Auswertung (bspw. Fruchtfolge, Entnahmetiefe etc.).

#### **Analysedaten**

Die an den Entnahmestellen gewonnenen Bodenproben werden in einem Labor nach den vorgegebenen Methoden analysiert. Die Auswertungen werden in tabellarischer Form zur Verfügung gestellt und in die MS Access-Datenbank importiert.

# **6.3.2 Geodatenimport**

Der Geodatenimport wird im Hauptmenü über den Punkt "Datensätze importieren" angestoßen. In einem zweiten Dialogfenster werden die zu importierenden Datensätze angewählt und der Import gestartet. Die Ergebnisse des Imports werden in einem Log-File dokumentiert.

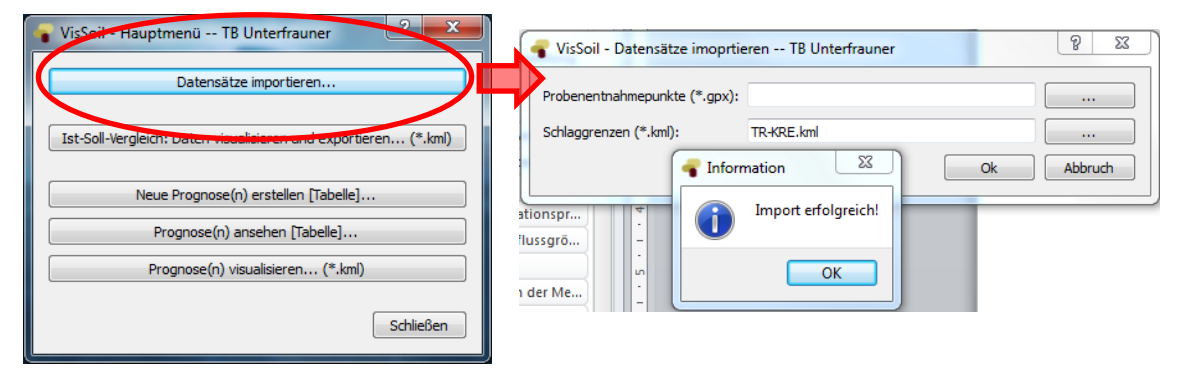

**Abbildung 42: Geodatenimport**

Im Zuge des Datenimports wird sichergestellt, dass ein Datensatz nicht mehrmals in die Geodatenbank geschrieben wird. Wenn bereits ein identer Datensatz vorhanden ist, wird dies im Log-File beschrieben.

## **6.3.3 Visualisierung des Ist-Soll-Vergleichs**

Für die Visualisierung des Ist-Soll-Vergleichs wird auf bestehende Daten in der Access-Datenbank zurückgegriffen, welche zu den vier beschriebenen Indikatoren Bodenfruchtbarkeit, Säurezustand, Pflanzenernährung – Makronährstoffe und Pflanzenernährung – Mikronährstoffe (siehe Kapitel [4.2.5\)](#page-63-0) aggregiert werden. Da diese Aggregation automatisiert erfolgt, ist die Dialogsteuerung sehr einfach gehalten: Es werden die gewünschten Bodenprobennummern, die den Datenbankschlüssel darstellen, durch den Benutzer ausgewählt und bestätigt.

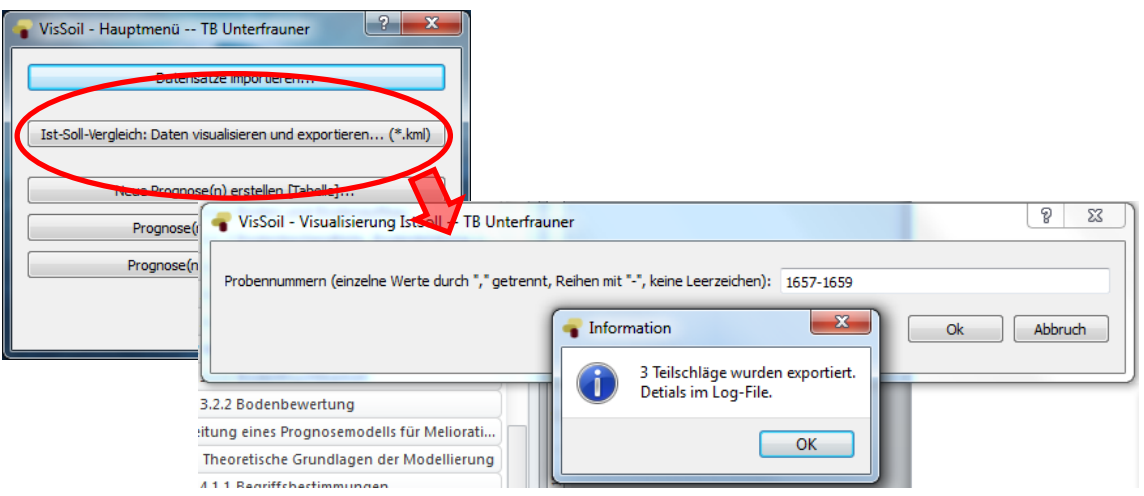

<span id="page-84-0"></span>**Abbildung 43: Visualisierung des Ist-Soll-Vergleichs**

Anschließend wird aus den verfügbaren Attribut- und Geodaten wie in Kapitel [5.3.4](#page-76-0) beschrieben für jeden Teilschlag das Gesamtergebnis der Gegenüberstellung für jeden der vier Indikatoren mittels Farbcodes visualisiert (optimaler Zustand: grün, geringe Abweichung: gelb, starke Abweichung: rot; siehe Kapitel [5.3.4\)](#page-76-0). Nachfolgende Abbildung zeigt, wie das in Form einer KML-Datei erstellte Ergebnis in Google Earth dargestellt wird.

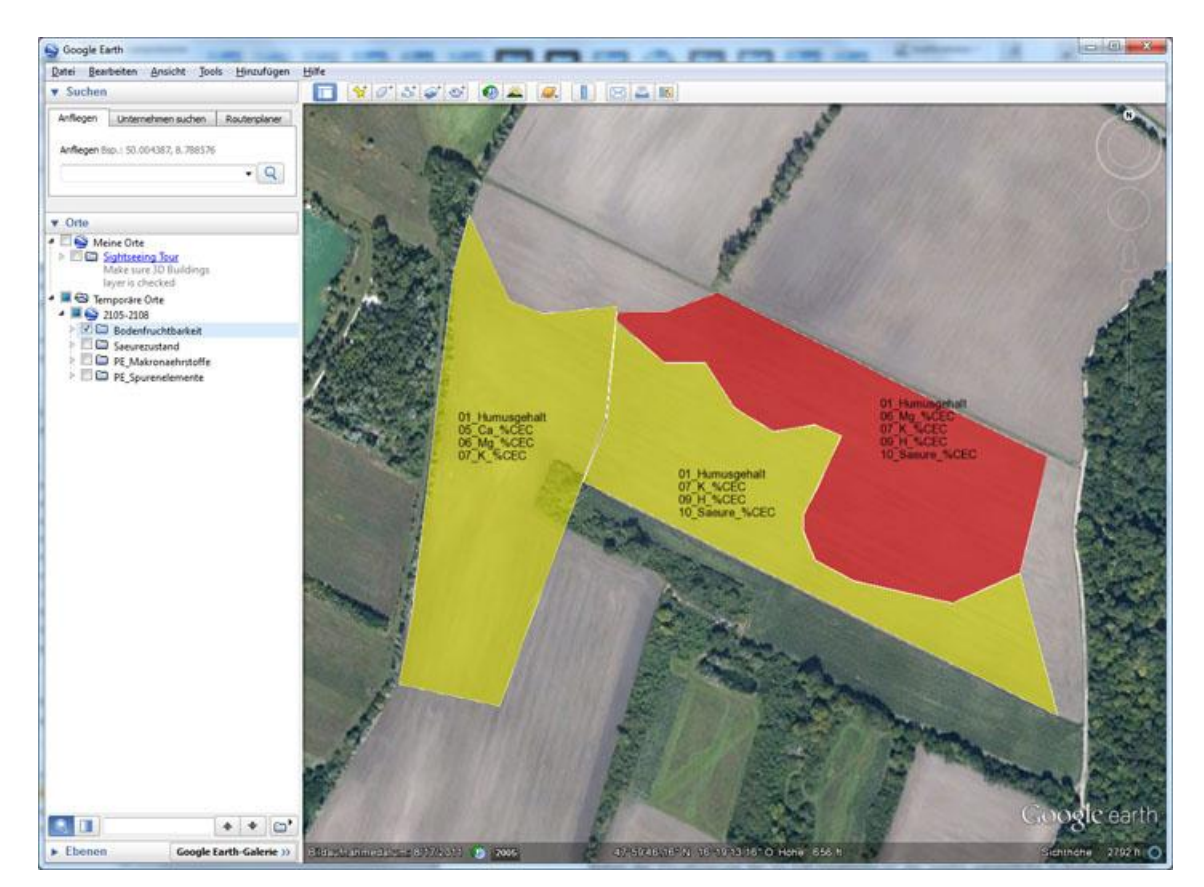

**Abbildung 44: Darstellung des Ist-Soll-Vergleichs für den Indikator Bodenfruchtbarkeit in Google Earth** (Eigene Bearbeitung; Kartengrundlage: Google Earth)

### **6.3.4 Bearbeiten der Prognose**

Neben der Visualisierung des Ist-Soll-Vergleichs ist der zweite wesentliche Aufgabenbereich die Berechnung (und Visualisierung, siehe unten) der Wirkungen der standortbezogenen Meliorationsempfehlungen. Analog zu den in [Abbildung 43](#page-84-0) dargestellten Dialogen werden die zu bearbeitenden Bodenprobennummern angegeben. Im Anschluss daran werden in einem weiteren Dialogfenster die relevanten Parameter des Bodenzustands bzw. der -eigenschaften tabellarisch dargestellt. Der Benutzer kann hier die optimale Meliorationsempfehlung eingeben und bekommt "in Echtzeit" die daraus resultierenden Veränderungen angezeigt (siehe [Abbildung 45\)](#page-85-0).

Die Ergebnisse können in der Datenbank abgespeichert werden, um sie einerseits bei Bedarf zu einem späteren Zeitpunkt nochmals betrachten zu können (siehe [Abbildung 46\)](#page-86-0), andererseits werden diese Daten als Grundlage für die Visualisierung der Prognoseergebnisse benötigt.

Dabei ist zu beachten, dass dieser Arbeitsschritt für jeden Teilschlag zu erfolgen hat.

| Schlag: Trumau                     |                  | Teilschlag: TR-WBR-T514 |                   | <b>BNR:</b><br>2107       |                  | Probenahmedatum:        | 2011-02-10 |
|------------------------------------|------------------|-------------------------|-------------------|---------------------------|------------------|-------------------------|------------|
| <b>Tiefe:</b>                      | 25.0             |                         |                   | <b>Bodenvolumen</b> [ha]: | 2500.0 m3        |                         |            |
| Dichte:                            | 1.14             |                         |                   | Bodengewicht [ha]:        | 2850.0 t         |                         |            |
| Skelett:                           | $\circ$          |                         |                   |                           |                  |                         |            |
| Parameter                          | <b>Ist-Werte</b> | Soll-Werte              | Prognose          | Stoff pf                  | <b>Ist-Werte</b> | <b>Basis</b>            | Prognose   |
| Bodenschwere (KH):                 | 112.0            | 75.0                    |                   | C org [kg/ha]:            | 133950           | 74100                   | 133950     |
| pH Wert KCI:                       | 7.1              | 7.3                     | 7.1               | N org [kg/ha]:            | 13795            | 8233                    | 13795      |
| pH Wert H2O:                       | 7.9              | 7.0                     | 7.9               | N MinPot [kg/ha]:         | 207              | 124                     | 207        |
| Kalkgehalt CaCO3:                  | 48.3             | 12.5                    |                   | P org [kg/ha]:            | 1340             | 741                     | 1340       |
| gelöste Stoffe:                    | 0.5              | 1.5                     |                   | P MinPot [kg/ha]:         | 20               | 11                      | 20         |
| Humusgehalt:                       | 8.1              | 4.5                     | 8.1               | S min [kg/ha]:            | 24               | 40                      | 116        |
| Humusqualität:                     | 9.7              | 9.0                     | 9.7               | S org [kg/ha]:            | 1030             | 570                     | 1030       |
|                                    |                  |                         |                   | S MinPot [kg/ha]:         | 15               | $\mathsf{Q}$            | 15         |
| T-Wert / CEC pot:                  | 171.8            | 160.0                   | 171.8             | Kpf [kg/ha]:              | 85               | 80                      | 305        |
| CECakt:                            | 171.8            | $>= 128.0$              | 171.8             |                           |                  |                         |            |
| Basensättigung:                    | 94.8             | 94.8                    | 95.9              | Fe pf [kg/ha]:            | 7.50             | 2.00                    |            |
| Ca pot [Ca%CECpot]:                | 83.6             | 75.0                    | 82.1              | Mn pf [kg/ha]:            | 0.17             | 0.50                    |            |
| Mg pot [Mg%CECpot]:                | 9.7              | 12.6                    | 11.7              | Cu pf [kg/ha]:            | 0.20             | 0.10                    |            |
| K pot [K%CECpot]:                  | 0.9              | 2.8                     | 2.2               | Zn pf [kg/ha]:            | 0.00             | 0.80                    |            |
| Na pot [Na%CECpot]:                | 0.4              | 1.9                     | 0.0               | Mo pf [kg/ha]:            | 0.00             | 0.05                    |            |
| Al pot [Al%CECpot]:                | 0.8              | 1.0                     | 0.8               | B pf [kg/ha]:             | 0.98             | 0.08                    |            |
| H pot [H%CECpot]:                  | 4.3              | 10.0                    | 2.5               |                           |                  |                         |            |
| pot Säure [pS%CECpot]:             | 0.0              | 10.0                    | 0.0               |                           |                  |                         |            |
| <b>Ielioration</b>                 |                  |                         | <b>Empfehlung</b> | <b>Teilgabe</b>           |                  |                         |            |
| Kalk (CaCO3, kg/ha):               |                  |                         | 0.0               | 0                         |                  |                         |            |
| Gips (CaSO4 * 2 H2O, kg/ha):       |                  |                         | 0.0               | $\mathbf{0}$              |                  | Echtzeitdarstellung der |            |
| Dolomit (CaMg[CO3]2, kg/ha):       |                  |                         | $\circ$           | $\ddot{\mathbf{0}}$       |                  | Prognose                |            |
| Magnesium (Mg, kg/ha):             |                  |                         | 171.0             |                           |                  |                         |            |
| Magnesiumcarbonat (MgCO3, kg/ha):  |                  |                         |                   | 500                       |                  |                         |            |
| Bittersalz (MgSO4 * 7 H2O, kg/ha): |                  |                         |                   | $\mathbf{0}$              |                  |                         |            |
| Kalium (K, kg/ha):                 |                  |                         | 362.0             |                           |                  | Eingabefelder für       |            |
| Kaliumsulfat (K2SO4, kg/ha):       |                  |                         |                   | 500                       |                  | Meliorationsempfehlung  |            |
| org. Substanz (kg/ha):             |                  |                         | 0.0               | $\mathbf{0}$              |                  |                         |            |
| C:N-Verhältnis                     |                  |                         |                   | 0                         |                  |                         |            |
|                                    |                  |                         |                   |                           |                  |                         |            |

<span id="page-85-0"></span>**Abbildung 45: Dialogfenster zur Berechnung der Prognose**

| <b>Schlag: Trumau</b>              |                  | Teilschlag: TR-WBR-TS14 |                   | <b>BNR:</b>               | 2107             | Probenahmedatum: | 2011-02-10 |
|------------------------------------|------------------|-------------------------|-------------------|---------------------------|------------------|------------------|------------|
| Tiefe:                             | 25.0             |                         |                   | <b>Bodenvolumen [ha]:</b> | 2500.0 m3        |                  |            |
| Dichte:                            | 1.14             |                         |                   | <b>Bodengewicht [ha]:</b> | 2850.0 t         |                  |            |
| <b>Skelett:</b>                    | $\circ$          |                         |                   |                           |                  |                  |            |
| Parameter                          | <b>Ist-Werte</b> | Soll-Werte              | Prognose          | Stoff pf                  | <b>Ist-Werte</b> | <b>Basis</b>     | Prognose   |
| Bodenschwere (KH):                 | 112.0            | 75.0                    |                   | Corg [kg/ha]:             | 133950           | 74100            | 133950     |
| pH Wert KCI:                       | 7.1              | 7.3                     | 7.1               | N org [kg/ha]:            | 13795            | 8233             | 13795      |
| pH Wert H2O:                       | 7.9              | 7.0                     | 7.9               | N MinPot [kg/ha]:         | 207              | 124              | 207        |
| Kalkgehalt CaCO3:                  | 48.3             | 12.5                    |                   | P org [kg/ha]:            | 1340             | 741              | 1340       |
| gelöste Stoffe:                    | 0.5              | 1.5                     |                   | P MinPot [kg/ha]:         | 20               | 11               | 20         |
| Humusgehalt:                       | 8.1              | 4.5                     | 8.1               | S min [kg/ha]:            | 24               | $\overline{7}$   | 116        |
| Humusqualität:                     | 9.7              | 9.0                     | 9.7               | S org [kg/ha]:            | 72               | 20               | 116        |
|                                    |                  |                         |                   | S MinPot [kg/ha]:         | 15               | $\overline{9}$   | 15         |
| T-Wert / CEC pot:                  | 171.8            | 160.0                   | 171.8             | K pf [kg/ha]:             | 85               | 80               | 305        |
| CECakt:                            | 171.8            | $>= 128.0$              | 171.8             |                           |                  |                  |            |
| Basensättigung:                    | 94.8             | 94.8                    | 95.9              | Fe pf [kg/ha]:            | 7.50             | 2.00             |            |
| Ca pot [Ca%CECpot]:                | 83.6             | 75.0                    | 82.1              | Mn pf [kg/ha]:            | 0.17             | 0.50             |            |
| Mg pot [Mg%CECpot]:                | 9.7              | 12.6                    | 11.7              | Cu pf [kg/ha]:            | 0.20             | 0.10             |            |
| K pot [K%CECpot]:                  | 0.9              | 2.8                     | 2.2               | Zn pf [kg/ha]:            | 0.00             | 0.80             |            |
| Na pot [Na%CECpot]:                | 0.4              | 1.9                     | 0.0               | Mo pf [kg/ha]:            | 0.00             | 0.05             |            |
| Al pot [Al%CECpot]:                | 0.8              | 1.0                     | 0.8               | B pf [kg/ha]:             | 0.98             | 0.08             |            |
| H pot [H%CECpot]:                  | 4.3              | 10.0                    | 2.5               |                           |                  |                  |            |
| pot Saure [pS%CECpot]:             | 0.0              | 10.0                    | 0.0               |                           |                  |                  |            |
| <b>Melioration</b>                 |                  |                         | <b>Empfehlung</b> | Teilgabe                  |                  |                  |            |
| Kalk (CaCO3, kg/ha):               |                  |                         | 0.0               | $\circ$                   |                  |                  |            |
| Gips (CaSO4 * 2 H2O, kg/ha):       |                  |                         | 0.0               | 0                         |                  |                  |            |
| Dolomit (CaMg[CO3]2, kg/ha):       |                  |                         | $\theta$          | $\circ$                   |                  |                  |            |
| Magnesium (Mg, kg/ha):             |                  |                         | 171.0             |                           |                  |                  |            |
| Magnesiumcarbonat (MgCO3, kg/ha):  |                  |                         |                   | 500                       |                  |                  |            |
| Bittersalz (MgSO4 * 7 H2O, kg/ha): |                  |                         |                   | $\theta$                  |                  |                  |            |
| Kalium (K, kg/ha):                 |                  |                         | 362.0             |                           |                  |                  |            |
| Kaliumsulfat (K2SO4, kg/ha):       |                  |                         |                   | 500                       |                  |                  |            |
| org. Substanz (kg/ha):             |                  |                         | 0.0               | 0                         |                  |                  |            |
| C:N-Verhältnis                     |                  |                         |                   | $\Omega$                  |                  |                  |            |

<span id="page-86-0"></span>**Abbildung 46: Dialogfenster zur Betrachtung bestehender Prognoseergebnisse**

#### **6.3.5 Visualisierung der Prognoseergebnisse**

Analog zur Visualisierung des Ist-Soll-Vergleichs wird bei der Prognose vorgegangen: Die auf Basis der Meliorationsempfehlung errechneten Prognosewerte der Bodenparameter werden ermittelt und zu Indikatoren aggregiert. Die Auswahl der darzustellenden Bereiche erfolgt wie oben beschrieben über die Bodenprobennummern, da es allerdings möglich ist, mehrere Prognosen in der Datenbank zu speichern, wird in einem Zwischenschritt über ein weiteres Dialogfenster der Benutzer aufgefordert aus den verfügbaren Prognosen (sofern mehrere vorhanden sind) die gewünschte auszuwählen.

In der untenstehenden Abbildung wird beispielhaft ersichtlich, wie sich die Meliorationsmaßnahmen auf einen betrachteten Indikator (Bodenfruchtbarkeit) auswirken. Die Stoffzufuhr bewirkt im nordöstlichen Teilschlag eine Verbesserung des Bodenzustands (Veränderung von Rot zu Gelb), was bedeutet, dass die Gesamtsituation hinsichtlich des betrachteten Indikators Bodenfruchtbarkeit nur mehr eine geringe Abweichung vom Idealzustand aufweist.

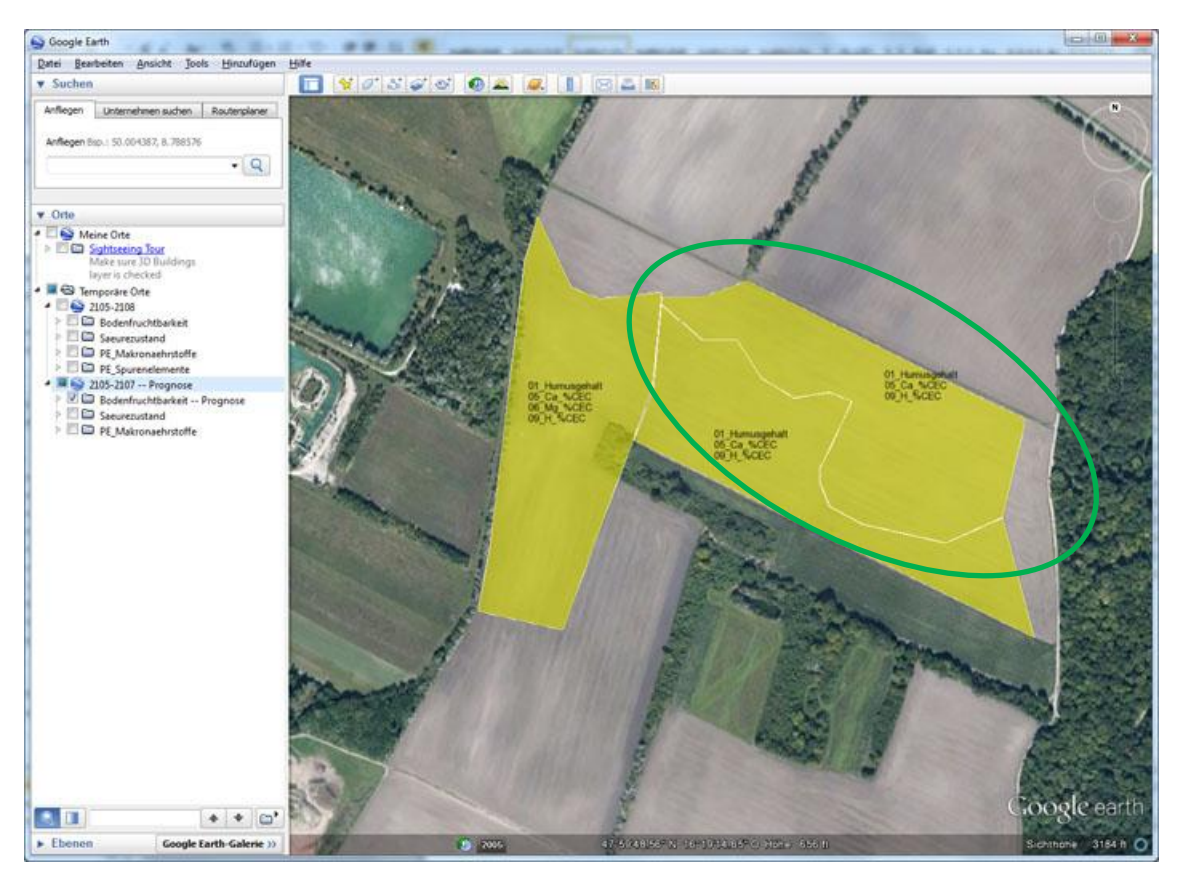

**Abbildung 47: Darstellung der Prognoseergebnisse für den Indikator Bodenfruchtbarkeit in Google Earth** (Eigene Bearbeitung; Kartengrundlage: Google Earth)

# **7 Zusammenfassung und Ausblick**

# **7.1 Zusammenfassung**

Die Zielsetzung der ggst. Arbeit lässt sich in zwei übergeordnete Bereich gliedern: Zum einen sollte auf Basis von gegebenen Bodenanalysedaten ein Prognosemodell erarbeitet werden, welches die durch gezielte Meliorationsmaßnahmen bewirkte Veränderung des Bodenzustands bzw. der Bodeneigenschaften darstellt. Über die Ableitung von Indikatoren sollen die Ergebnisse sowohl des Ist-Soll-Vergleichs als auch der Prognose räumlich auf Teilschlagebene visualisiert werden. Darüber hinaus wurde die technische Implementierung des Prognosemodells in Form einer benutzerfreundlichen Anwendung als begleitende Aufgabenstellung formuliert.

Dies ist über eine eigenständige mit Python erstellte Anwendung (VisSoil) umgesetzt worden, welche derzeit als Prototyp vorliegt. In weiterer Folge soll diese Applikation für die Erstellung von Meliorationsempfehlungen im Rahmen der ökologischen Bodenbewertung genutzt werden.

Gegenstand der Bearbeitung bildeten dementsprechend sowohl die Prognosemodellierung als auch die technische Implementierung der Anwendung. Dabei musste (konnte) in beiden Fällen auf die gegebenen Rahmenbedingungen, wie das erforderliche Einbinden der bestehenden MS Access Datenbank, die Nutzung von FOSS, aber auch das durch den Kooperationspartner bereitgestellte Know-how und die zur Verfügung stehenden Daten zurückgegriffen werden.

Im Rahmen der Modellierung (und schlussendlich auch bei der technischen Implementierung) wird ausgehend von bereitgestellten standortbezogenen Bestandsdaten (Standortinformationen, Bodenanalysedaten) prognostiziert, wie sich der Bodenzustand des betrachteten Teilschlags durch nutzerseitig definierte Meliorationsmaßnahmen (Zufuhr von Verbindungen, wie beispielsweise Gips, Kalk, Dolomit oder auch organischer Substanz in Kilogramm pro Hektar) verändert. Sowohl die Ist-Situation als auch die Veränderung wird dem angestrebten Sollzustand gegenübergestellt. Das Ausmaß der Abweichung der einzelnen Parameter vom Sollzustand wird ermittelt. Die betrachteten Bodenparametergruppen Bodenfruchtbarkeit, Sorptionskomplex und Pflanzenernährung werden bewertet und in gewichteter Form zu geeigneten Indikatoren (Bodenfruchtbarkeit, Säurezustand und Pflanzenernährung) aggregiert, der eine Beurteilung des Gesamtzustandes des Teilschlags hinsichtlich der jeweils betrachteten Indikatoren ermöglicht und mittels farblicher Codierung eine Visualisierung zulässt. Für die Visualisierung wird eine systemunabhängige KML-Datei erstellt.

Das übergeordnete Ziel der Konzeption und Umsetzung eines Prognosemodells, inklusive der Ableitung von Indikatoren, die räumlich auf Teilschlagebene dargestellt werden können, konnte durch die Erstellung einer funktionierenden und die Anforderungen erfüllenden Anwendung jedenfalls erreicht werden.

Durch die Abbildung von nachvollziehbaren Indikatoren auf Teilschlagebene, also der räumlichen Visualisierung der Resultate, kann ein Mehrwert in der Vermittlung der Analyseund Prognoseergebnisse erzielt werden. Dies konnte bei verschiedenen Gelegenheiten im Zuge der Präsentationen des Ansatzes bzw. des Prototyps bei potenziellen Endnutzern festgestellt werden, wo durchwegs positives Feedback erzielt wurde.

Im Vorfeld (siehe Kapitel [1.1\)](#page-14-0) wurden darüber hinaus ergänzende Fragestellungen definiert, die im Zuge der Bearbeitung beantwortet werden sollten bzw. die eine wesentliche Grundlage für den gewählten Lösungsansatz gebildet haben, und entlang deren Beantwortung ein kurzes Resumee hinsichtlich der technischen Implementierung gezogen wird:

- 1. Kann ein anwenderfreundliches Prognosetool mit Hilfe von freier Software und Open Source Software (FOSS) umgesetzt werden?
- 2. Ist die Ausarbeitung und prototypische Implementierung eines einfachen Modells zur mittel- bis langfristigen Bodenzustandsprognose unter den gegebenen Rahmenbedingungen umsetzbar?

Im Zuge der Bearbeitung hat sich gezeigt, dass die Entwicklung eines anwenderfreundlichen Prognosetools jedenfalls mit FOSS umgesetzt werden kann. Python bietet ausreichend Möglichkeiten, um das Prognosemodell technisch umzusetzen und verfügt zudem auch über ein breites Angebot an nutzbaren Zusatzmodulen, Bindings und Bibliotheken, sowohl um die eingesetzten Datenbanken anzusteuern als auch für die Gestaltung einer anwenderfreundlichen grafischen Benutzeroberfläche.

Die Speicherung und Bearbeitung der Geodaten erfolgt über eine PostGis-Datenbank (dabei handelt es sich um eine Geodaten-Erweiterung der objektrelationalen Datenbank PostgreSQL). Damit können die erforderlichen räumlichen Analysen durchgeführt und die notwendigen Arbeitsschritte gesetzt werden, sodass die ursprünglich angedachte Einbindung einer zusätzlichen GIS-Anwendung obsolet wurde.

Das entwickelte Prognosemodell erfüllt trotz aller Vereinfachungen jedenfalls seinen Zweck, wenngleich durchaus Verbesserungspotenzial gegeben ist. Zum einen handelt es sich derzeit um ein statisches Modell, das den Faktor Zeit nicht berücksichtigt, zum anderen sind einige Modellparameter, wie beispielsweise eine potenzielle Veränderung des pH-Werts noch nicht berücksichtigt.

Die Visualisierung der Ergebnisse stellt eine Möglichkeit dar, sowohl den Zustand als auch die prognostizierte Veränderung des Bodens, welche durch Meliorationsmaßnahmen erreicht werden kann, grafisch darzustellen. Die Bereitstellung der Ergebnisse als KML-File bietet den Landwirten die Möglichkeit, sich die Veränderungen mittels virtueller Globen, Viewer oder aber eigenständiger GIS-Anwendungen ansehen zu können.

Durch die Visualisierung der Abweichung des Ist- bzw. des "Prognosezustands" vom Idealzustand kann jedenfalls sehr schnell ein erster Eindruck zur Gesamtsituation vermittelt werden. Dementsprechend stellt die Visualisierung der Ergebnisse wie schon beschrieben einen deutlichen Mehrwert für die betroffenen Akteure dar (*"because the inputs and outputs are best expressed, visualized, and used in map form rather than as tables of points of observations"* (LONGLEY ET AL 2011:408)).

Derzeit stellt sich die Situation so dar, dass aufgrund der manuellen Erstellung der Teilschläge eine Weiterverarbeitung bzw. Analyse mit gängigen GIS-Werkzeugen nur eingeschränkt möglich ist. Dies stellt für den ursprünglichen Zweck der reinen Visualisierung auch keine Notwendigkeit dar, im Hinblick auf zukünftige Entwicklungsmöglichkeiten ist hier aber sicher noch Verbesserungspotenzial gegeben.

# **7.2 Ausblick**

Wie bereits mehrmals angemerkt, sollte im Rahmen der ggst. Arbeit eine prototypische Anwendung entwickelt werden. Dementsprechend ist – sowohl was die Modellierung als auch was die technische Umsetzung betrifft – noch in einzelnen Bereichen Verbesserungspotenzial gegeben, welches in zukünftigen Überarbeitungen berücksichtigt werden sollte.

Zum einen stellt eine "Verbreiterung" des vorliegenden Prognosemodells durch Berücksichtigung der bereits angesprochenen zusätzlichen Bodenparameter, wie pH-Wert und ev. Reaktivität, sowie des Faktors Zeit im Modell eine zukünftige Aufgabe dar. Zum anderen sind im Zusammenhang mit der Qualität der verwendeten Geodaten, welche derzeit nur in sehr eingeschränktem Ausmaß die Anwendung von räumlichen Analysemethoden bzw. eine Weiterbearbeitung mit gängigen GIS-Werkzeugen erlauben, Schritte zur Qualitätssicherung zu setzen und zu implementieren. Darüber hinaus soll in einer der nächsten Entwicklungsphasen die Möglichkeit der Integration unterschiedlicher Datenformate (sowohl Import als auch Export) geprüft werden.

Wie weit diese angeführten Punkte realisiert werden können, hängt nicht zuletzt aber davon ab, wie gut die entwickelte Anwendung tatsächlich in der Praxis angenommen wird.

# **Quellenverzeichnis**

- ASCHE, H. (2011): Modul RIV. GIS und Fernerkundung. C4 Analysen in GIS. Vorlesungsunterlage; Pottsdam: Universität Pottsdam. Institut für Geographie; [http://www.geographie.uni](http://www.geographie.uni-potsdam.de/index2.php?option=com_docman&task=doc_view&gid=1254&Itemid=206)[potsdam.de/index2.php?option=com\\_docman&task=doc\\_view&gid=1254&Itemid=206;](http://www.geographie.uni-potsdam.de/index2.php?option=com_docman&task=doc_view&gid=1254&Itemid=206) Zugriff: 10. Juli 2012
- BARTELME, N. (2005<sup>4</sup>): Geoinformatik: Modelle, Strukturen, Funktionen; Berlin u.a.: Springer
- BATTY, M. (2009): Urban Modeling; In International Encyclopaedia of Human Geography Volume 12; S.51-58, Oxford: Elsevier
- BRAUN, F.J. (2002): Mesoskalige Modellierung der Bodenhydrologie. Wissenschaftliche Berichte. FZKA 6784; Karlsruhe: Forschungszentrum Karlsruhe GmbH
- BUNDESFORSCHUNGSANSTALT FÜR LANDWIRTSCHAFT FAL (2004): Kommen wir 2025 zu geschlossenen Nährstoffkreisläufen?; Braunschweig: Bundesforschungsanstalt für Landwirtschaft[; http://literatur.vti.bund.de/digbib\\_extern/bitv/zi035732.pdf;](http://literatur.vti.bund.de/digbib_extern/bitv/zi035732.pdf) Zugriff: 22. Februar 2012
- BUNDESMINISTERIUM FÜR LAND- UND FORSTWIRTSCHAFT, UMWELT UND WASSERWIRTSCHAFT - BMLFUW  $(2009<sup>1</sup>)$ : Richtlinien für die sachgerechte Bodenrekultivierung land- und forstwirtschaftlich genutzter Flächen. Fachbeirat für Bodenfruchtbarkeit und Bodenschutz. Arbeitsgruppe Bodenrekultivierung; Wien: BMLFUW
- BUNDESMINISTERIUM FÜR LAND- UND FORSTWIRTSCHAFT, UMWELT UND WASSERWIRTSCHAFT - BMLFUW (2006<sup>6</sup>): Richtlinien für die sachgerechte Düngung. Anleitung zur Interpretation von Bodenuntersuchungsergebnissen in der Landwirtschaft. Fachbeirat für Bodenfruchtbarkeit und Bodenschutz; Wien: BMLFUW
- BUNDESMINISTERIUM FÜR LAND- UND FORSTWIRTSCHAFT, UMWELT UND WASSERWIRTSCHAFT - BMLFUW (2003<sup>1</sup>): Richtlinien für die sachgerechte Düngung im Weinbau. Anleitung zur Interpretation von Boden- und Blattuntersuchungsergebnissen im Weinbau. Fachbeirat für Bodenfruchtbarkeit und Bodenschutz; Wien: BMLFUW
- DE SMITH, M. J., GOODCHILD M. F., LONGLEY, P. A. (2009<sup>3</sup>): Geospatial Analysis. A Comprehensive Guide to Principles, Techniques and Software Tools; Leicester: Matador
- EGENHOFER, M. (1993): A model for detailed binary topological relationships; In: Geomatica; Vol. 47; No. 3-4; S.261-273;
- EGENHOFER, M., HERRING, J. (1990): Categorizing Binary Topological Relations Between Regions, Lines, and Points in Geographic Databases. Technical Report; Orono: University of Maine
- FIEDLER, H.J. (2001): Böden und Bodenfunktionen in Ökosystemen, Landschaften und Ballungsräumen; Renningen-Malmsheim: expert verlag
- FISCHER, L. (2010): Vergleich von Modellrechnungen mit COSMO-CLM/TERRA und COSMO-CLM/ VEG3D. Diplomarbeit im Fach Meteorologie; Karlsruhe: Institut für Meteorologie und Klimaforschung, Universität Karlsruhe
- GEOGRAPHIC INFORMATION TECHNOLOGY TRAINING ALLIANCE GITTA (2010): Räumliche Abfragen (Spatial Queries); Zürich: Universität Zürich; [http://www.gitta.info/SpatialQueries/de/text/SpatialQueries.pdf;](http://www.gitta.info/SpatialQueries/de/text/SpatialQueries.pdf) Zugriff: 24. Juni 2012
- GISI, U., SCHENKER, R., SCHULIN, R., STADELMANN, F. X., STICHER, H. (1997<sup>2</sup>): Bodenökologie. Zweite neubearbeitete und erweiterte Auflage; Stuttgart: Georg Thieme Verlag
- HAJJI, F. (2008): Das Python Praxis Buch. Der große Profi Leitfaden für Programmierer; München u.a.: Addison-Wesley
- HÖHERE BUNDESLEHR- UND FORSCHUGNSANSTALT FÜR LANDWIRTSCHAFT RAUMBERG-GUMPENSTEIN – HBLFA RAUMBERG-GUMPENSTEIN (2005): GIS gestützte Modellierung der Nährstoffbilanzen Österreichischer Grünlandbetriebe. Teil 1: Erstellung eines geografischen Informationssystems zur Beurteilung ökologischer Zusammenhänge. Veröffentlichungen Nr. 43; Irdning: Höhere Bundeslehr- und Forschungsanstalt für Landwirtschaft Raumberg-Gumpenstein
- HUSZ, G. (1975): Standortuntersuchungen als Grundlage einer agrarökonomischen Produktionsplanung. Unveröffentlichte Habilitationsschrift; Wien: Universität für Bodenkultur
- HUSZ, G. (1981): Erläuterung und Darstellung der wissenschaftlichen Grundlagen des Bodenuntersuchungssystems nach G. Husz unter Hervorhebung der Unterschiede und Vorteile gegenüber der wichtigsten üblichen in- und ausländischen Verfahren. Forschungsauftrag ZI.24.000/56-II13/81.
- INTERNATIONAL ORGANIZATION FOR STANDARDIZATION ISO (2011): Geotechnical investigation and testing. Identification and classification of soil. Part 1: Identification and description; Genf: International Organization for Standardization
- KAISER, P., ERNESTI, J. (2008): Python. Das umfassende Handbuch; Bonn: Galileo Computing
- KALASEK, R., REINBERG, S. (2004): GIS. methodische und technische Grundlagen; Vorlesungsunterlage. Einheit 02 Datenmodelle; Wien: TU Wien. Institut für Stadt- und Regionalforschung; [http://www.srf.tuwien.ac.at/lva/gis\\_vo/arbeitsunterlagen/Einheit2%20-](http://www.srf.tuwien.ac.at/lva/gis_vo/arbeitsunterlagen/Einheit2%20-%20Datenmodelle_02.pdf) [%20Datenmodelle\\_02.pdf;](http://www.srf.tuwien.ac.at/lva/gis_vo/arbeitsunterlagen/Einheit2%20-%20Datenmodelle_02.pdf) Zugriff: 30. Juni 2012
- LONGLEY, P. A., GOODCHILD, M. F., MAGUIRE, D. J., RHIND, D. W. (2011<sup>3</sup>): Geographic Information Systems & Science; Hoboken: John Wiley and Sons
- OBE, R.O., HSU, L.S (2011): PostGIS in Action; Stamford: Manning Publications Co.
- ÖSTERREICHISCHES NORMUNGSINSTITUT ÖNORM (2004a): ÖNORM S 2122-1. Erden aus Abfällen. Teil 1: Fraktionierte Analyse – Untersuchungsmethoden. Ausgabe 2004-05-01; Wien: Österreichisches Normungsinstitut
- ÖSTERREICHISCHES NORMUNGSINSTITUT ÖNORM (2004b): ÖNORM S 2122-2. Erden aus Abfällen. Teil 2: Bewertung auf Basis der fraktionierten Analyse. Ausgabe 2004-05-01; Wien: Österreichisches Normungsinstitut
- RICHTER, J. (1986): Der Boden als Reaktor. Modelle für Prozesse im Boden; Stuttgart: Ferdinand Enke Verlag
- SCHAUMBERGER, A (2007): GIS zur Bestimmung von Grünlanderträgen. Implementierung eines Ertragsmodells; Irdning; Diplomarbeit; Paris-Lodron Universität Salzburg, Zentrum für Geoinformatik (UNIGIS)
- SCHEFFER, F., SCHACHTSCHABEL, P. (2010<sup>16</sup>, Neubearbeitung von BLUME, H.-P., BRÜMMER, G. W., HORN, R., KANDELER, E., KÖGEL-KNABNER, I., KRETZSCHMAR, R., STAHR, K., WILKE, B.-M.): Lehrbuch der Bodenkunde; Heidelberg: Spektrum Akademischer Verlag
- SCHERER, U. (o.J.a): Einführung in die Bodenkunde für Umweltingenieure. Vorlesungsunterlage. Einheit 01 Einführung; München: TU München. Institut für Wasser und Umwelt. Fachgebiet für Hydrologie und Flussgebietsmanagement; [http://www.hydrologie.bv.tum.de/files/teaching/bodenkunde/01\\_Einfhrung.pdf;](http://www.hydrologie.bv.tum.de/files/teaching/bodenkunde/01_Einfhrung.pdf) Zugriff: 1. Februar 2012
- SCHERER, U. (o.J.b): Einführung in die Bodenkunde für Umweltingenieure. Vorlesungsunterlage. Einheit 07 Bodenentwicklung; München: TU München. Institut für

Wasser und Umwelt. Fachgebiet für Hydrologie und Flussgebietsmanagement; [http://www.hydrologie.bv.tum.de/files/teaching/boden](http://www.hydrologie.bv.tum.de/files/teaching/bodenkunde/07_Bodenentwicklung_1.pdf)[kunde/07\\_Bodenentwicklung\\_1.pdf;](http://www.hydrologie.bv.tum.de/files/teaching/bodenkunde/07_Bodenentwicklung_1.pdf) Zugriff: 1. Februar 2012

- SCHILLING, G. (2000, unter Mitwirkung von KERSCHBERGER, M., KUMMER, K.-F., PESCHKE, H.): Pflanzenernährung und Düngung; Stuttgart: Verlag Eugen Ulmer GmbH & Co.
- SCHROEDER, D. (1992<sup>5</sup>): Bodenkunde in Stichworten; Berlin u.a.: Borntraeger
- SCHWEDT, G., SCHREIBER, J. (2001): Taschenatlas der Umweltchemie; Stuttgart: Georg Thieme Verlag
- SIEBERTZ, K., VAN BEBBER, D., HOCHKIRCHEN, T. (2010): Statistische Versuchsplanung. Design of Experiments (DOE); Berlin u.a.: Springer Verlag
- SUMMERFIELD, M. (2008): Rapid GUI Programming with Python and Qt. The definitive Guide to PyQt Programming; Upper Saddle River (NJ) u.a.: Prentice Hall
- UMWELTBUNDESAMT UBA (1996): Bodendauerbeobachtungen. Empfehlungen für eine einheitliche Vorgangsweise in Österreich; Wien: Umweltbundesamt
- UNTERFRAUNER, H. (2009): Bodenfruchtbarkeit / Nährstoffdynamik im Boden. Vortragsunterlagen für den Zertifikatslehrgang zum Bodenpraktiker; Stand: Februar 2009; Wien
- UNTERFRAUNER, H. (2010): Ein ganzheitliches Konzept stellt sich vor. Nährstoffe im Boden anders bewerten; In: Landwirtschaft ohne Pflug 9/10; S.40-43; Berlin: Verlag Emminger & Partner GmbH
- UNTERFRAUNER, H. (o.J.): Anleitung zur Probennahme; [http://www.landschaftsoekologie.at/pdf/anleitung.pdf;](http://www.landschaftsoekologie.at/pdf/anleitung.pdf) Zugriff: 23. März 2012
- WESTRA, E (2010): Python Geospatial Development. Build a complete and sophisticated mapping application from scratch using Python tools for GIS development; Birmingham u.a.: Packt Publishing
- WILHELM, R. (2007<sup>2</sup>): Prozessorganisation; München: Oldenbourg Wissenschaftsverlag GmbH
- WIRTSCHAFTSBLATT.AT: Gott sei Dank: 1,6 Mrd. S für Stift Admont; [http://www.wirtschaftsblatt.at/home/182951/index.do;](http://www.wirtschaftsblatt.at/home/182951/index.do) Zugriff: 15.05.2012